note from Dave Crocker

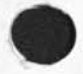

 $\sim$ 

Jim ... this note from DHC has a suggestion (in third paragraph) that you might be interested in ... Mike

 $1a$ 

ie.

note from Dave CrocKer

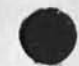

24-APR-74 0957-PDT DCROCKER at USC-ISI: Estrin ident Distribution: KUDLICK, keeney at SRI-ARC Received at: 24-APR-74 09:58:08 1

Marcia -- Estrin doesn't have any other network address, The problem with the wording of "NO NETWORK ADDRESS" is that a relatively naive reader is inclined to think that the person has no Network Address (since that is what the statement says): whereas the reality is that the Journal consititutes a Net Mailbox,

I don't have any strong suggestions about wording. "NO OTHER NET ADDRESS" is the best I can think of, offhand (and it isn't much longer than the current phrase). (1b)

By the way, Mike, a side thought (which should be copied to Jim White, but I've already specified the recipient list for this note): Your FTP server which currently looks for a slash (/) to decide whether it has a journal or regular Tenex address (for mail) should also assume Journal ident, if the name is not a Tenex directory, 1c

E.g.: 1) Look for slash; if not there 2) try to match string with Tenex directory; if unsuccessful; try to match with ident; if successful, delivery thru Journal as "anonymous" (no author indicated) mail, 1d

That way I can receive Journal mail sent to DHC@OFFICE, More importantly, people without any other Net address can receive the mail, (That is, ist can be sent to them in a natural way),

 $\mathsf{pave}_{\bullet}$  , the set of  $\mathsf{1}$  is a set of  $\mathsf{1}$  is a set of  $\mathsf{1}$  is a set of  $\mathsf{1}$  is a set of  $\mathsf{1}$  is a set of  $\mathsf{1}$  is a set of  $\mathsf{1}$  is a set of  $\mathsf{1}$  is a set of  $\mathsf{1}$  is a set of  $\mathsf{1$ 

%

note from Dave Crocker

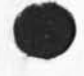

 $\sim$ 

CJ22855) 29-APP-74 15:31? Title? AuthorCs): Michael D• KudlicK/MDK? Distribution: /JEW; Sub-Collections: SRI-ARC; Clerk: MDK;

Dratt of Basic TNIS Course (NSW)

This is a draft of the course to be used in wash, to introduce NLS with the primary goal of simplicity and ease of learning, The Wash DC peonle are ccnected with the ARPA/NSW project (S, CrocXer), It considered experiments3. and all feedback is welcome,

Draft of Basic TNLS Course (NSW)

**T N L S S Y L A E U S** 

 $\sim$ 

**#** 

BASIC TNLS COURSE

SRI mARC

30 APR 74

Augmentation Research Center

 $S$  **TANFORD RESEARCH INSTITUTE**  $MENLO$  PARK, CALIFORNIA 94025

#### THE BASIC TNLS COURSE

INTRODUCTION 1C AKW

**A K W** = Augmented **K n o w l e d g e** workshop

PURPOSE OF SYSTEM? **A u g m e n t a t i o n** o*t* Knowledge Work

 $TNLS = Teletype ON Line System$ 

Course Goals and Philosophy

THE TERMINAL AND USE

Similarities to and differences from a typewriter

#### COURSE ORGANIZATION

The course is organized by concepts of what a user can do with TNLS at this level. There are seven concepts (as listed below) that are ordered as one would need them to use the system, Under each concept are the exact commands that instruct the computer to perform the function that goes with the concept, There is a command summary at the end of the course outline that lists the same commands alphabetically for easy reference,

The commands which are included in this first course have been selected to let a user write, edit, store, and communicate text, These commands numbered with a (2) are to be covered cn the second day of the course,

GETTING TC NLS

NETWORK (if used)

TENEX Executive

TNLS CONCEPTS I

- 1. FILES
- 2. TYPING IN TEXT
- 3, PRINTING
- 4, ADDRESSING

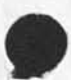

```
5 a EDITING
```
 $6$  , COMMUNICATING

```
7, TROUBLE SHOOTING AND HELP
```
GETTING TO NLS (For those familiar with using the Net and Tenex)

NETWORK (if used)

Login protocols (Office-1 is host numer 43)

e, log and close, device code extrapadding

TENEX Executive (review)

Login procedure

log USERNAME PASSWORD ACCOUNT #

Group allocation quota

```
Directory listing
```
dir t

Executive commands

delete

1coout

Calling NL5

Type NLS, then (after the asterisk) type: v c m E CR control c and continue

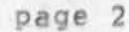

# JHB **2 9 - A P B - 7 4 2 2 : 5 7 2 2 B 5 6**

#### $SRI / ARC$   $BASIC$   $TNLS$   $CQUIRSE$

Abort Commands = control  $x$ 

1 , FILES

**T N L S f** 

The origin statement

The initials tile

*Nevt t i l e* s

n [ull file F: ] FILENAME CR

2, *TYPING IN* »TEX1"

Insert Statement

i[nsert] s[tatement at A<sub>1</sub>] ADDRESS CR CR (2) Continue to insert = control b

backspace character s control a backspace word a control w

3, PRINTING

print and stop p[rint] CR Stop printing = control o Print Statement (ADDRESS  $=$  statement number) p[rint] s[tatement A;] ADDRESS CR CR (2) Skip statement (control s)

4, ADDRESSING

JHB 29-APR-74 22:57 22856 30 APR 74

Addressing within files

Statement numbers preceded by a period

**S P A C E c o m m a n d a d d r e s s** 

 $SPACE$   $[AA1]$   $ADDRESS$   $CR$ 

**( 2 ) C o n t e n t s t r i n g s [ s t r i n g ]** 

Addressing across files and directories

**l e a d t i l e** 

**I C o a d ] fUle F s l F I L E N A M E C R** 

(2) Link: (Fileowner, filename, statement number) OR (filename, statement number)

**5 • E D I T I N G** 

Commands!

 $D$  **e**  $1$  **e**  $t$  **e**  $s$  **t atement** 

d[elete] s[tatement at A:] CR [OK?] CR

Substitute Text in Statement

s[Ubstitute] t[ext in] s[tatement A:] ADDRESS CR **T < n e w t e x t > T s ] T Y P E I N C R C < f o r o l d t e x t > T s ) T Y P E I N C R [ f i n i s h e d ? ] C R t y e s i [ s u b s t i t u t i o n s m a d e s # ]** 

**<sup>t</sup> j p e a t e** 

**( 2 ) M o v e S t a t e m e n t** 

m[Ove] s[tatement] [to follow A:] ADDRESS CR [from A:] **A D D R E S S C R C R** 

(2) formattina technique

insert carriage return = control v CR

 $u$  [pdate] CR [filename]

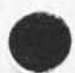

**6 » C O M M U N I C A T I N G**  (2) JOURNAL SYSTEM: (2) Submit message or statement or file, idents (or .name), and Interrogate EExecute Journal) £S[ubmit] M[essage T:] TYPEIN CR &&Interrogate) CR **( <sup>S</sup> <sup>i</sup> & <sup>T</sup> <sup>l</sup> <sup>t</sup> <sup>l</sup> <sup>e</sup> s T i l E x a m p l e**  [&&Distribution: I:] rww I: jcn I: dvn CR [&&Status] CR (the following is the status typed by the systems)

[Catalog Numbers Deferred

Author(s): JHB

Titles Example

Distributions RWW JCN DVN

Subcollections: srimarc

**<sup>C</sup> <sup>l</sup> <sup>e</sup> <sup>r</sup> <sup>k</sup> , s J H B ?** 

&&Go?) CR [Yes)

[Journal System in progress) [Completed)

(2) Initials file = mail box

*(2)* Print journal and empty mail box

p[rint] j[ournal] CR

TENEX ways: (review)

SWDMSG

#### SRI/ARC BASIC TNLS COURSE

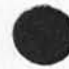

Link (to) [Username]; break links

7, TROUBLE SHOOTING AND HELP

(2) FEEDBACK mechanisms

SNDMSG to FEEDBACK or send a Journal item to ident FEED

HELP!

call or Link to (Bair (Jim) at SRI/ARC, C415  $326-6200, ext, 3614)$ 

(2) Status commands

control t

£2) Remedies

control c, reset, NLS

output t ile

PRACTICE

in addition to trying each command, there is a Primer designed to be used for practice,

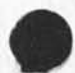

#### SRI/ARC BASIC INLS COURSE

TNLS COMMAND SUMMARY FOR THIS COURSE: (alphabetical) NLS supplies that which appears between brackets, CR = Carriage Retrun,

Backspace character = control a ; backspace word = control w

Carriage (formatting) return = control v CR

Continue to insert = control

Delete Statement:

d[elete] s [tatement at A; ] CR [OK?] CR

Insert Statementi,

i (nsert) sitatement at A: l ADDRESS CR CR

Link:

(Fileowner, filename, statement number) or (filename, statement number)

**L o a d f i l e I** 

 $1$  [oad] f[ile F;] FILENAME CR

Move Statement:

m [ove] s [tatement] [to follow A:] ADDRESS CR [from A:] ADDRESS CR CR

Null files

n [ull file F:] FILENAME CR

Output file;

otutput] flile Ff] FILENAME CR

Print statement:

p[rint] s [tatement A:] ADDRESS CR CR

Prints

p[rint] CR

#### **J H B 2 9 - A P J W 4 2 2 S 5 7 2 2 8 5 6 3 0 A P R 7 4**

#### SRI/ARC BASIC TNLS COURSE

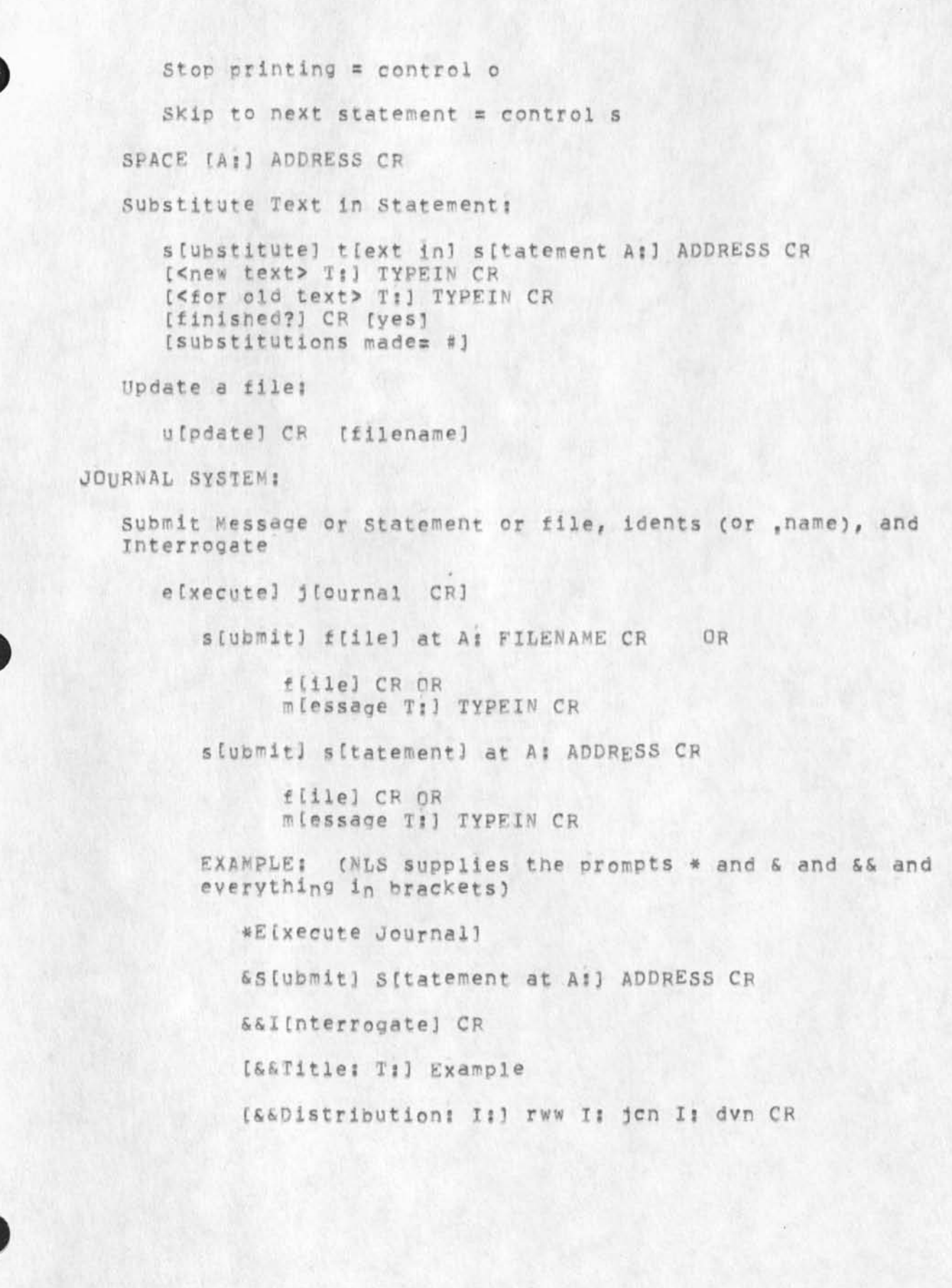

#### SRI/ARC BASIC TNLS COURSE

 $h$ 

[&&Status] CR (the following is the status typed by **t h e s y s t e m ; )** 

 $\begin{array}{ccc} \mathbf{b} & \mathbf{c} & \mathbf{c} & \mathbf{c} \end{array}$ 

**[ C a t a l o q N u m b e r ! D e f e r r e d** 

**A u t h o r ( s 3 ? J H B** 

**T i t l e s E x a m p l e** 

**Distribution!** R^W JCN DVN

 $S$ **u b c c l ections:**  $S$ **r i**  $*$  **arc** 

**C l e r k s J H B |** 

&&Go?] N [o] CR (if you change your mind)

**& & Q r <sup>u</sup> . <sup>i</sup> <sup>t</sup> !** CR

Journal subcommands!

t **Cities** 3 TYPEIN CR

 $d$  [istribution;] IDENT SPACE IDENT SPACE IDENT... CR

**c o C m m e n t s i J T Y P E I N** CR

**g C <sup>o</sup> ? 3 C P C v e s 3**  COR) ntoi

**i C n t e r r o g a t e ] C R** 

 $st$ *Latus* **CR** 

**d C <sup>o</sup> ? 3 C P** 

**( 2) P r i n t J o u r n a l a n d e m p t y m a i l b o x p t r l n t 3 3 E o u r n a i 3 C R** 

Draft of Basic TNLS Course (NSW)

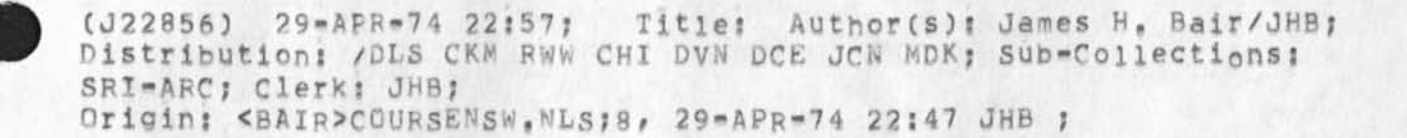

NEW PSO GROUP ALLOCATION SCHEME

The following is a copy of the new time allocation scheme for PSO, the one agreed upon by the group in the central office last week, If It still meets the disfavor of some, I suggest they beqin negotiations first with the party involved in the conflict, This new scheme takes effect May 1, 1974, Please abide with it until something better comes along, -bah

NEW PSO GROUP ALLOCATION SCHEME

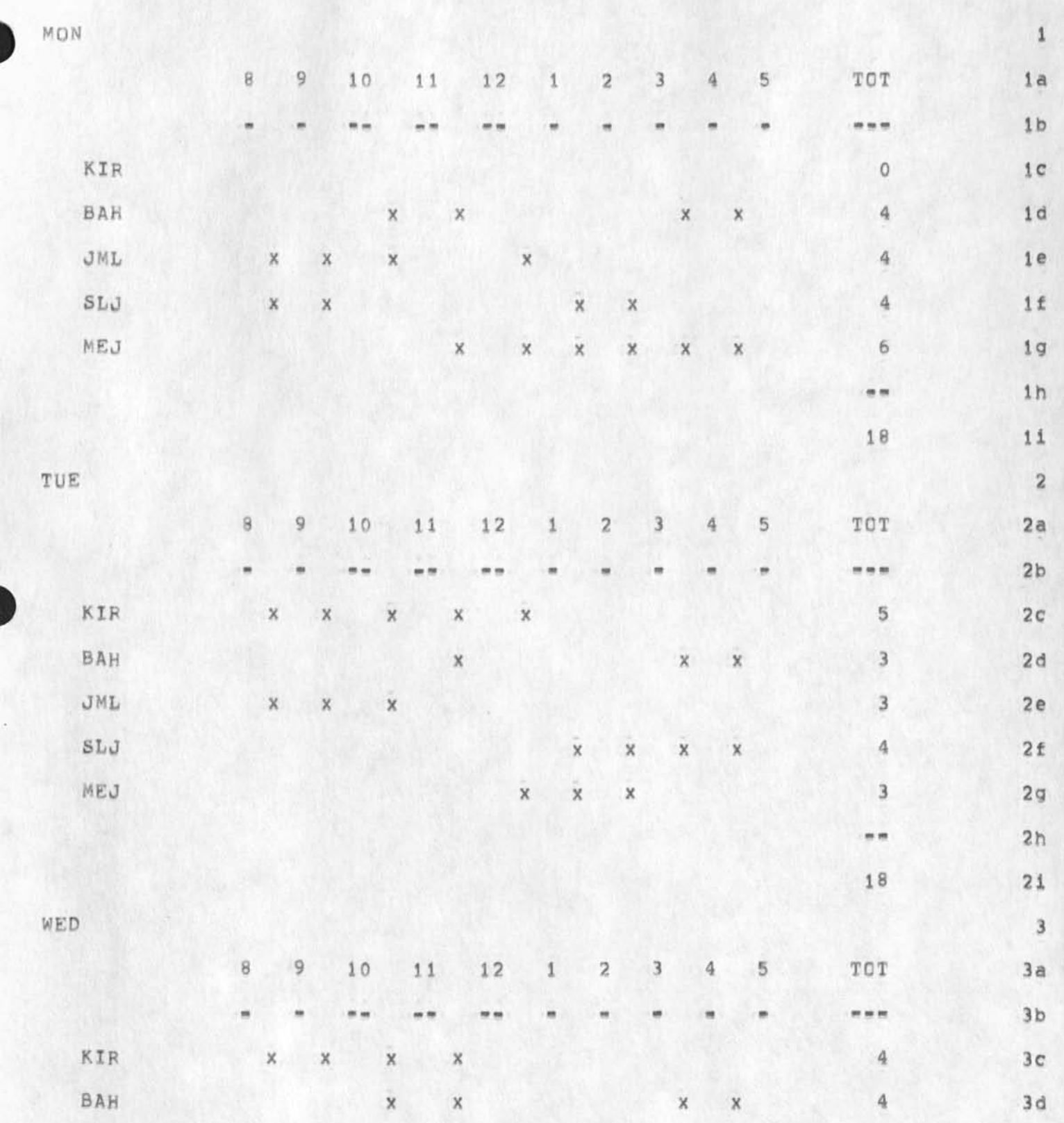

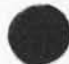

1

 $\sim$ 

BAH 3Q~APR\*74 11:11 22857

NEW PSO GROUP ALLOCATION SCHEME

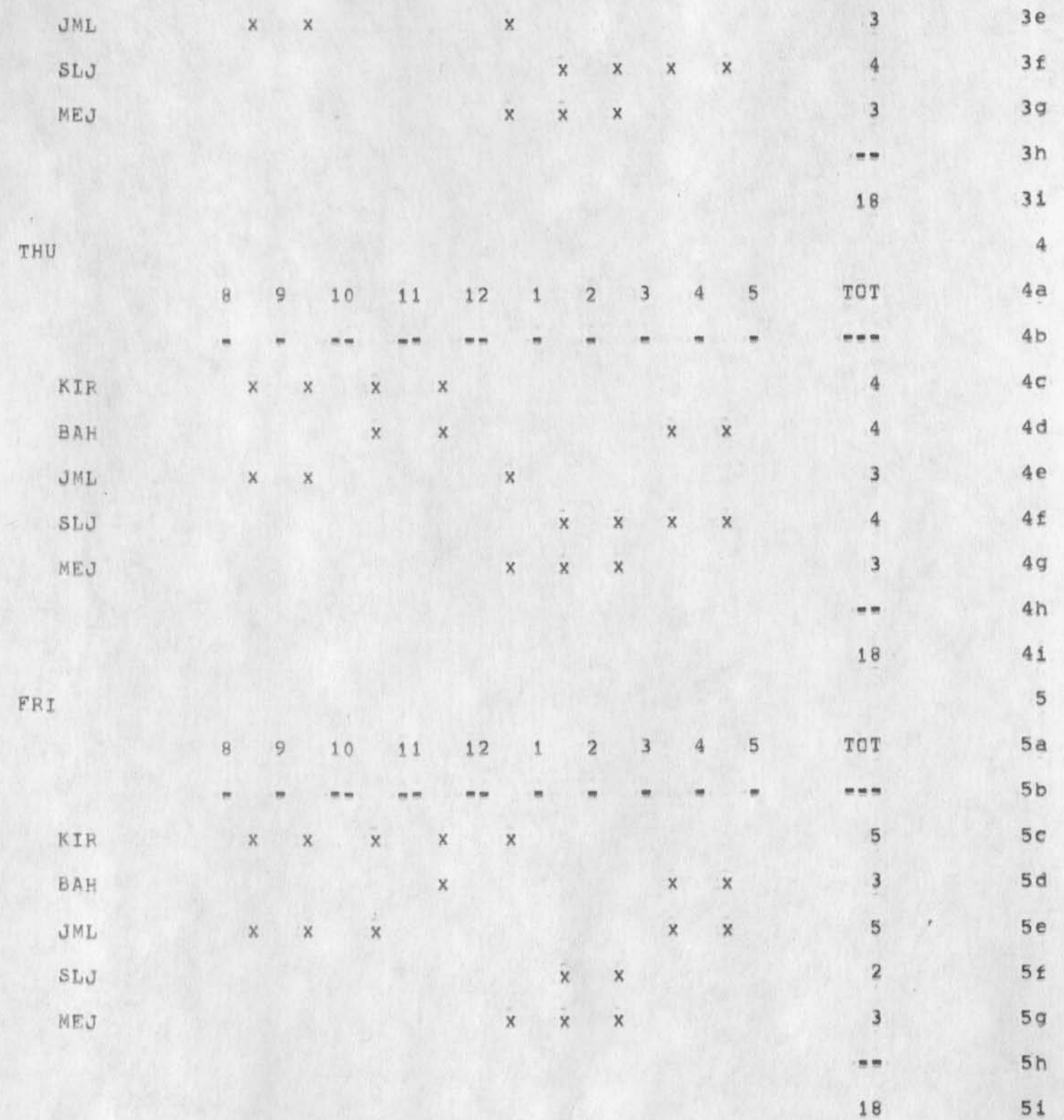

尘

*2* 

### NEW PSO GROUP ALLOCATION SCHEME

 $-36 = 1 - 1 - 1$ 

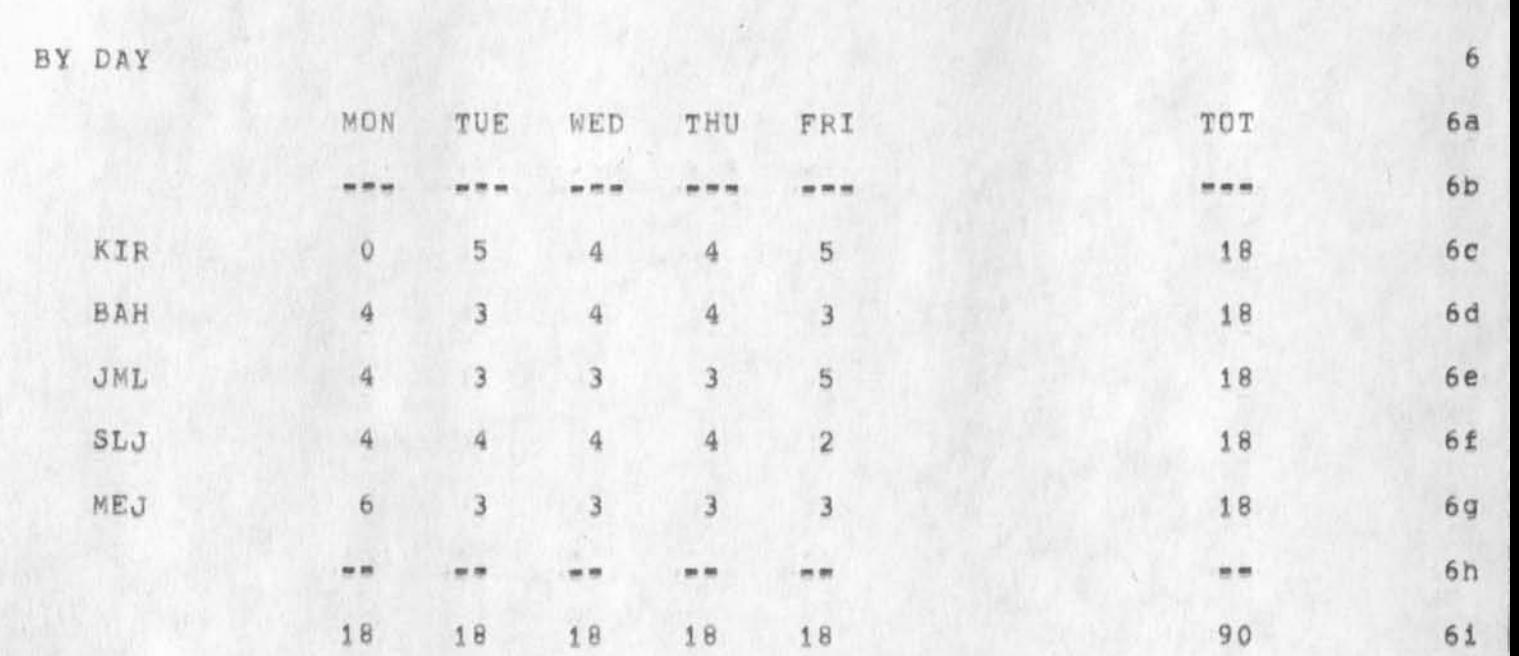

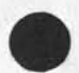

3

NEW PSO GROUP **A L L O C A T I O N** SCHEME

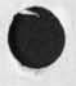

 $\mathcal{L}^{\text{max}}(\mathcal{A}) = \mathcal{A}^{\text{max}}(\mathcal{A})$ 

(J22857) 30-APR-74 11:11; Title: Author(s): Beauregard A. **<sup>H</sup> <sup>a</sup> <sup>r</sup> <sup>d</sup> <sup>e</sup> <sup>r</sup> <sup>n</sup> <sup>a</sup> <sup>n</sup> /BAHi D istributions /K IRK** B AH OML **SLJ** ME**<sup>J</sup>** J **Sub^Coiiections**S **S R I - A R C ? C l e r k s B A H |** 

The Basic TNLS Course

This basic course was designed with help from RWW, JCN, MDK, CHI, DVN, and CKM, and revised as a result of the courses given to NSW and Seismic people May  $1 = 8$ . It is available in hardcopy for those who **have need (all courses should be coordinated through** User **D e v e l o p m e n t , h o w e v e r ) ,** 

## **J H B 2 7 - M A Y - 7 4 1 3 S 01 2 2 8 5 8**

 $BASIC$  TNLS COURSE

**S R I « A R C** 

**2 7 M A Y 7 4** 

Augmentation Research Center

 $S$  **TANFORD RESEARCH INSTITUTE**  $MENLO$  PARK, CALIFORNIA 94025

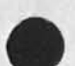

The Basic TNLS Course

 $\overline{\phantom{a}}$ 

 $TNLS$  *SYLABUS* 

#### **J H B 2 7 - M A Y - 7 4 1 3 5 0 1**  22858 **2 7 W A Y 7 4**

#### SRI/ARC BASIC TNLS COURSE

### **T H E B A S I C T N L S C O U R S E**

**I N T R O D U C T I O N T O N L S** 

**N L s e O N L i n e S y s t e m** 

**T N L S = T y p e w r i t e r V e r s i o n** 

**C A P A B I L I T I E S** OF **S y S T E M f** 

**C o m p o s i n g** 

**E a i t i n g** 

**S t u d y i n g** 

**S t r u c t u r i n g** 

**B r o w s i n g \* v i e w i n g** 

**P r i n t i n g** 

**P u b l i s h i n g** 

**C o m m u n i c a t i n g \*** 

sending and receiving mail, messages, documents; **t e l e c o n f e r e n c i n g ? e t c #** 

**S t o r i n g a n d r e t r i e v i n g »** 

record keeping, library services, data bases, searching, **e t c #** 

**C a l c u l a t i n g** 

COURSE GOALS

#### $CDURSE$  **ORGANIZATION**

The course is organized by concepts of what a user can do with TNLS at this level, The seven concepts (listed below) are ordered as one would need them to use the system. Under each concept are the exact commands that instruct the computer to perform the function that goes with the concept. There is a command summary

SRI/ARC BASIC TNLS COURSE

at the end of the course outline that lists the same commands apphabetically for easy reference.

The commands which are included in this first course have been selected to let a user write, edit, store, and communicate typewritten information (text), Those commands numbered with a (2) are to be covered on the second day of the course,

GETTING TO NLS

TERMINAL

NETWORK **( i f u s e d )** 

**T E N E X E x e c u t i v e** 

**T N L S C O N C E P T S ;** 

- 1, FILES
- **2 , T Y P I N G I N T E X T**
- **3 , T Y P I N G O U T T E X T**
- **4 , A D D R E S S I N G**
- **5 , E D I T I N G**
- **6 , C O M M U N I C A T I N G**
- **7 , T R O U B L E S H O O T I N G A N D H E L P**

DEFINITIONS FOR THE COURSE OUTLINE

control = hold down the control (ctrl) key while typing the **s p e c i f i e d c h a r a c t e r ,** 

[ ] = brackets which enclose what the computer types out for **y o u ,** 

\* = the TNLS ready signal. It means that you can type in a **c o m m a n d ,** 

## **J H B 2 7 - M A Y - 7 4 1 3 S 0 1 2 2 8 5 8**

#### SRI/ARC BASIC TNLS COURSE

```
GETTIME TO NLS (revlew)THE TERMINAL AND USE (if necessary)
    Similarities to and differences from a typewriter
NETWORK (if used)
    Net login, after establishing a phone connection type:
       e (<> equals a space)
       @<>d<>c<>e CR (Not necessary for all terminals)
       @<>1<>43 CR (Office=1 is host number 43)
T E N E X E x e c u t i v e ( r e v i e w ) 
   L o g i n p r o c e d u r e ? 
       100 USERNAME PASSWORD ACCOUNT CR
    Group allocation quota: gro<esc>UPSTAT
    D i r e c t o r y l i s t i n g : 
      d i r C R 
    S o m e e x e c u t i v e c o m m a n d s : 
     d e l e t e 
       l o g o u t 
    C a l l i n g N L S t 
       Type NLS, then (after the asterisk) type: vcmyE CR
   T o r e t u r n t o t h e E x e c : 
       c o n t r o l c 
    T o c o n t i n u e w h e r e y o u w e r e i n T N L S : 
       c o n t i n u e C R
```
#### SRI/AFC BASIC TNLS COURSE

**T N L S B A S I C C O U R S E O U T L I N E j** 

**A b o r t C o m m a n d s a c o n t r o l x** 

1. **FILES** 

**T h e o r i g i n s t a t e m e n t** 

**T h e i n i t i a l s f i l e** 

**N e w f i l e s** 

**n t u i l f i l e** *Ft)* FILENAME **C R** 

**2 , T Y P I N G I N " T E X T "** 

Insert Statement (ADDRESS = statement number)

i[nsert] s[tatement at A:] ADDRESS CR [T:] = TYPEIN CR

**C o n t i n u e t o i n s e r t \* e s c a p e k e y** 

**b a c k s p a c e c h a r a c t e r a c o n t r o l a b a c k s p a c e w o r d = c o n t r o l w** 

**i n s e r t T e x t a t t h e e n d o f a s t a t e m e n t** 

(2) i[nsert] t[ext at A1] > CR [T1] TYPEIN CR

**3 . T Y P I N G O U T T E X T** 

**p r i n t i n g** 

**p C r i n t 1 C R** 

**S t o p p r i n t i n g « c o n t r o l o** 

 $(2)$  Skip statement = control s

**p r i n t S t a t e m e n t** 

p[rint] s[tatement A:] ADDRESS CR CR

 $(2)$  Easy print  $\equiv$  \

#### **SRI / A F C B A S I C T N L S C O U R S E** *2 1* **M A Y 7 4**

**4 » A D D R E S S I N G** 

**A d d r e s s i n g w i t h i n t i l e s** 

Statement numbers preceded by a period (NOTE: TNLS automatically renumbers statements when appropriate)

t ("tail") for the last statement in the file

(2) **C o n t e n t s t r i n g : [ s t r i n g ]** 

**S P A C E c o m m a n d a d d r e s s** 

 $SPACE$  [A<sub>2</sub>] ADDRESS CR

Addressing across files and directories

**l o a d f i l e** 

*<sup>X</sup>***t o a d ) f f i l e F t ] F I L E N A M E C R** 

(2) Link: (Fileowner, filename, statement number) OR (filename, statement number)

5, **E D I T I N G** 

To change text that has been typed in:

 $De$  **lete** Statement

d[elete] s[tatement at AI] CR [OK?] CR

Substitute Text in Statement

s[ubstitute] t[ext in] s[tatement A:] ADDRESS CR [ < n ew **text>** T|] TYPEIN **(no more than** 80 **characters)** CR **r<£0r o ld t ext> T j] TYPEIN** CR **[ f i n i s h e d ? ) C R [ y e s ] ( s u b s t i t u t i o n s m a d e ® # 1** 

**U p d a t e i** 

 $u$ [pdate] CR [filename]

**( 2 ) M o v e S t a t e m e n t :** 

#### SRI/ARC BASIC TNLS COURSE

micvel sitatement to follow A: ] ADDRESS CR [from A:] **A D D R E S S C R C R** 

**( 2 ) C o p y s t a t e m e n t s** 

Clopy] Sitatement to follow A:1 ADDRESS CR [from A:] **A D D R E S S C R C R** 

**C 2 ) f o r m a t t i n g t e c h n i q u e ?** 

insert carriage return = control v CR

#### *6,* **C O M M U N I C A T I N G**

**( 2 ) J O U R N A L SYSTEM?** 

(2) Submit message using idents (or .receivername) and Interrogate (where the system prompts you);

**E t x e c u t e ] J C o u r n a l ]** 

**& S C u b m i t ] M [ e s s a g e T s ] T y P E I N C R** 

**& & I ( n t e r r o g a t e ] C R** 

**£ & & T i t l e s T s ] E x a m p l e** 

[&&Distribution: I:] rww <>[I:] jcn <>[I:] <>dvn CR

[&&Status] CR (the following is the status typed by **t h e s y s t e m ? )** 

**( C a t a l o g N u m b e r s D e f e r r e d** 

**A u t h o r ( s ) ?** JHB **( y o u r i d e n t )** 

**T i t l e ? E x a m p l e** 

**D i s t r i b u t i o n s R W W J C N D V N** 

 $S$ **u** $b$ **collections:** Srimarc

**C l e r K s J H B ? ( y o u r i d e n t )** 

**&&Go?.l CR (Yes]** 

**(journal System in progress] ( C o m p l e t e d ]** 

#### **<sup>S</sup> <sup>R</sup>** I/AFC BASIC TNLS COURSE

(2) Submit statement (See the Command Summary for an **e x a m p l e )** 

(2) Submit file (See the Command Summary)

 $f(2)$  Initials file  $\equiv$  mail box

**( 2 ) P r i n t j o u r n a l** 

**p r r i n t ) 1 f o u r n a i ) C R** 

(2) Empty mail box: subsitute (read) for (journal)...

 $TENEX$  ways: ( $revfew$ )

SNDHSG

Link (to) [username]; break links

TROUBLE SHOOTING AND HELP

(2) FEEDBACK mechanism!

SNDMSG to FEEDBACK or send a Journal item to ident FEED

**H E L P !** 

call or Link to (Bair (Jim) at SRI/ARC, (415 326=6200, **e x t , 3 6 1 4 ) )** 

**( 2 ) S t a t u s c o m m a n d s** 

**c o n t r o l t** 

**( 2 ) R e m e d i e s** 

**c o n t r o l** *c,* **r e s e t , N L S** 

*<u>Dutput file</u>* 

#### PRACTICE

In addition to trying each command, there is a Primer designed **to be used for Practice,** 

#### SRl/ARC BASIC TNLS COURSE

**J H B 2 <sup>7</sup> « ' <sup>M</sup> . <sup>A</sup> <sup>Y</sup> » \* <sup>7</sup> 4 1 3 5 0 1 2 2 8 5 8 2 7 M A Y 7 4** 

TNLS COMMAND SUMMARY FOR THIS COURSE: (alphabetical) NLS supplies that which appears between brackets. CR = Carriage **R e t r u n ,** 

BACKSPACE CHARACTER = control a ; BACKSPACE WORD = control w

CARRIAGE RETURN (formatting) = control v CR

CONTINUE TO INSERT = escape key (esc)

**C O P Y S T A T E M E N T** 

C[opy] S[tatement to follow A:] ADDRESS CR [from A:] ADDRESS **C P C R** 

 $DELETE$   $STATEMENT$ **:** 

 $d[e\text{let})$  s[tatement at A;] CR [OK?] CR

INSERT STATEMENTS,

i (nsert) s[tatement at A: ] ADDRESS CR CR

INSERT TEXT at the end of a statement

**C2) iCnsert) t(ext at A l l > CR C T13 TYPEIN CR** 

LINK:

(Fileowner, filename, statement number) or (filename, statement **n u m b e r )** 

LOAD FILE?

**I C o a d ) f [ i 1 e F l l F I L E N A M E C P** 

 $M$  **OVE** STATEMENT:

miove] sitatement to follow A: ] ADDRESS CR [from A: ] ADDRESS **C R C R** 

NULL FILES

**n C u l l f i l e** F **s** 3 FILENAME CF

**O U T P U T** FILES

**o C u t p i lt) f C i l e** FS) FILENAME CR

#### SRI/ARC BASIC TNLS COURSE

 $\mathcal{L}=\{1,2,3\}$ 

 $PRINT$  STATEMENT:

p[rint] s[tatement A:] ADDRESS CR CR

 $Easy$  print  $x \rightarrow$ 

**P R I N T ;** 

**p C r i n t ] C R** 

**S t o p p r i n t i n g \* c o n t r o l o** 

**s k i p t o n e x t s t a t e m e n t** *z* **c o n t r o l s** 

 $SPACE$   $[A;]$   $ADDRESS$   $CR$ 

 $SUBSTITUTE$  **TEXT IN STATEMENT:** 

s[ubstitute] t[ext in] s[tatement A:] ADDRESS CR [<new text> Tt] TYPEIN CR **C < f o r o l d t e x t > T l 3 T Y P E I N C R**  [finished?] CR [yes] **[ s u b s t i t u t i o n s m a d e s # ]** 

 $TAIL = t for ADDRESS$ 

(the last statement in the file == when single level)

**U P D A T E A F I L E ;** 

**u C p d a t e ] C R [ f i l e n a m e ]** 

**J O U R N A L S Y S T E M ;** 

Submit Message or Statement or File, idents (Or , receivername), **a n d I n t e r r o g a t e ;** 

**e C x e c u t e ] j J o u r n a l ]** 

s [ubmit] f[ile at A:] FILENAME CR \_\_ Or s[ubmit] s[tatement at A:] ADDRESS CR or  $s$  **[ubmit]** m [essage T:] TYPEIN CR

EXAMPLE: (NLS supplies the prompts \* and & and && and **e v e r y t h i n g i n b r a c k e t s )** 

**\* E t x e e u t e J o u r n a l ]** 

&S[ubmit] S[tatement at A1] ADDRESS CR

#### JHB 27-MAY-74 13:01 22858 27 MAY 74

#### SRI/AFC BASIC TNLS COURSE

**& & I I n t e r r o g a t e ] C R ( & & T i t l e \* T \* ] E x a m p l e**  [&&Distribution I:] rww <>[I:] jcn <>[I:] dyn CR [&&Status] CR (the following is the status typed by **t h e s y s t e m \* ) ( C a t a l o g N u m b e r \* D e f e r r e d Author(s);** JHB **T i t l e \* E x a m p l e**  Distribution: RWW JCN DVN  $S$ **u**bcollections: Srimarc Clerk: JHB;  $&&&&&&&&0\\$  N [0] CR (if you change your mind) **& & Q £ u i t ) C R**  *m m m*  **J o u r n a l s u b c o m m a n d s \* t t i t l e ? 1 T Y P E I N C R**  distribution I: JIDENT SPACE [I: JIDENT SPACE **( 1 1 3 I D E N T . • • C R**  c [omments: ] TYPEIN CR **g t o ? 3 C P ( y e s 3 ( O R ) n C <sup>o</sup> 3 i n t e r r o g a t e ) C R**   $st$  [atus]  $CR$ 

**J H B 2 7 » M A Y \* 7 4 1 3 s 0 1 2 2 8 5 8 2 7 M A Y 7 4** 

**S R I / A F C B A S I C T N L S C O U R S E** 

 $\bullet$ 

g[o?] CR

(23 **P r i n t Journal** 

p[rint] j[ournal] CR

(2) Empty mail box: subsitute (read) for (journal)...

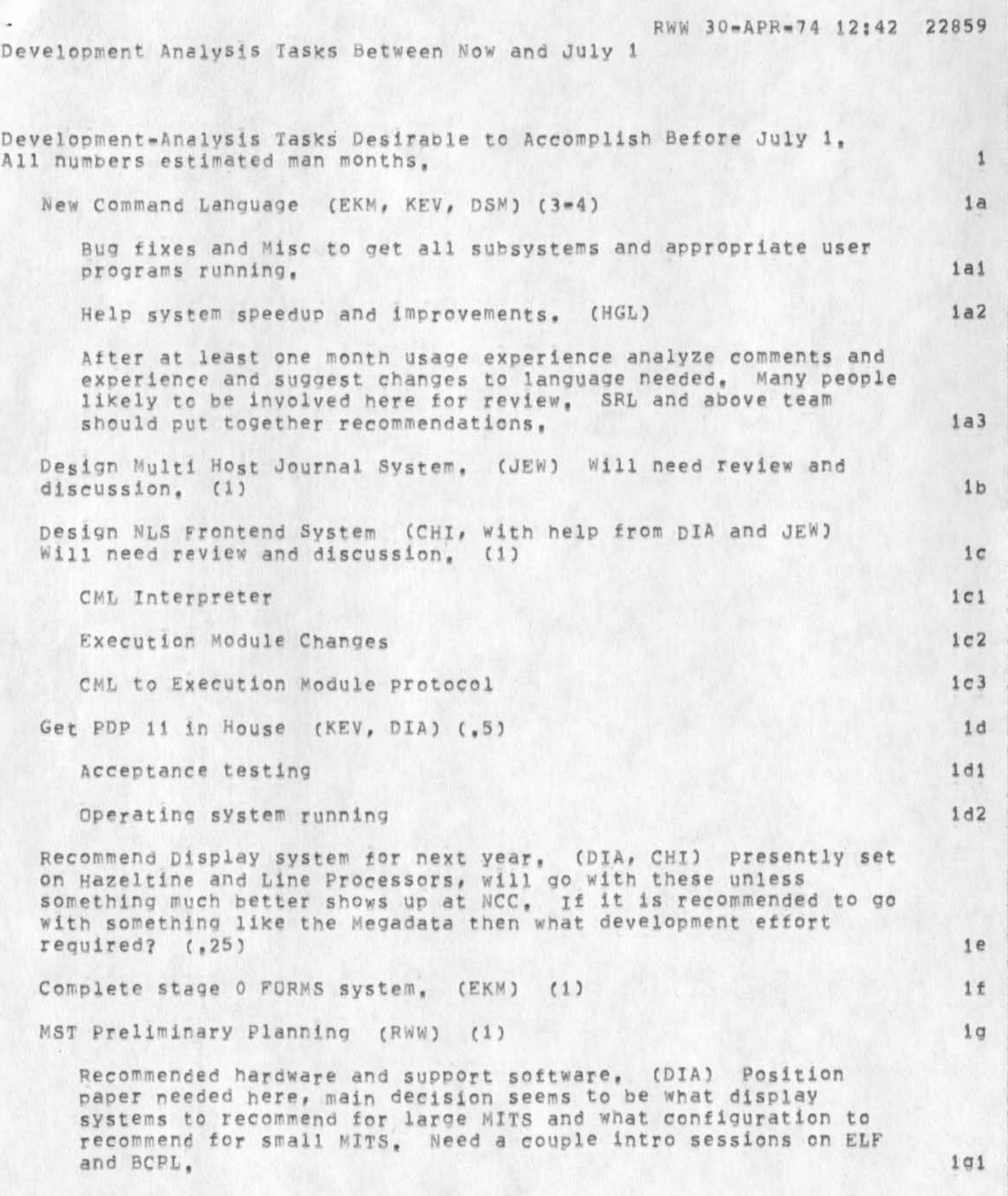
Items below should be initially looked at by everybody independently thinking and with some brainstorming sessions. Analysis should be thinking about stimulating some discussions and collecting ideas,  $1g2$ Work on methodology for how to determine what changes are needed in user interface, particularly for secretaries (MDK has some thoughts on command packaging), **1g2a G e n e r a t e i d e a s** for new ways **t o** represent and **b r o w s e i n**  information space. IS NLS the ultimate or are there other ideas that should be considered? 192b Generate ideas for what to do for scheduling and task management, **1 Q 2c**  NLS Measusrement system, just data collection hooks, Data reduction programs latter, PR has a recommended set of data types to be collected, (KM) (1) lh Line Processor Developmet Finished (DIA) (,5) **11**  $Recrultiplying (everybody) (5)$ Training for new people. Big brother sister scheme, (,25) 1K (DSM EKN) (JEW KM) 1k1 ARPA Final Report (RWW, HGL and others) (6) 11 Plan for getting knowledge of system more adequately documeted or at least spread, NLS knowledge needs to be more deeply widespread, Better system overview documetation needed with guides to load map listings etc. Need some seminars and bull sessions here starting

RWW 30-APR-74 12:42 22859

Finish Present Journal study, (PR, SRL) (.5) 1n

after NCC, (JEW, CHI organize whats needed) (1) 1m

Get FEEDBACK Process running smoothly (PR, SRL) (.5) 10

Development Analysis Tasks Between Now and July 1

**2** 

Development Analysis Tasks Between Now and July 1

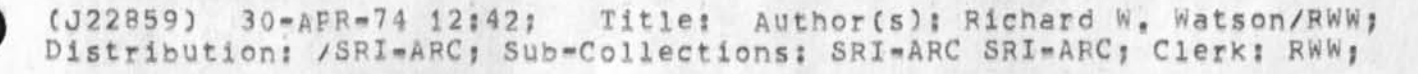

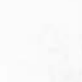

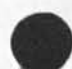

Information Retrieval = Specific and Philosophical

Jim and Dean -

 $2 - 1 - 1$ 

Dean and I had a long talk over the phone Friday evening and these are some of the things we discussed:

Ci) **O u r** cataloging conventions cover almost everything the "client" desires, except for essentially two items: First, the client needs to identify the principal investigator of the **project**  which produced the document being cataloged; and second, the client is working with a multiple "set" of Keywords, which I gather Cit seems **a** little vague here,,,possibly the client has **not**  said, or some **of** the facets of this work are "private" in **some**  manner and are not to be discussed) are derived from a **source**  external to the client, to which they must conform, and **when used,**  the source must be identifiable.

(2) Dean is able and willing to make some (apparently fairly extensive) changes to the catalog programs.

**( I D** The database being input Probably will not **b e** more than **5 0**  documents immediately. Dean is going to wait until they have about 20 or so documents input, go over the database carefully, then run trial runs on the programs, This will give all of you some idea of (a) the extent and peculiarities of the database; (b) the viewpoint the client uses in cataloging; (c) the needs of the client, which will become more apparent as some documents are input and he sees what his needs are, From the processed, and formatted input, Dean can then have a clearer idea of how much program re-writing will actually be required,

(4) The following detailed discussion of codes resolved some problems foreseen in the light of less informations

The use of #2 org \*b2 [organizationname] when \*fl is "r" == that is, for reports being catalogued -- was explained and is understood, Dean had stated this rule in his "set of rules" (, 22814, ), but had not applied the rule in his illustration; this point is now clear and be understands what the cat progs will expect in this case.

The statement name consisting of paren three alphas and a number paren was discussed. Dean understands about the sort

i

**2 c** 

**2 d** 

1

**2** 

**2 a** 

**2 b** 

Information Retrieval « Specific and Philosophical

programs in the cat-progs and will substitute on the database a paren one alpha character number paren for the present client naming convention, This will allow the client to retain his distinctive numbering system and will only occasionally give problems...that is, in an entry where a number used by the client is cited, then the substitution will also work on it,,,,unless Dean creates a small program which is run on the database and changes only statement names, This of course, is a distinct possibility, but must be remembered and done before starting the cat-progs processing, However, it will not be a large task; simply must be listed in the check list of things to pe accomplished during processing,

It was pointed out that the use of \*f2 ?? to indicate what manner of holding the cataloged item consisted would be helpful to the client, This will give more flexibility, allowing many different kinds of things to be entered successfully in the database and enabling them to be found more easily,

It was also pointed out that good and practical use could be made of #22 as a subcoilection or "separating off of a particular category of material" field, There are already existing programs to pull out of the database items of like coding in \*z2 field, allowing for catalogs to be made on subcollections, printouts of only certain items, etc.

The choice of \*y4 with subnumbers of #1, #2, #3, etc, to cover the clients use of "multiple set" keywords was discussed, It was pointed out that the use of subnumbers under a \*=level field required more programming than a simple use of something like \*y2, \*y3, \*y4, \*y5, \*y6, \*y7 would. (It is also worthy of reminding all, that \*y8 and \*y9 fields are already in use and the cat-progs actually use these fields and format in a particular way anything found in them,)

The use cf \*pl for the Department name where the Principal Investigator works, with #1 under that for the name of the Principal Investigator, #3 for the phone number, #4 and #5 for the street address and city/state, was discussed without actually resolving the question or arriving at a meeting of the minds, Again, as in several of the other items, it seems to be a matter of definition,

 $2d6$ 

2d5

2d2

2d3

2d4

Here I questioned to Dean, and still question, the wisdom of

## MEJ 30-APR-74 14:33 22860

Information Retrieval - Specific and Philosophical

using \*p1 itself for the company's department name, while putting the name of the investigator as #l under that field, Dean was too tired when we talked to continue the discussion further, and I would like to explore this thinking with him, Inevitably, I am convinced, he will run into trouble on this particular item.

Dean stated that in his example he Placed the coding for this item as:

#p! Augmentation Research Center #1 Douglas C, E^ngelbart **#3 (415)326-6200, ext, 2220 #4** 333 Ravensw0od A venue #5 Menio Park, California **94025** 

because \*pi is the field for "project name", and **"Augmentation** Research center" is the project name,

what I tried to explain and never got a chance to finish, is that this is not true; Augmentation Research Center is not the project name. It is the department name of where the Principal Investigator works, our group has had many project names, and usually works on more than one at a time, in most cases, the project name would be the name of the contract the group is working on, in certain cases on large, ongoing contracts of long duration, the project contract is given an overall name and each new revision or renewal of contract is given a particular sub-name, Examples are Project MAC, The Cambridge Project, MIT-Mathlab Project, RAND's VENUS Project, in our particular case any overall project name was usually spoken of as Doug Engelbart's NLS project, without giving it a formal name, although in the last couple of years Doug has settled on "the Knowledge workshop" as his project name.

For this particular aspect, I would suggest that \*pi be used as the manua<sub>l</sub> indicates for the project name, such as Project MAC, or VENUS Project, or NSW Project (and #pi be left blank if no project name given)? \*p2 be used as the manual indicates for a project number sucn as SRI Project 1868? \*p3 be used for the name and address of the Principal investigator in the following fashion?

#p3 Douglas C, Engelbart #1 Director #2 Stanford Research

2d6a

2d6b

2d6bi

2d6c

2d6d

2d6e

MEJ 30-APR-74 14:33 22860

2d6ei

2d6f

2d6g

2d6h

Information Retrieval - Specific and Philosophical

Institute #3 Augmentation Research Center #4 333 Ravenswood Avenue #5 Menlo Park, California 90425 #6 **C4l5) 326«6 200,** ext. **2220,** 

When there is more than one principal Investigator LISTED ON THE DOCUMENT BEING CODED (example: Jacques Vallee and Roy Amara, Co-Principal Investigators on the FORUM project), then it is logical to use \*p4 with subnumbers in exactly the same manner as in \*p3, for the second, or Com, Principal investigator, It will De wise therefore, in writing the additional module for the cat-progs to have the program pick up \*p3 and, if there is a \*p4, have the program pick up that also, listing them both as ComPI's instead of as PI, as would be the case if only \*p3 exists in the entry,

in this manner possibilities *for* multiple projects under one Principal Investigator, or multiple Principal Investigators (possible even at multiple sites) working on one project may be easily handled in a more logical fashion. Existing coding conventions anc any hooks into the programs will not be disturbed, and pulling out both the project name and the principal Investigator(s) from the database with my special programs will be a simple matter of substitution in my programs of 3 characters at two places each,

I nope this point is clear! CI) It is perfectly logical to have more than one principal Investigator at more than one site working on a particular named project (all shown on one document); (2) by maintaining generically similar information at the same coding level, handling of the database is more logical instead of a crazy-quilt of patchwork? (3) It is easier to INSERT small modules of code into the programs, than to CHANGE existing interwoven functions of the program, (Experience has shown that an apparently simple, innocuous, small change will often throw off completely a later formatting step, making for some strange output from these programs,)

A further word about item (2) immediately above: By stating that genericaiiv similar information is coded at the same coding level, I mean this: #1 under a \*mlevel field is reserved for "title",,,even under \*cl, its meaning is a subtitle, #2 is designed for the organizational identification; #3 after that for the identifying department of the #2; #4 and »5 are tne street address and

Information Retrieval = Specific and Philosophical

city/state/country, while #6 is the one which so far has somewhat: varied meanings within the category of an identifying number, #6 under \*ci is page numbers, under \*si is contract number, As suggested here, under \*p3 and \*p4 it would be a telephone number,

One of the things Dean and I did not discuss is the tact there is much of the coded material in the database that the present catalog programs do not in any way touch,,, no formatting is done for them at all. This is not accident; material is coded for which at present we have had no catalog formatting effort underway, There is no reason why this should not be true of any information retrieval system, It is far wiser to attempt to code all information likely to be of interest to the client at first, than attempt the soul-shaking and budget shattering task of going back over the database, attempting to find the documents, and input the same material again == that does not make sense, A small sampling for the database may be input on a trial basis, but from that sampling and a knowledgeable analysis of the management and research information needs of the CLIENT HIMSELF, an attempt should be made to do a complete coding job in one pass through,

During the first several months it will be inevitable that something will be thought of as needed that was not initially considered, That too, is one very large reason for making the coding conventions as modular and patterned as possible -subsequent database insertions can then be done in a loqical pattern and the result will be less likely to be a hodge podge of patches«

With a correctly designed database, subsequent needs for catalog formatting of various kinds can be easily and flexibly overlaid over the original formatting programs and over the database itself,

T hone all this is of some assistance in both structuring the particular needs of this particular client and of expressing some of the practical philosophy of information retrieval. Dean is doing a fine job and I hope that In no way either JCN or Dean will take anything I have expressed here or elsewhere in a negative manner. This is a highly complicated setup at ARC and carries many traps for the unwary coder and program-changer, Unfortunately we are saddled with a set of catalog programs which very effectively achieve the environment Djikstra warned against when he said that ponderous coding produced programs that tended to rule the human environment

2d6i

3a

3b

3

4

Information Retrieval - Specific and Philosophical

with an iron hand,,they worked,,.but were so complicated and forbidding no one dare change them ... they wind up as electronic dictators ruling their human operators,

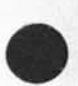

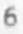

Information Retrieval - Specific and Philosophical

 $\bullet$ 

(J22860) 30-APR-74 14:33; Title: Author(s): Mil E, Jernigan/MEJ; Distribution: /JCN DCE NDM RWW DVN JMB; Keywords: Catalog Information Retrieval IR; Sub-Collections: NIC SRI-ARC ; Clerk: MEJ; Origin; < JERNIGAN>CATBIB, NLS; 1, 30-APR-74 14:27 MEJ ;

this is the reply I received from Craig Fields re my draft,<br>Thought you'd be interested in seeing it, ... Mike

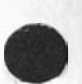

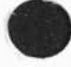

У.

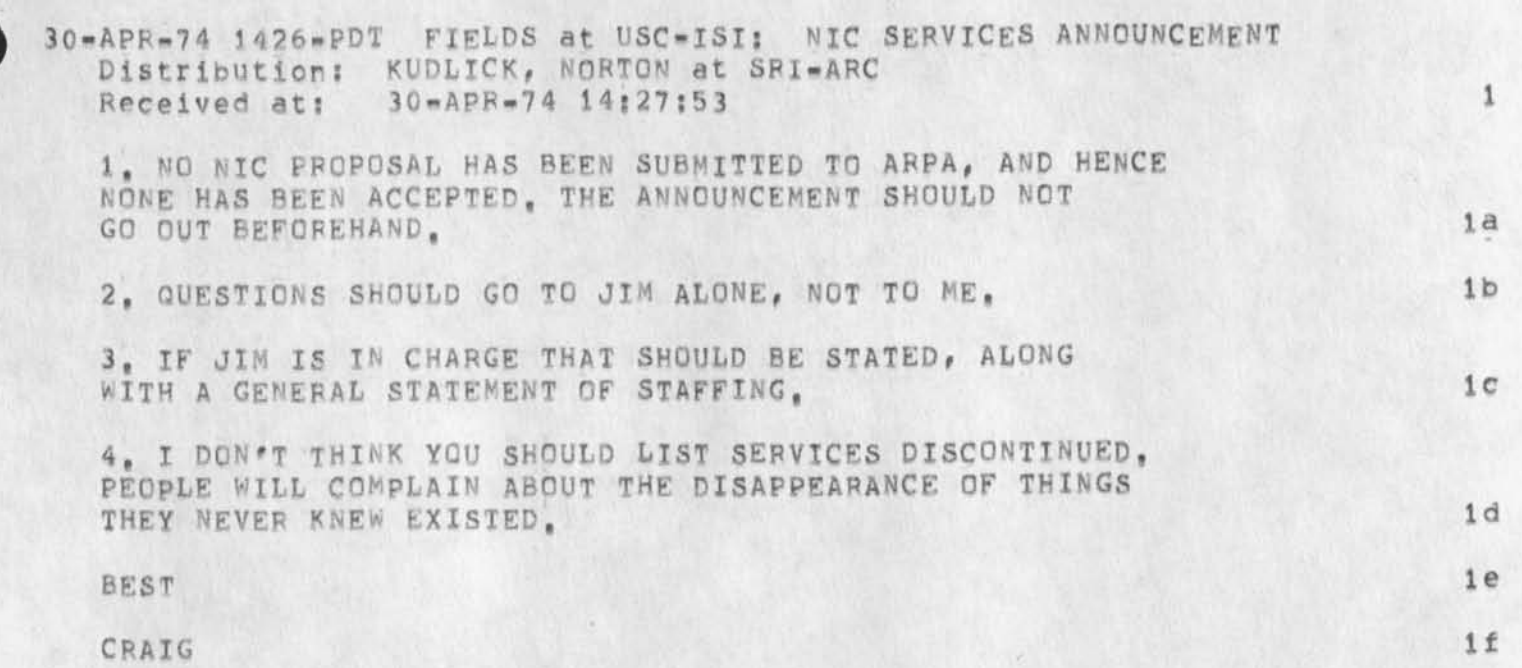

 $\overline{\phantom{a}}$ 

(J22861) 30-APR-74 14:54; Title: Author(s): Michael D. Kudlick/MDK; Distribution? /BWW JAKE? Sub-Collections? SRI-ARC? Clerk? MDK j

KEV 30-APR-74 16:24 22862 A COMMAND META LNAGUAGE FOR AN NLS FRONTEND - basis for my talk at nbs/sIgqraph workshop on machine independent graphics

———

this was to be the basis for my talk, however, at the last minute my allotted time was halved, (printing instructions? quickprint 1st branch? output processor 2nd branch (slides),)

 $\Lambda$  .

KEV 30-APR-74 16:24 22862 A COMMAND META LNAGUACE FOP an NLS FRONTEND \* basis for *my* talk at nbs/siggraph workshop on machine independent graphics

 $\boldsymbol{\beta}$ 

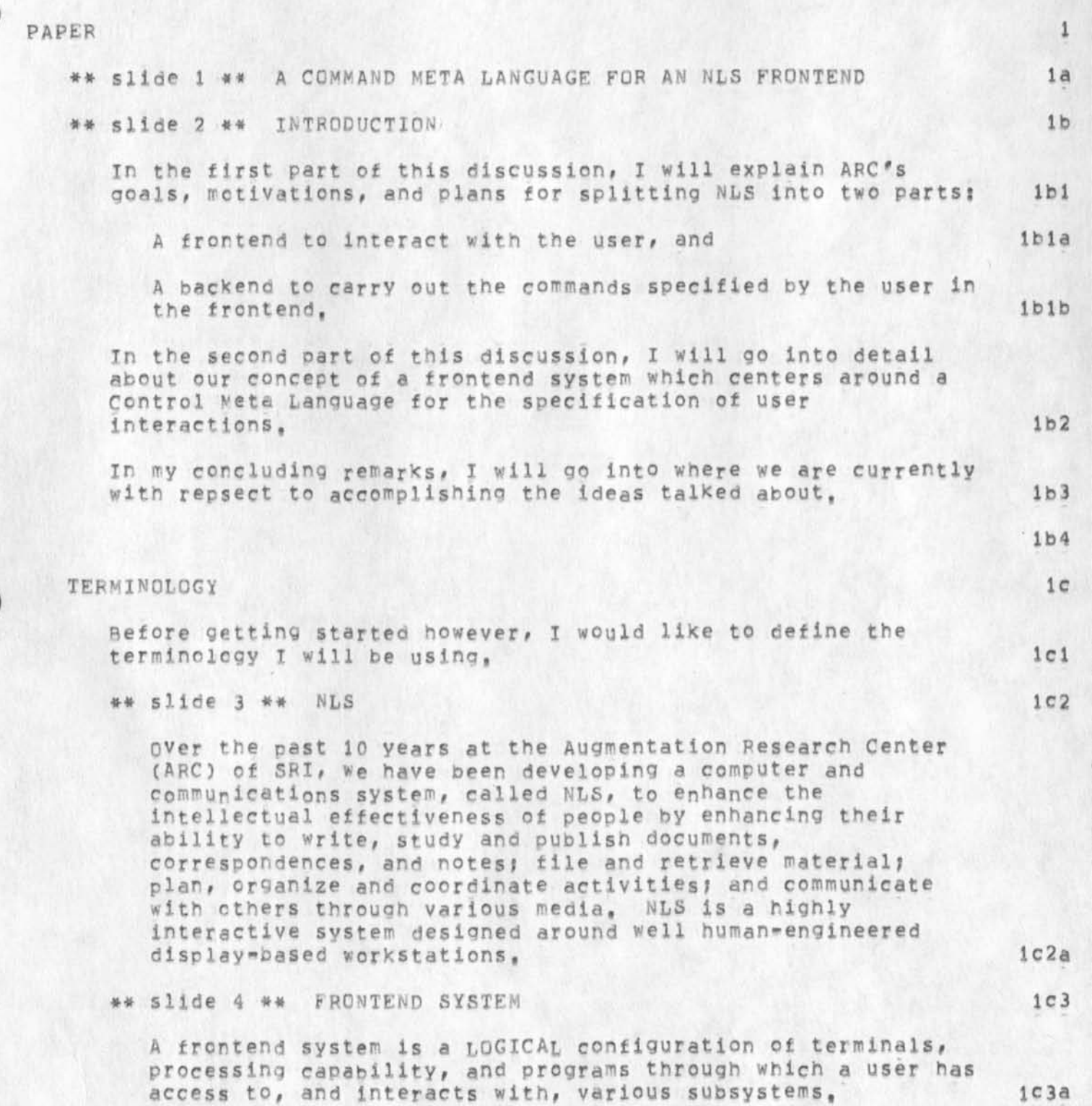

KEV 30-APR-74 16:24 22862 A COMMAND META LNAGUAGE FOR AN NLS FRONTEND = basis for my talk at nbs/sicgraph workshop on machine independent graphics

 $\mathcal{N}$ 

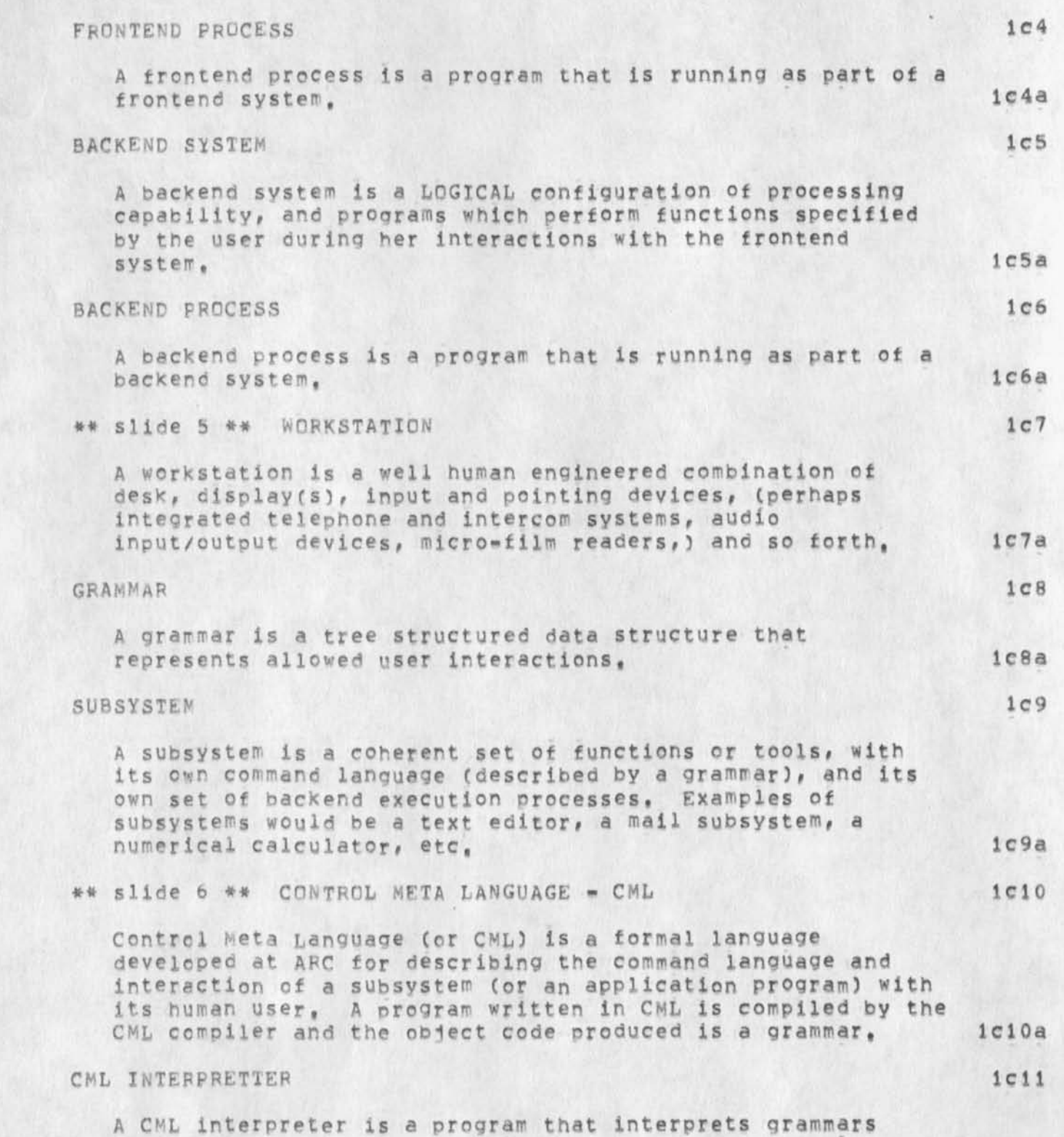

KEV 30-APR-74 16:24 22862 A COMMAND META LNAGUAGE FOR AN NLS FRONTEND - basis for my talk at nbs/siggraph workshop on machine Independent graphics

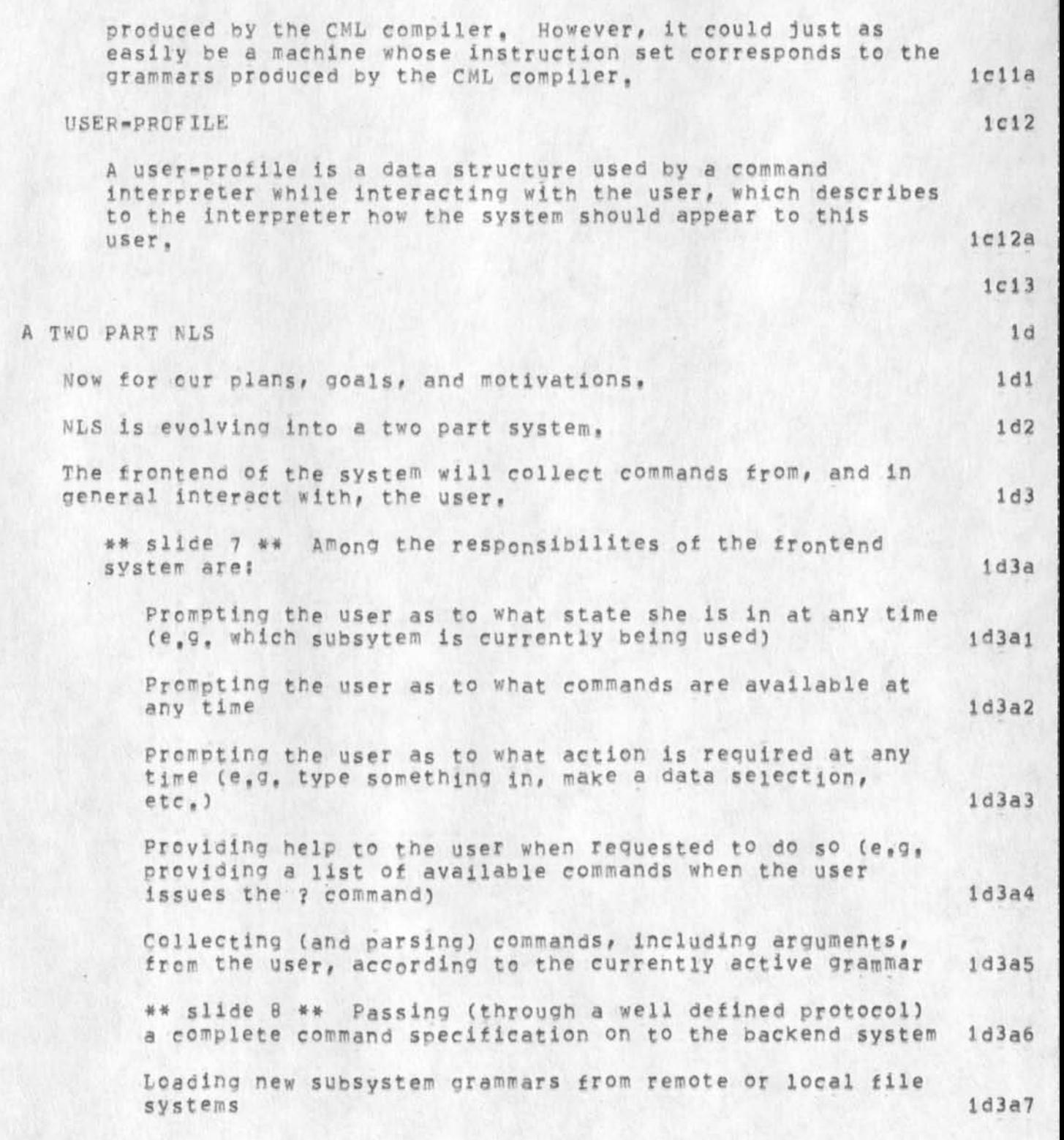

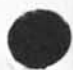

 $\bullet$ 

KEV 30-APR-74 16:24 A COMMAND META LNAGUAGE FOR AN NLS FRONTEND - basis for my talk at nbs/siggrapn workshop on machine independent graphics 22862

Passing error and other state information received from the backend on to the user, and Manipulating, and displaying, the display data base in response to control information from the backend system The backend ot NTS will contain the core execution routines that will perform the commands specified by the user in her interactions with the frontend, \*\* slide 9 \*\* Among the responsibilites of the backend system are; Receiving a completed command specification from the frcntend anc manipuiating the information data base in response to these commands Detecting and passing error and other state information to the frontend as a result of the above manipulations, and Passing control information to the frontend needed to manipulate the display data base in response to the above manipulations We expect the frontend and backend processes of NLS to be subsets of Generalized frontend and backend systems which provide tools to users, In particular, NLS consists of many subsytems, each of which has its own grammar and related backend processes. However, even though there may be many subsystems, each having its own command language vocabulary, the way in which the user gets Help, is prompted, makes choices between alternatives, supplies parameters to commands, and so forth, is uniform thoughout all subsystems, Some of the subsystems currently (or soon to be) available in NLS ares \*\* slide 10 \*\* A 2-dimensional editor subsystem for the compostion, editing, and formatting of textual 1 d3a8 1 d3a9 ld4 1 d5 1 d5a  $1d5a1$ Id5a2 1 d5a3  $1<sub>d6</sub>$ 1 d7 1 d7a id7b

I d7b 1

information,

A COMMAND META LNAGUAGE FOR AN NLS FRONTEND - basis for my talk at nbs/siggraph workshop on machine independent graphics

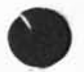

 $\bullet$ 

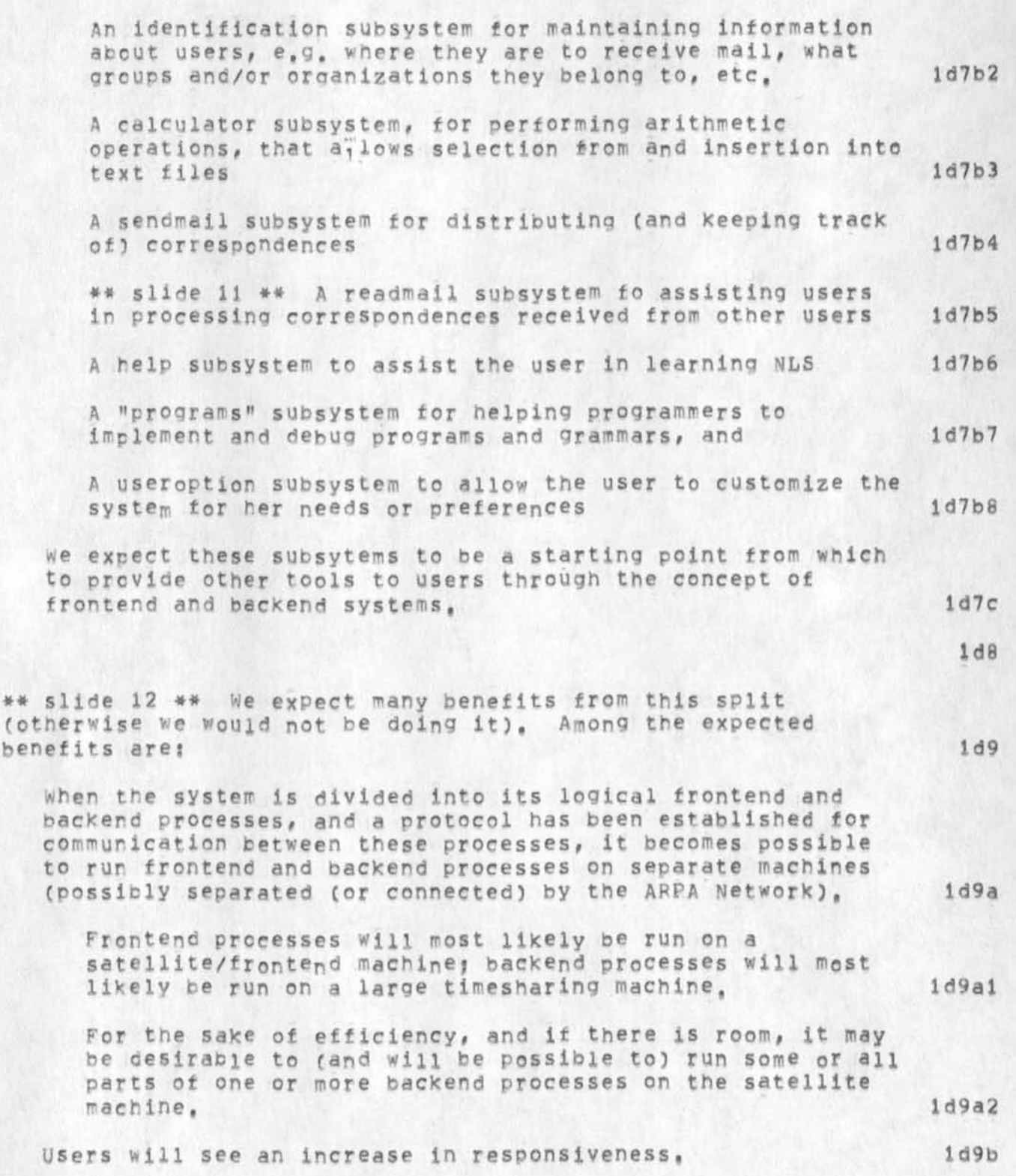

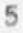

A COMMAND META LNAGUAGE FOR AN NLS FRONTEND - basis for my talk at nbs/siggraph workshop on machine independent graphics

> We have acquired many hours ot experience with NLS and have formed certain strong feelings about the responsiveness requirements of such a system, The responsiveness we have been attaining from our loaded TENEX system is inadaquate, especially when being used from display terminals through the network, 1d9b1

> The reponsiveness problems that we have observed are due in large measure to the fact that we are trying to run a program with very frequent activation and typically short computation per activation in a loaded timesharing system, Approximately 30% of the computing that NLS does is associated with command specification and display formating, we hope to remove much of this portion of NLS from the general time-sharing environment by moving it into a satellite machine, Thus, the user will profit through adaquate responsiveness and the portion of NLS left in the timesharing environment will recieve infrequent, command-at-a-time activations with significant computation per activation, This can be further enhanced by moving frequently used execution processes into the frontend system, Id9b2

users will be able to specify commands asynchronously with respect to their execution. 1d9c

A user will be able to specify new commands, and receive proper prompting, feedback, etc., without having to await the completion of previous commands. This is much more than merely being able to "type=ahead", 1d9c1

ld9d

#\* slide 13 \*\* The overall cost of a system will be reduced, 1d9e

by reducing the backend costs associated with very frequent activations, 19961

by reducing network costs by transfering larger quantities of data at one time, rather than many small packets of data, and 1 1 1 1 d9e2

by removing the 30% of NLS execution code that does command specification from the backend machine and moving it cut to a dedicated satellite machine, Id9e3

we expect that the additional equipment cost will be

A COMMAND META LNAGUAGE FOR AN NLS FRONTEND - basis for my talk at nbs/siggranh workshop on machine independent graphics

٠

easily offset by the reduction in backend machine processing, Id9e4

\*\* slide 14 \*\* we will oe able to provide for well human engineered command specification. 109f

we feel that from a human engineering standpoint it is important to be aole to qive the user as many prompts and cues as she deems necessary during the specification of commands, This has been done to date through character-at-a-time interaction with the main timeshared computer, Clearly, line-at-a-time interaction is considerably more efficient, but lacks the prompting capability, we hope through a frontend system to achieve efficiency via command-at-a-time interaction with the main time-sharing backend system while still being able to give the user help during command specification, Jd9fl

we will have a beneficial modularity forced upon us, 1d9g

A by-product of this frontend-backend approach is that it forces the separation of command language from basic functions of a subsystem or application program. It forces us to describe tnrouqh a protocol how to perform the basic operations that a subsystem makes available, This forced modularity will allow not only new command languages tc easily make use of old funtions but also the development of new functions that make use of old functions through the protocols they support, This standardized application program interface should greatly facilitate future development. 1d9g1

User-specific data localized. 169h

The frontend system provides an ideal place to localize and utilize user-specific data, This data can be fetched from a remote or local file system when the frontend finds out who the human is and can not only influence how the system appears to her, but also can accomodate many generic functions in a way specifically tailored to her, It might for example provide her with simplified file naming, allowing her to use short names wnicn the frontend will translate into full path names, if necesssary, ld9hl

ld9l

A COMMAND META LNAGUAGE FOR AN NLS FRONTEND - basis for my talk at nbs/siggraph workshop on machine independent graphics

 $\tilde{\mathbf{r}}$ 

\*\* slide 15 \*\* We will be able to provide a uniform user interface, 1991 we feel that it is very important for a user to access her computer-based tools through a uniform, coherant interface, We expect this to be the largest single payoff of the frontend concept, The trontend system **ALWAYS** stands between the user and her tools and provides a uniform, well human engineered interface to these tools, Thus, although particular command languages may change to allow the user to refer to the functions a particular subsystem performs, the way in which the user gets Help, is prompted, makes choices between alternatives, supplies parameters to commands, and so forth, is uniform thoughout all subsystems, id9jl  $1d10$ \*\* slide 16 •»\* To accomplish the above goals we have outlined a number of tasks, and have recognized a number of problems, We must complete the logical split of NLS into frontend and backend processes, We must decide on an initial mapping of logical frontend and backend processes onto physical satellite and backend machines, We must choose a satellite machine for the frontend system, and choose an Operating system for the satellite machine and a language for all frontend software, We must rewrite (or hopefully transliterate) the frontend programs so they can run on the satellite machine, ldl 1 ldila  $1d11b$ ldl 1c Idlid ldlie ## slide 17 \*\* We must develop the necessary Protocols for communication between the frontend and backend processes, Idllf We intend to try a Call-by-name protocol which will allow logical orocedure calls from the frontend to backend systems (via the network), idilfl There are problems involved here as to notifying the frontend system where the execution modules for individual commands live, we expect that at the same

time that a grammar for a subsystem is loaded into the

A COMMAND META LNAGUAGE FOR AN NLS FRONTEND - basis for my talk at nbs/siggraph workshop on machine independent graphics

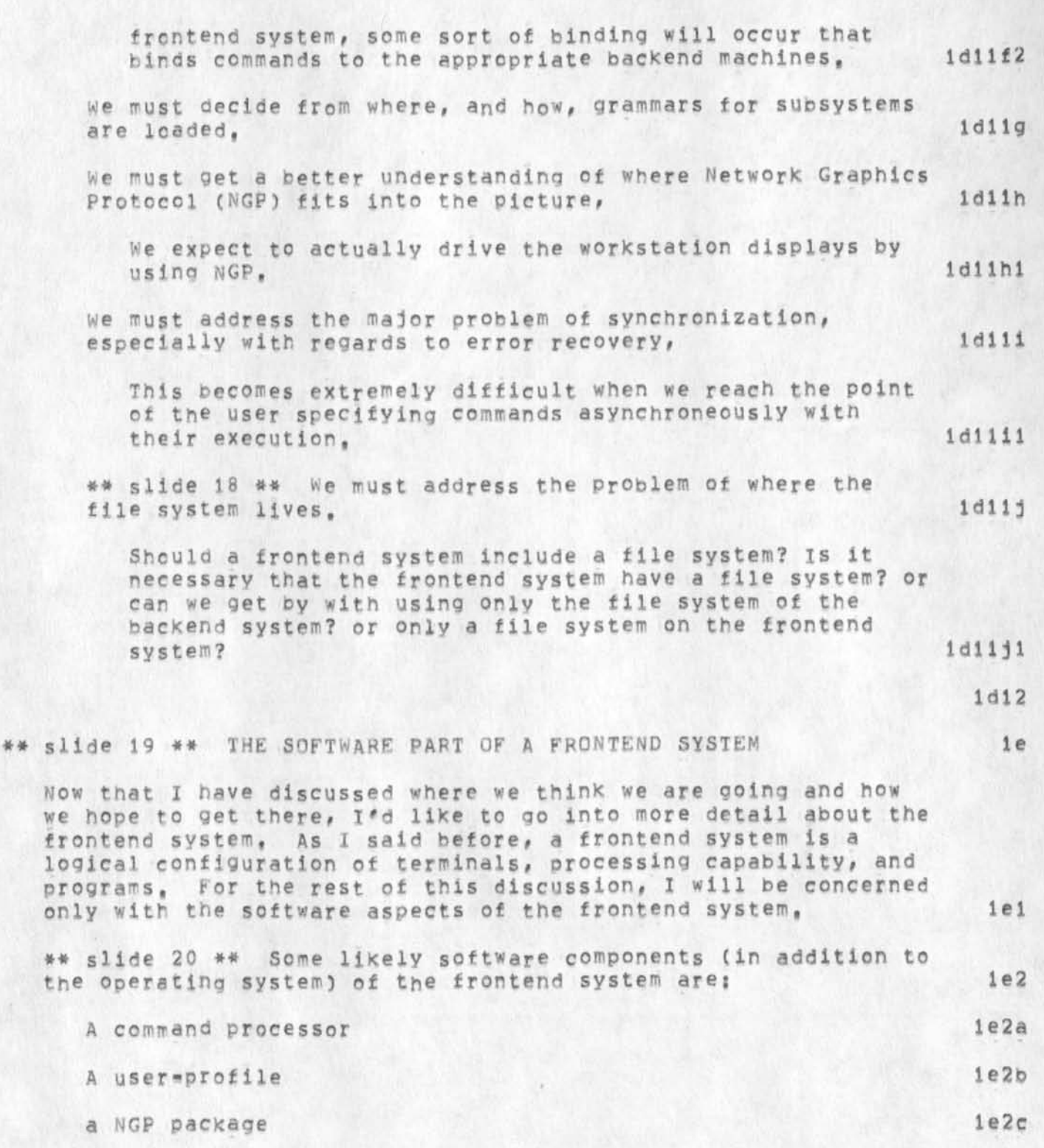

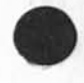

 $\boldsymbol{\mathcal{Y}}$ 

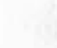

the operating system) of the frontend system are:

9

le2a le2b

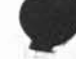

**le4al** 

**ie4alc** 

**Ie4a2** 

A COMMAND META LNAGUAGE FOR AN NLS FRONTEND - basis for my talk at nbs/siggraph workshop on machine Independent graphics

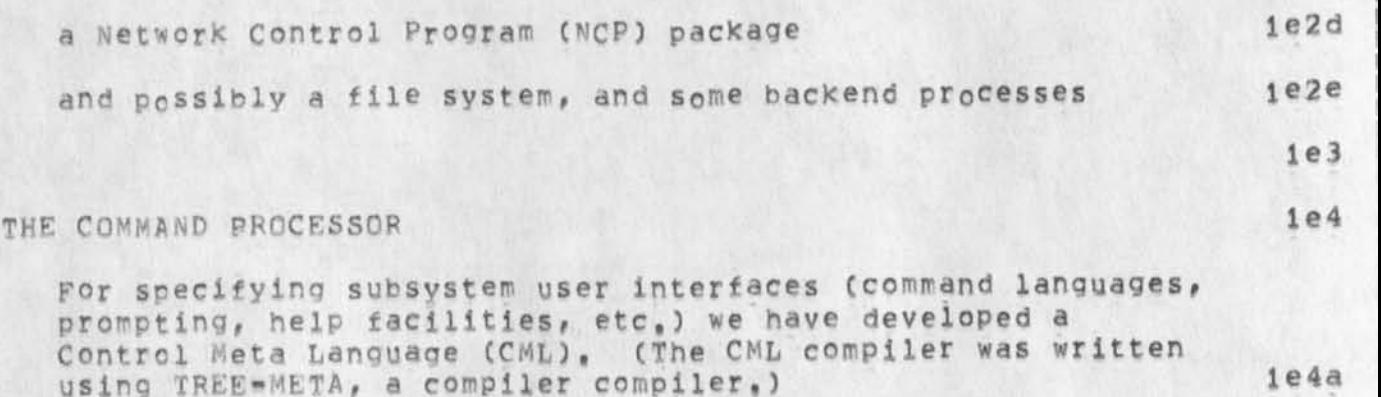

\*\* slide 21 \*\* A machine was hypothesized which had primitive operations which interacted with the user (for example, to have her choose one of several alternatives in a command or select some text from the screen as a parameter to a command),

This hypothetical machine is a two address machine, The two addresses (in each instruction) are used to address the alternative(s) to this instruction and to address the successor instruction, At any point, any of the set of alternative instructions may be executed (based on user action) and the program counter moves to that instructions successor, Then, that instruction or any of its alternatives may be executed, The particular action(s) the user must take to execute one of the set of alternatives is dependent on the CML interpreter and the user-profile, **le4ala** 

## slide 22 \*# A formal language and compiler were developed for this machine that allows one to describe a desired command language and interaction sequence, This language is CML. **1 e4aifo** 

\*\* slides 23 - 26 \*\* DEMO OF CML FROM SLIDES **1 e 4 a 1 b 1** 

\*\* slides 27 - 32 #\* The program (or object code) produced by the CML compiler is a tree structured grammar,

An interpreter has been written to simulate this hypothetical machine on a PDP-10 for several types of display and typewriter terminals, (The command language specification is independent of the terminal type being supported with the exception of commands that only make sense for certain classes of terminals),

KEV 30-APR-74 16:24 22862 A COMMAND META LNAGUAGE FOR AN NLS FRONTEND - basis for my talk at nbs/siggrapn workshop on machine independent graphics

> It is this interpreter that serves as a standard user interface, and is in fact the command parser or processor! 1e4a3

> > ie5

le7

\*\* slide 33 \*\* THE USER PROFILE 106

 $\overline{a}$ 

The user-profile is used by the command interpreter while interacting with the user. This data structure describes to the interpreter how the system should appear to this user (what actions she must take to disambiguate alternatives in commands, how much prompting to give her, which commands to make available to her, etc), 106a

\*\* slide 34 \*\* WHERE WE ARE NOW 1f

Well, that covers what we hope to accomplish; now to let you know where we currently stand, ifl

we have a running CML compiler and interpretter. 1fia

 $expecting$   $pdp$   $11=40$   $5/1$   $11$ 

logical spilt almost complete if the interest of the set of the set of the set of the set of the set of the set of the set of the set of the set of the set of the set of the set of the set of the set of the set of the set

SLIDES

 $\sqrt{2}$ 

 $2a1$ 

A COMMAND META LANGUAGE FOR AN NLS FRONTEND

 $\ddot{\phantom{0}}$ 

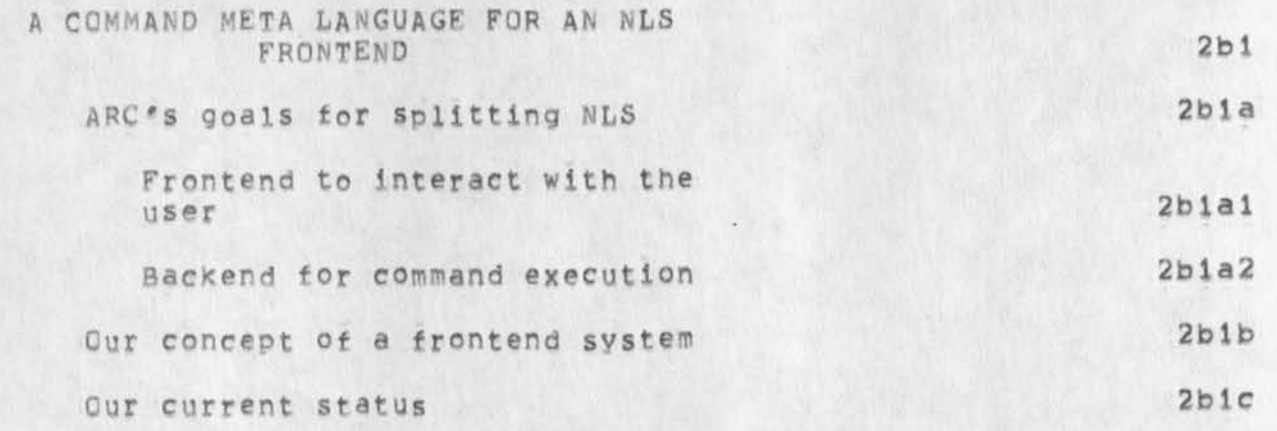

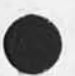

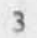

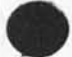

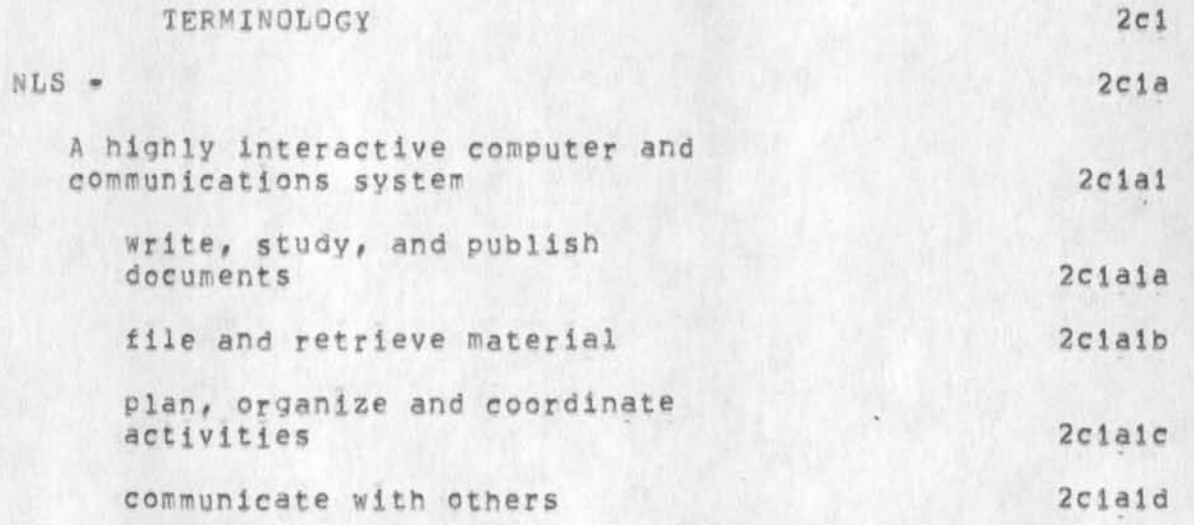

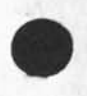

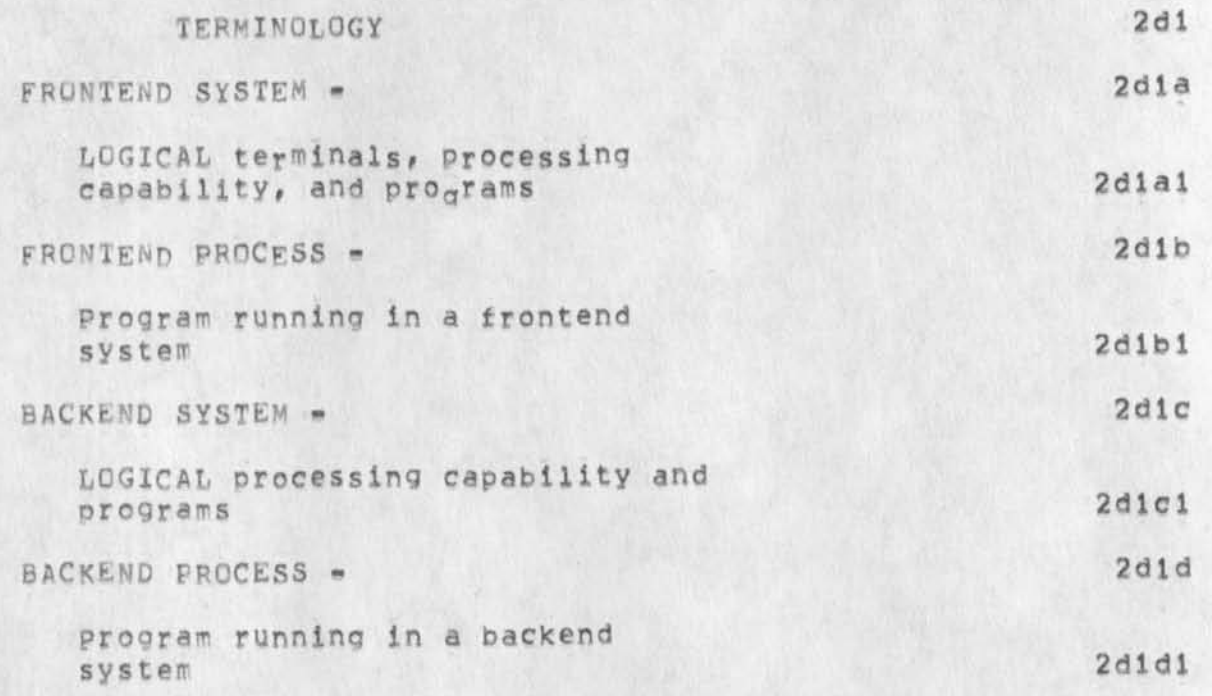

 $\epsilon$ 

 $\rightarrow$ 

 $\mathbb{R}$  , with  $\mathbb{R}$  of

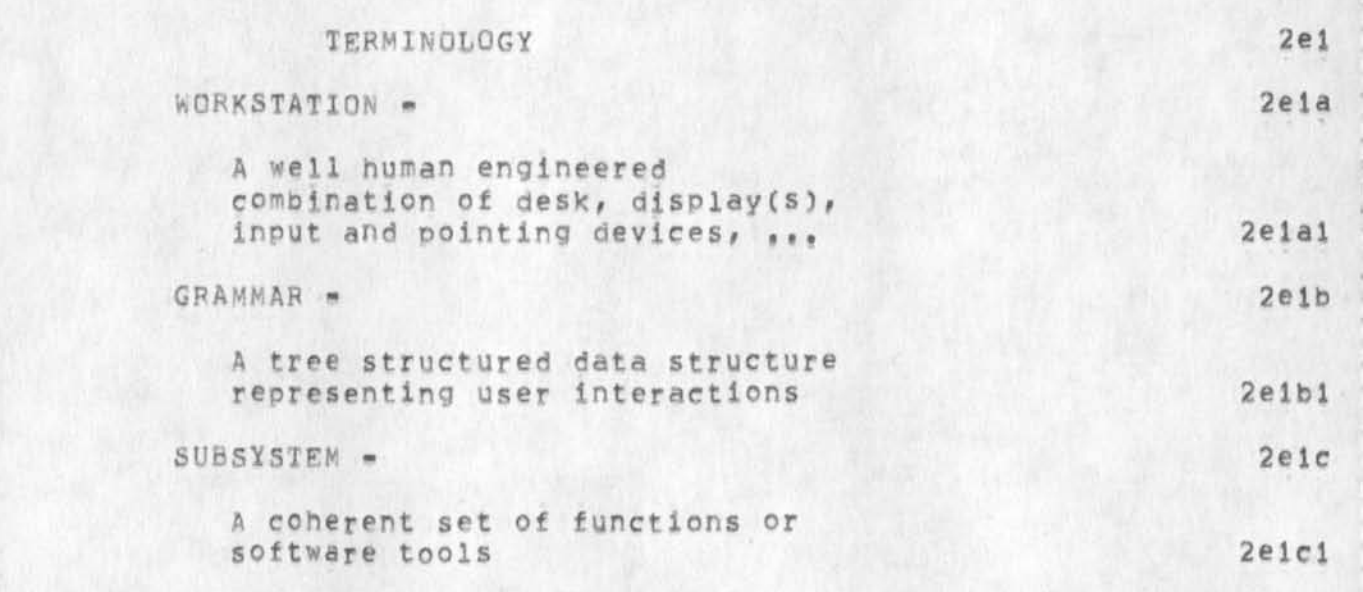

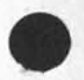

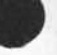

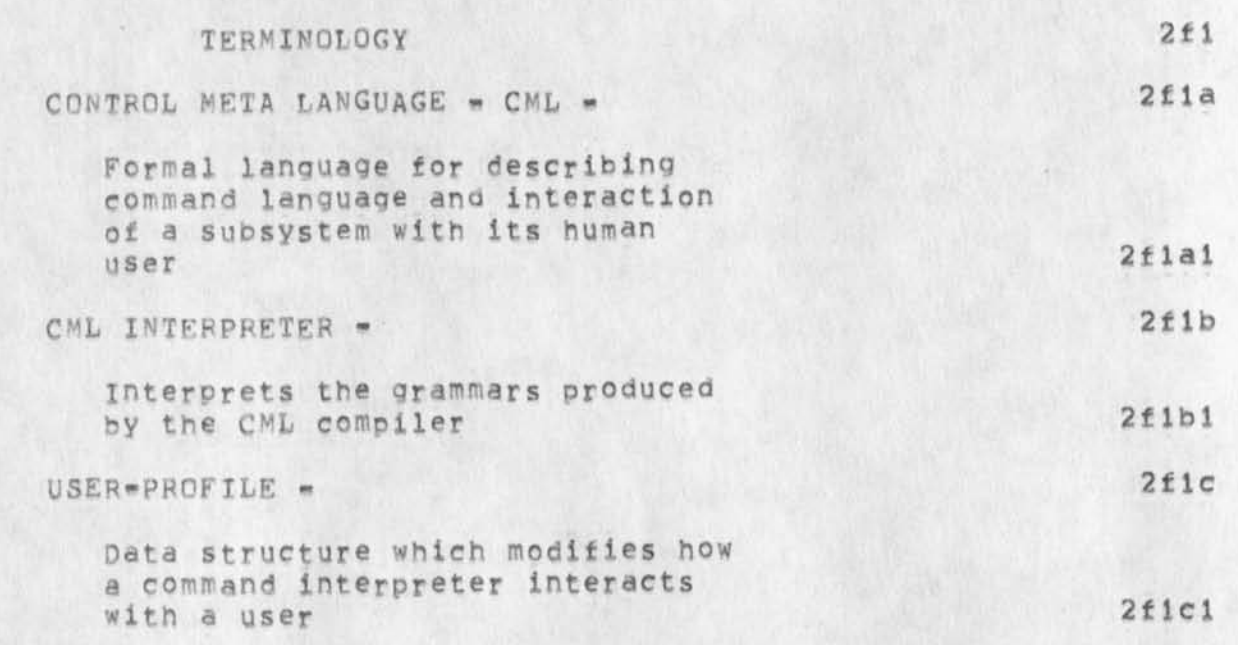

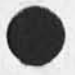

 $\epsilon$ 

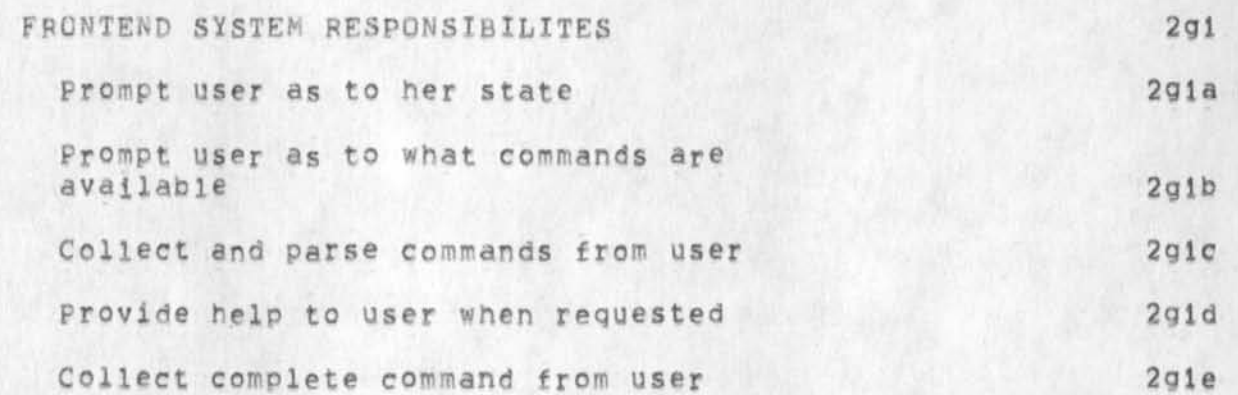

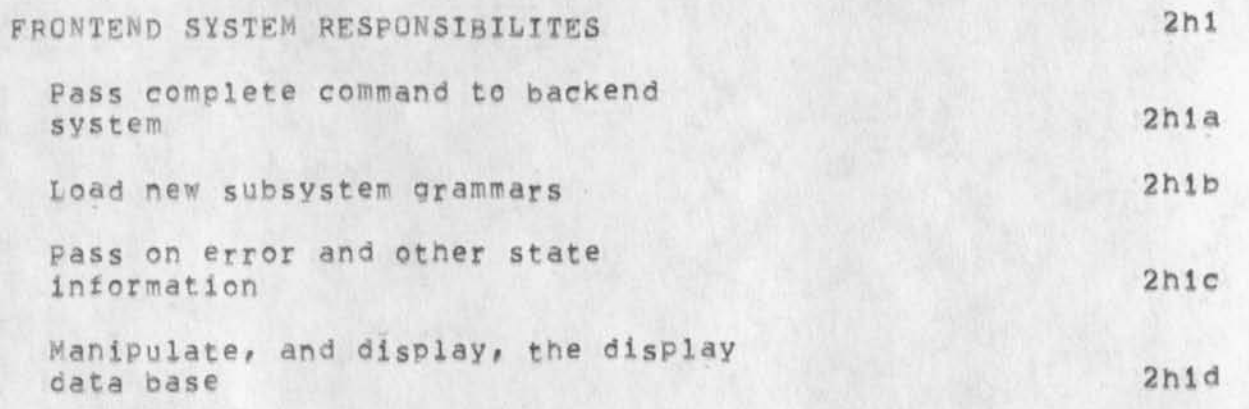

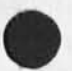

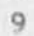

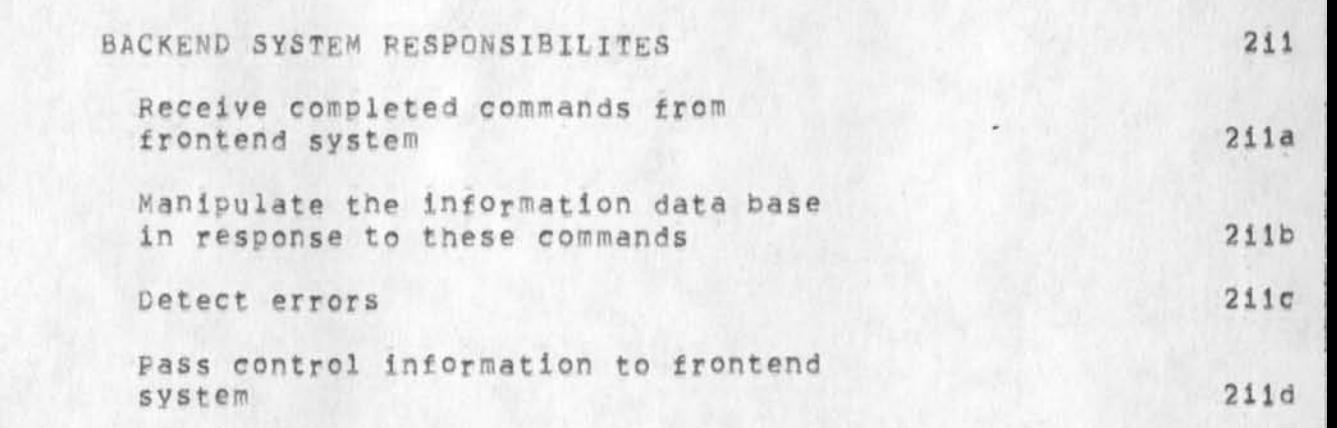

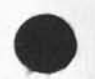

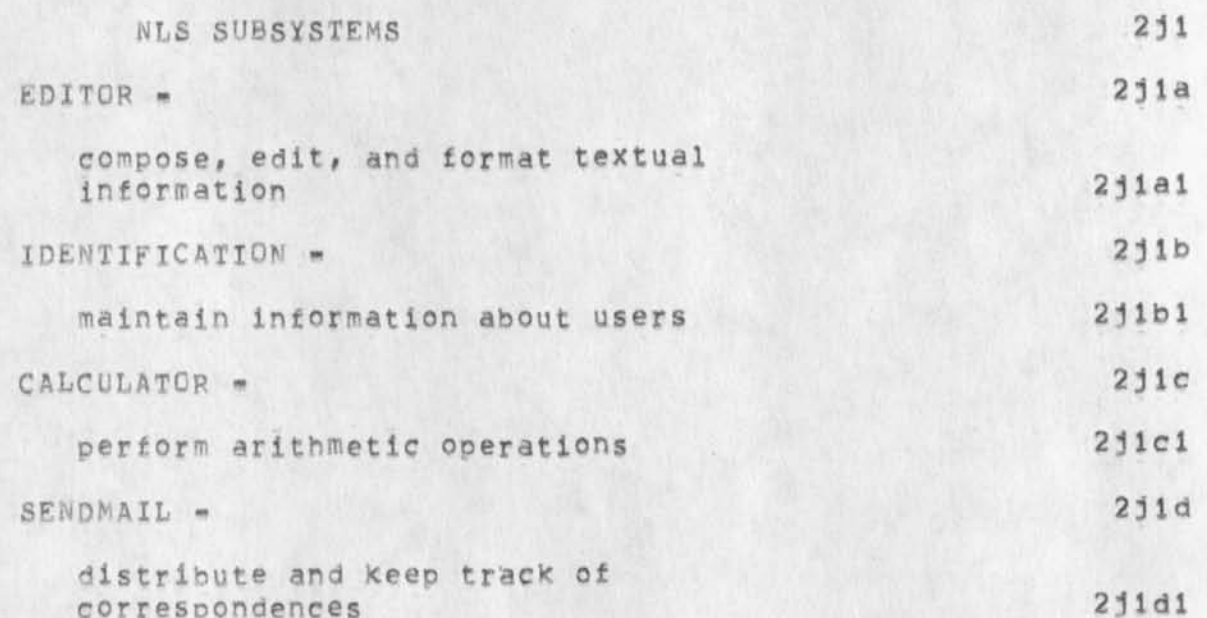

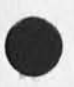

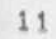

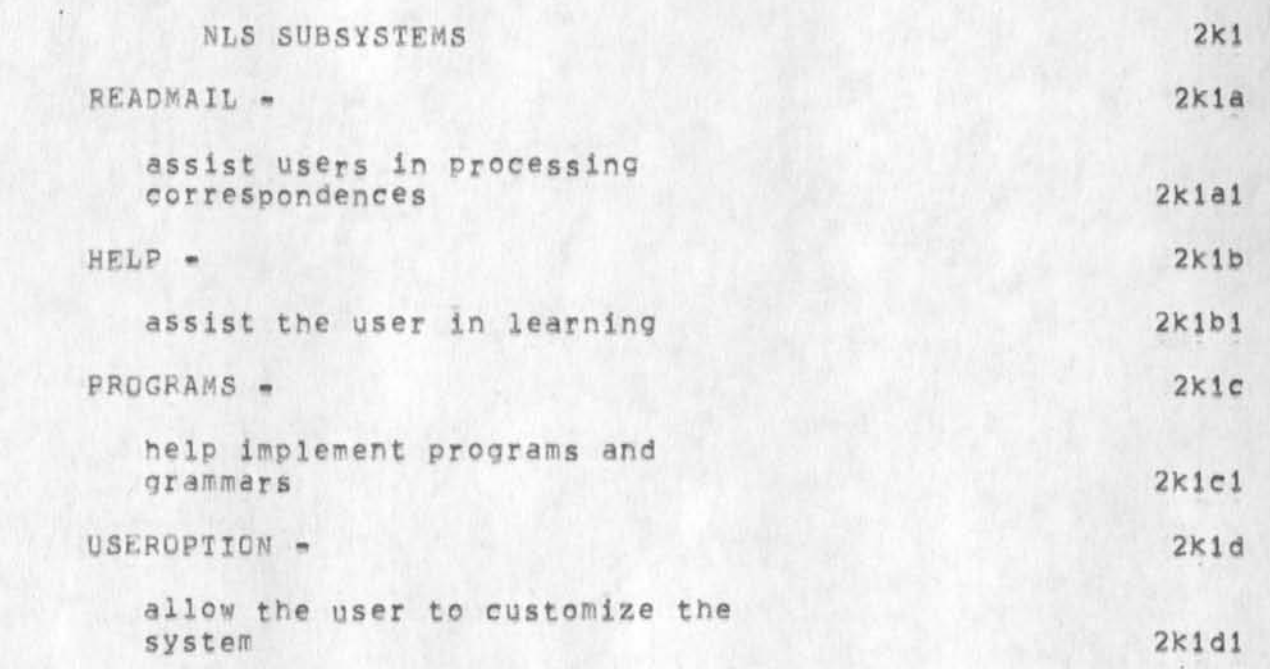

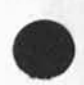
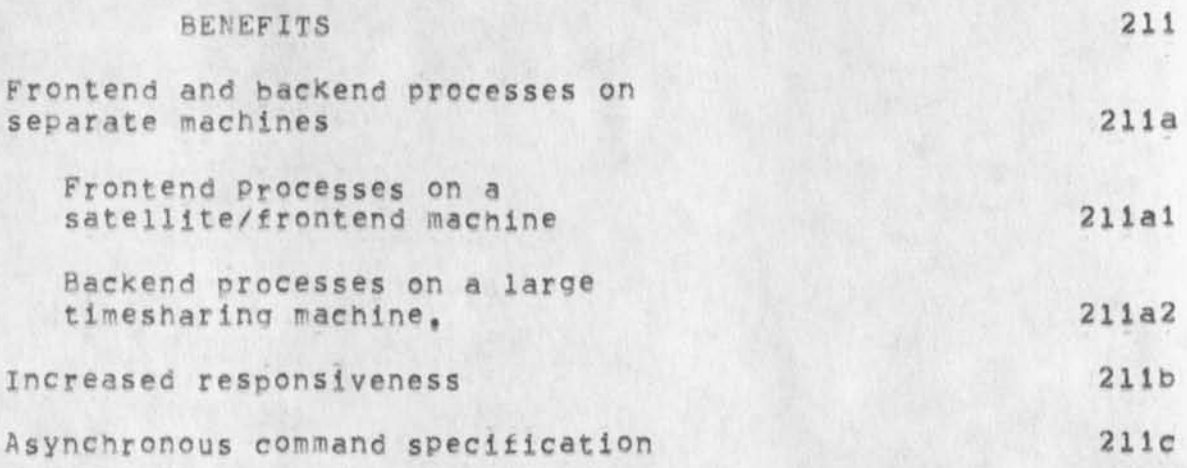

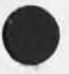

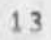

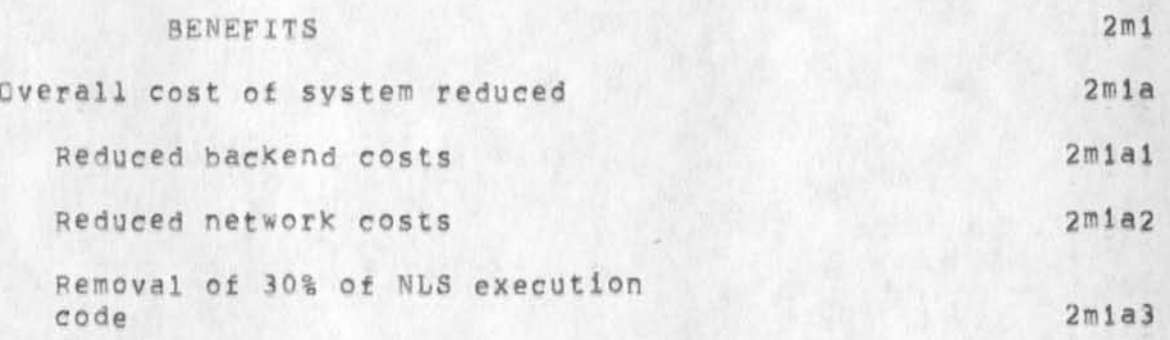

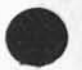

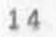

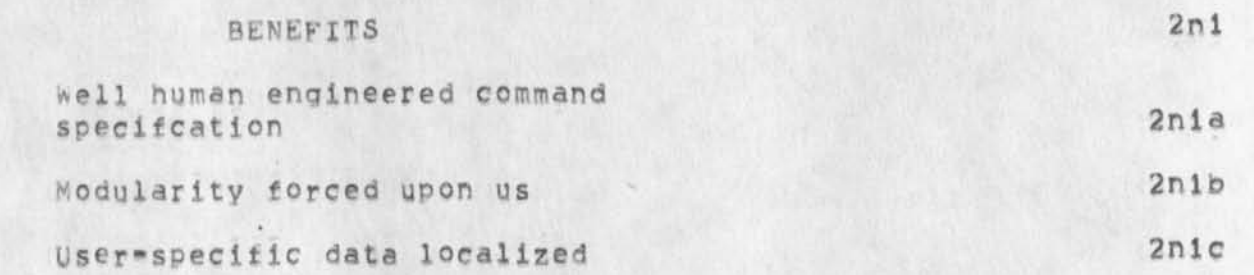

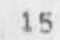

 $\hat{\mathbf{r}}$ 

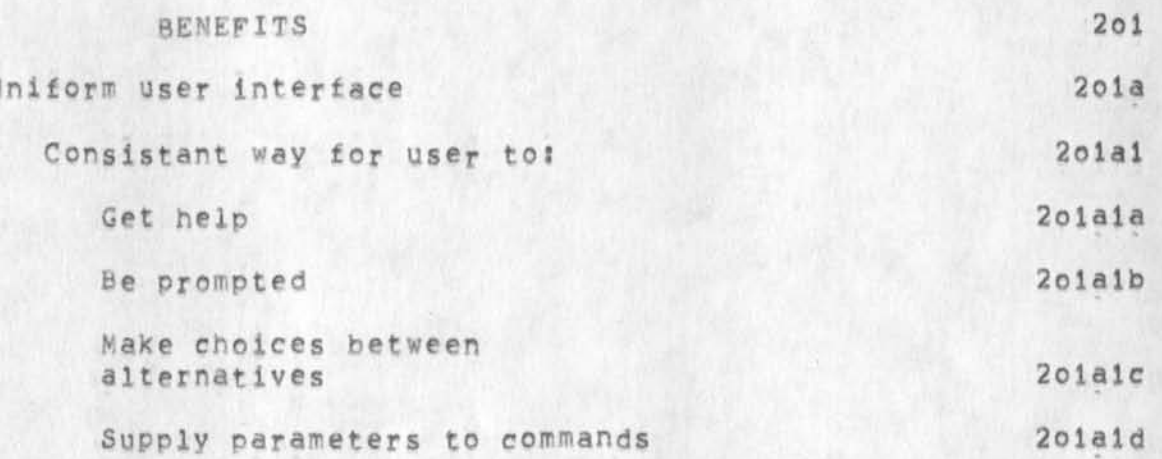

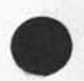

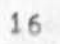

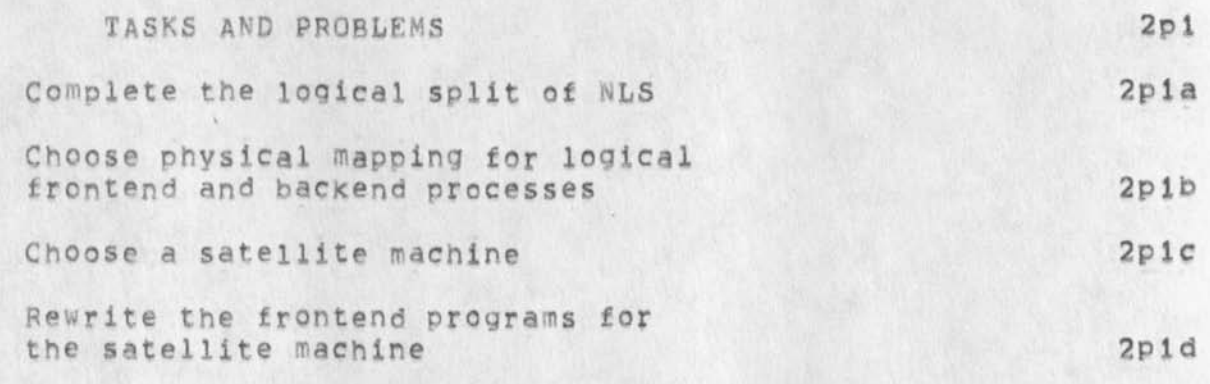

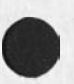

 $\mathbf{r}$ 

×

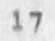

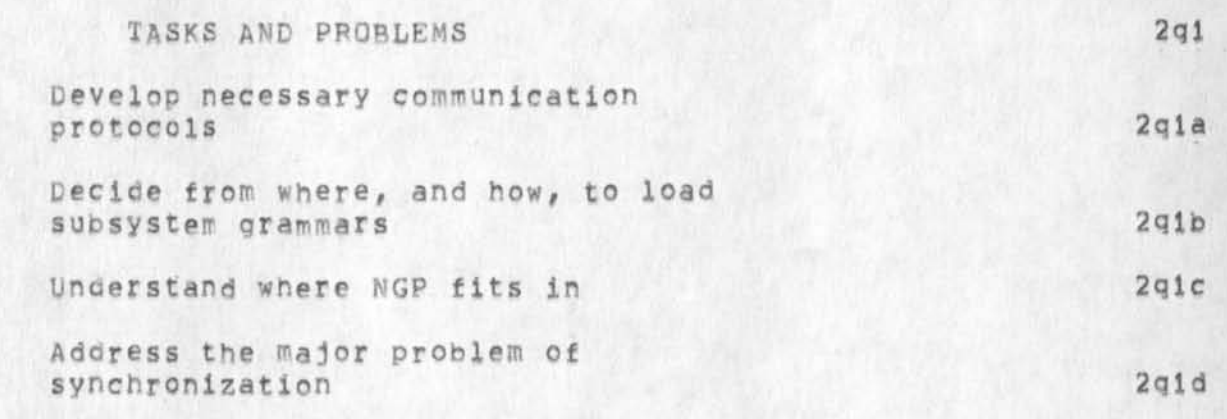

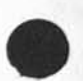

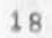

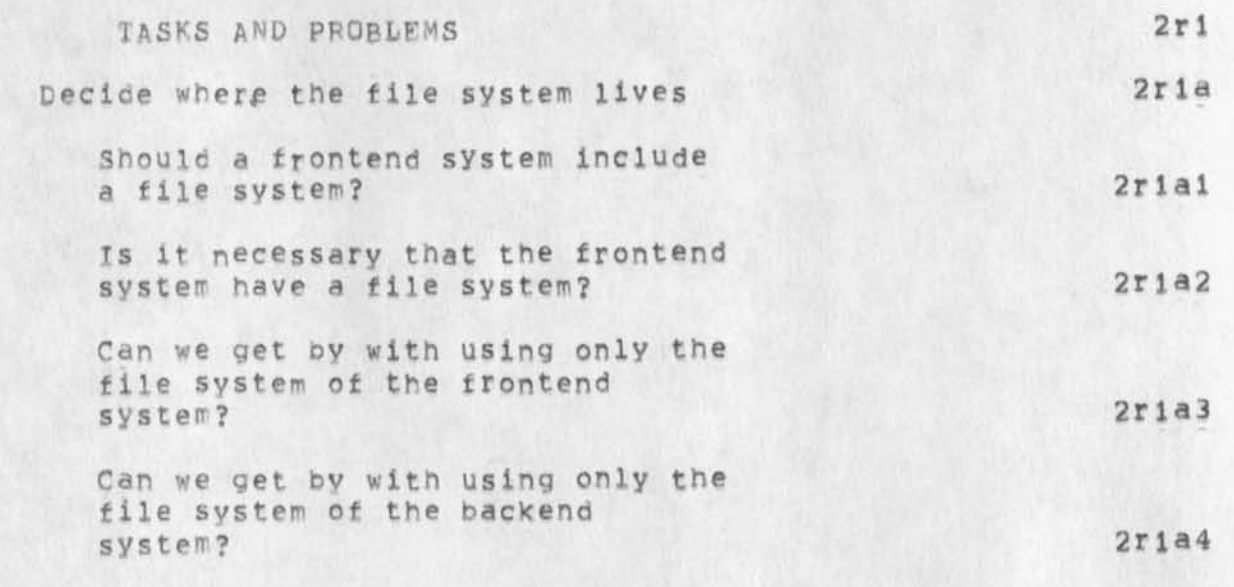

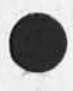

 $\lambda$ 

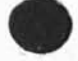

i.

SOFTWARE ASPECTS OF A FRONTEND SYSTEM

 $2s1$ 

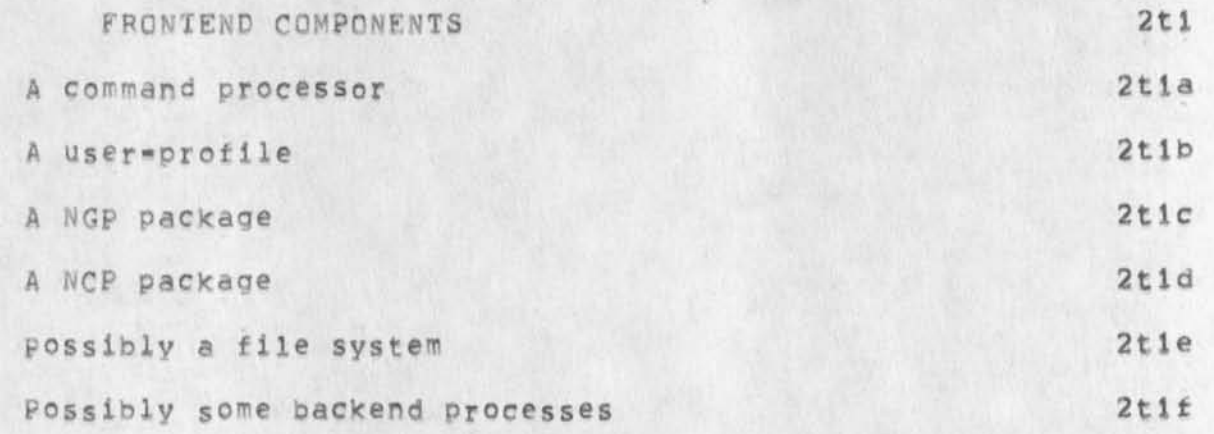

 $\lambda$ 

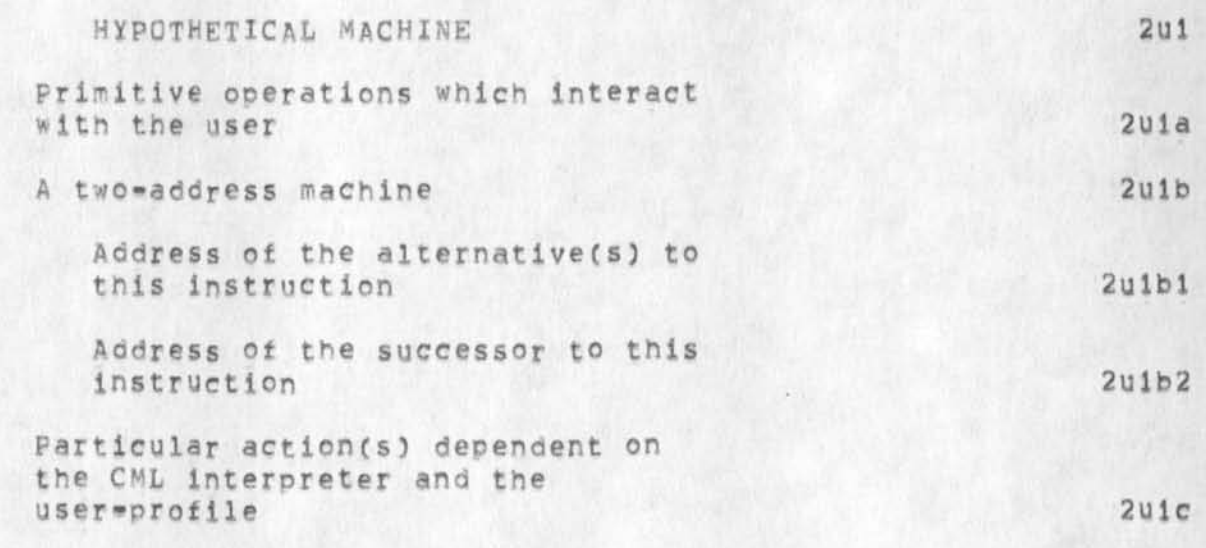

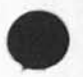

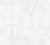

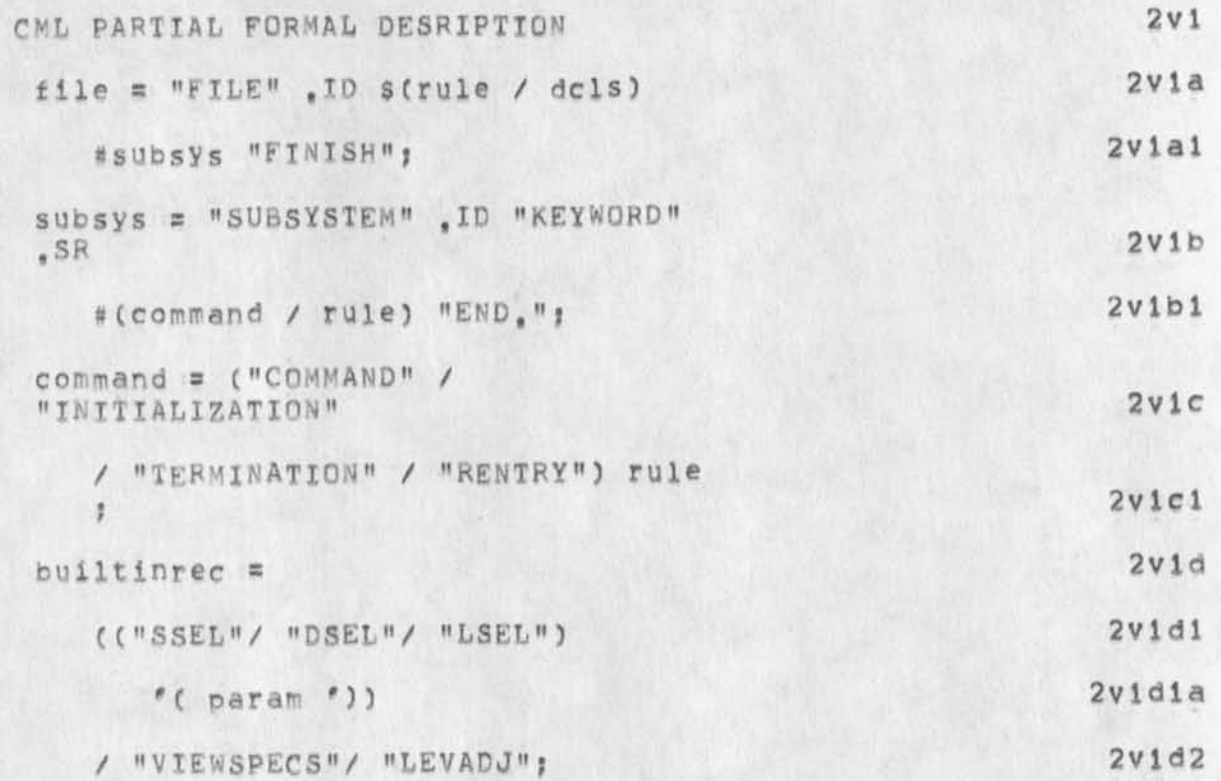

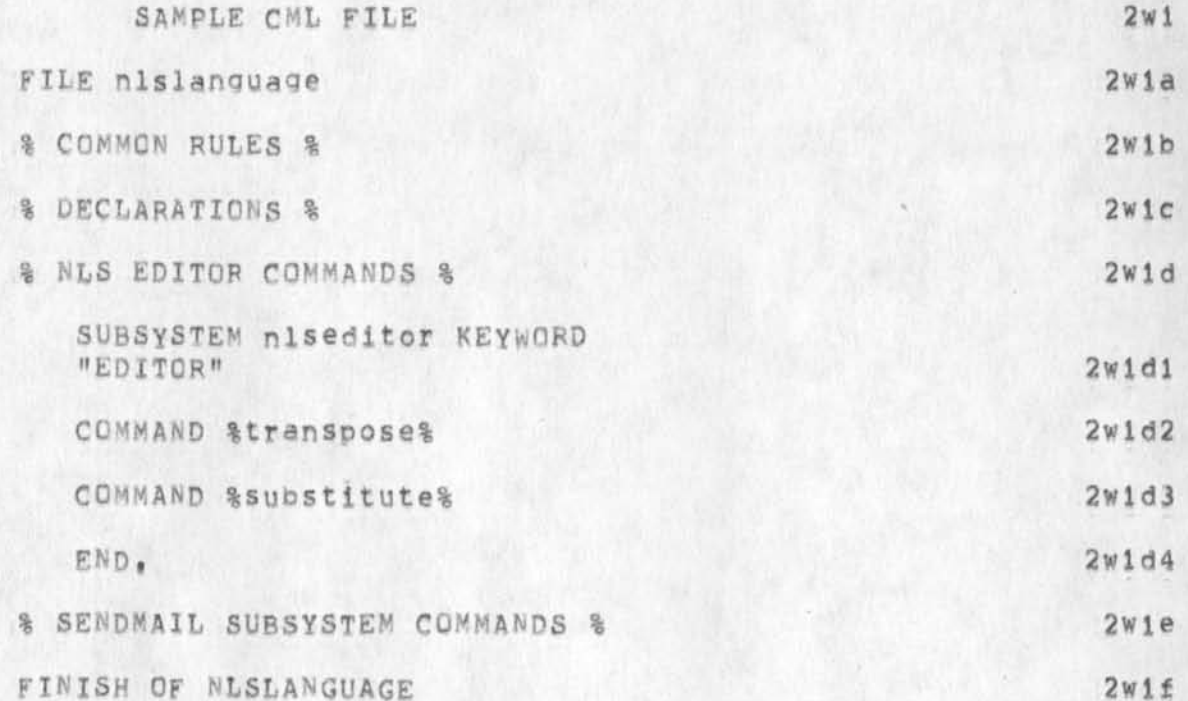

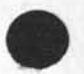

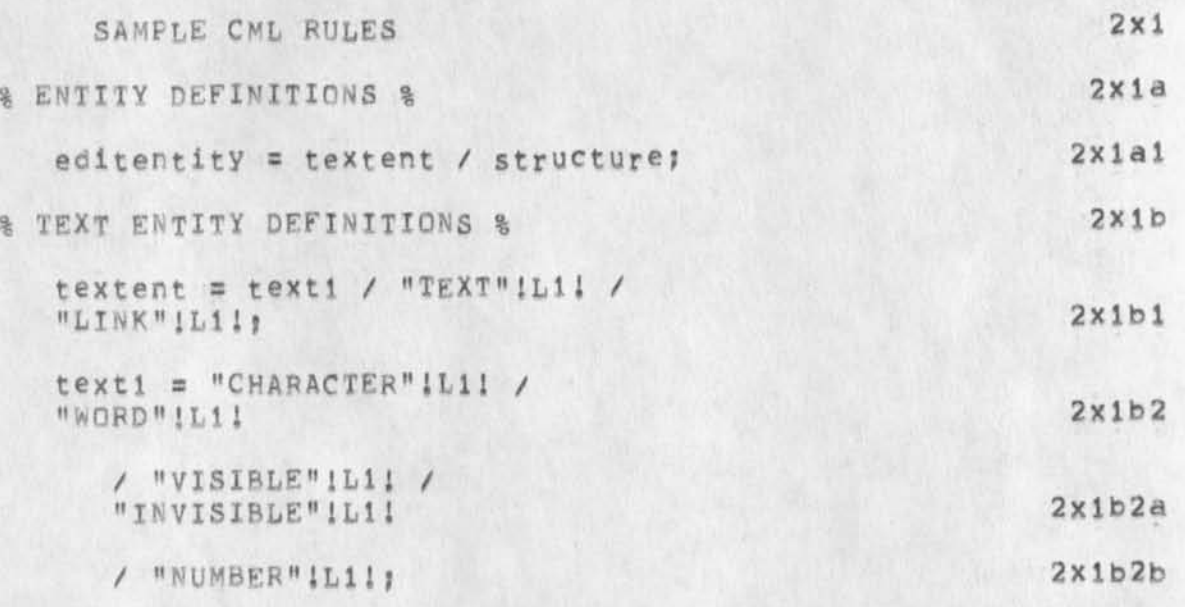

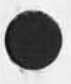

 $\bullet$ 

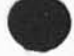

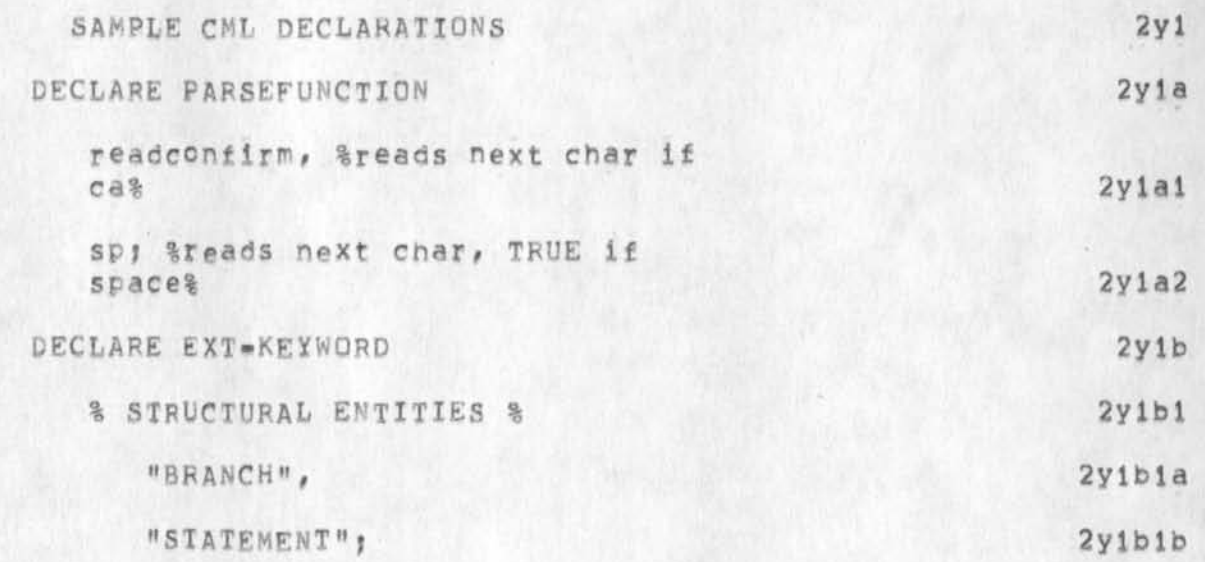

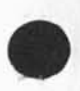

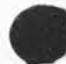

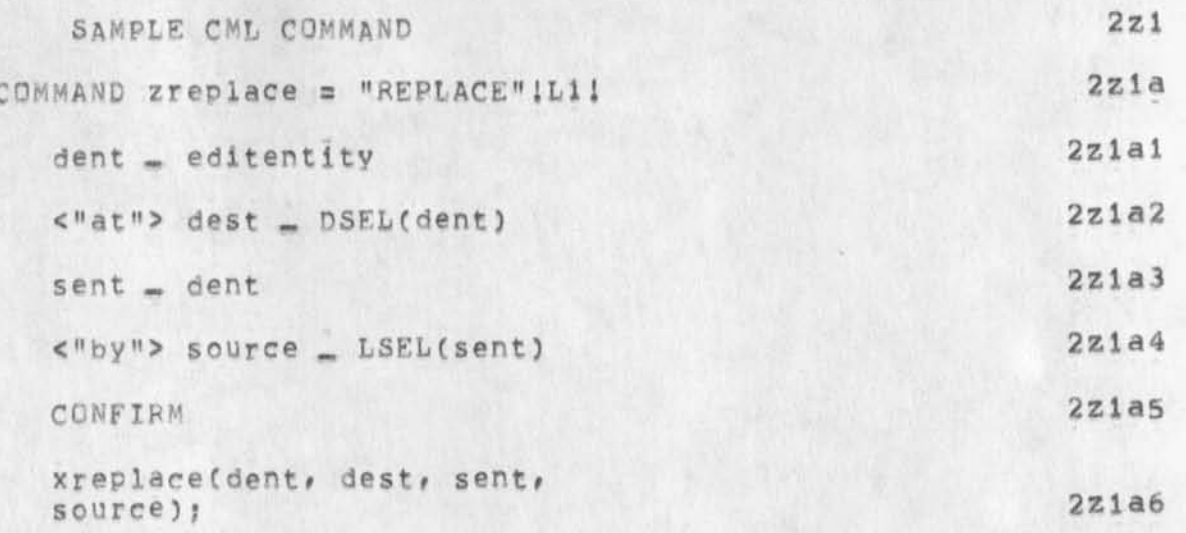

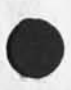

 $\mathcal{A}$ له

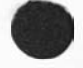

 $\cdot$   $\cdot$ 

SAMPLE STRUCTURE PRODUCED BY CML

PICTURES OF STRUCTURE PRODUCED BY REPLACE COMMAND

 $2a01$ 

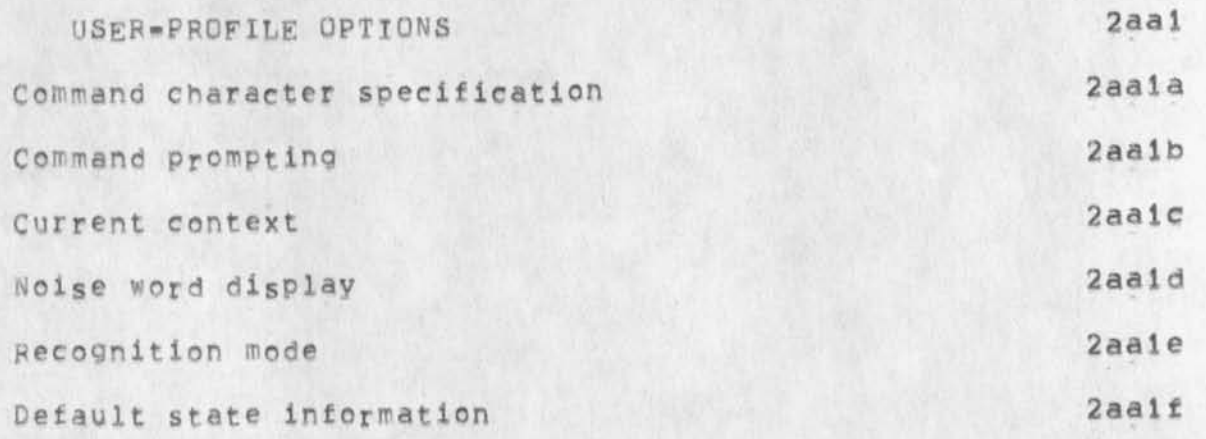

 $\overline{\phantom{a}}$ 

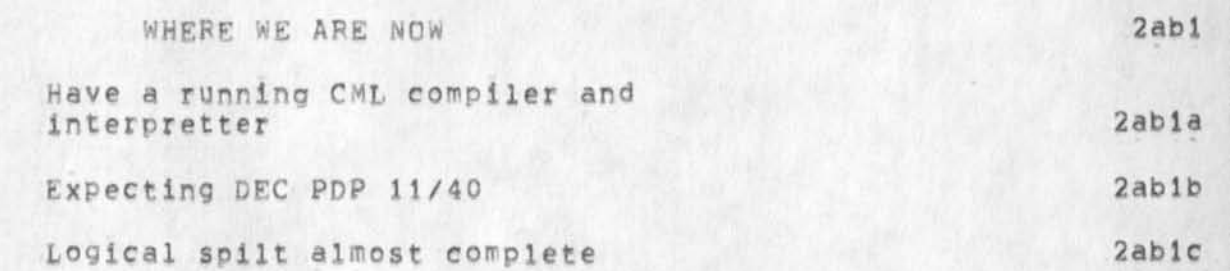

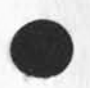

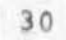

KEV 30-APR-74 16:24 22862

A COMMAND META LNAGUAGE FOR AN NLS FRONTEND = basis for my talk at nbs/siograph workshop on machine independent graphics

 $\overline{\phantom{a}}$ 

 $(J22862)$  30-APR=74 16:24; Title: Author(s): Kenneth E. (Ken) Victor/KEV; Distribution: /SRI=ARC; Sub=Collections: SRI=ARC; Clerk: (J22862) 30<br>Victor/KEV;<br>KEV;<br>Origin; ( VI KEV;<br>Origin: ( VICTOR, NBS/SIGRAPH=PAPER, NLS; 2, ), 30=APR=74 15:01 KEV ;

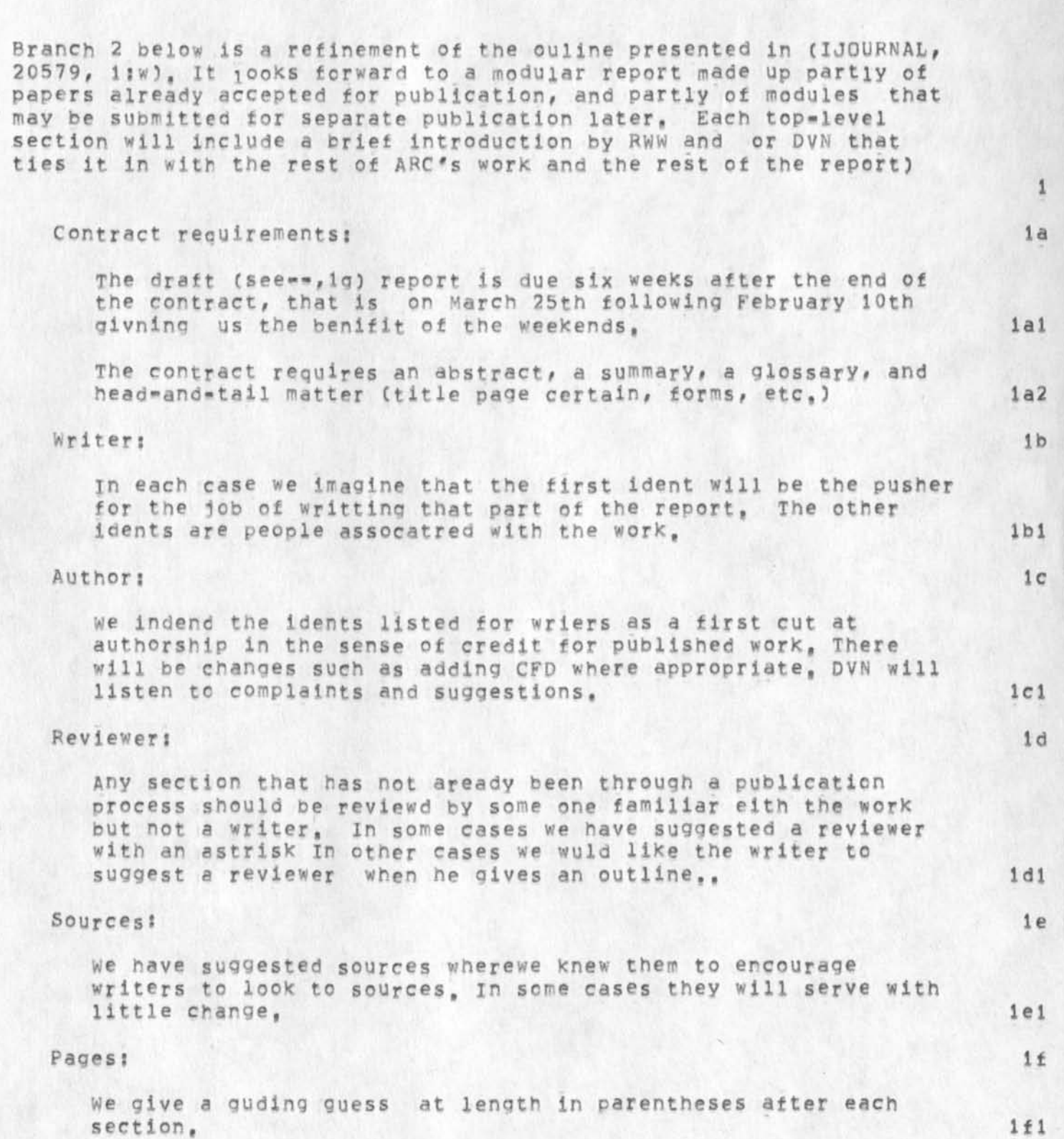

January '74 DRAFT Final Report Outline and Schedule

DVN 30-APR-74 17:22 22863

DVN 30-APR-74 17122 22863

January '74 DRAFT Final Report Outline and Schedule

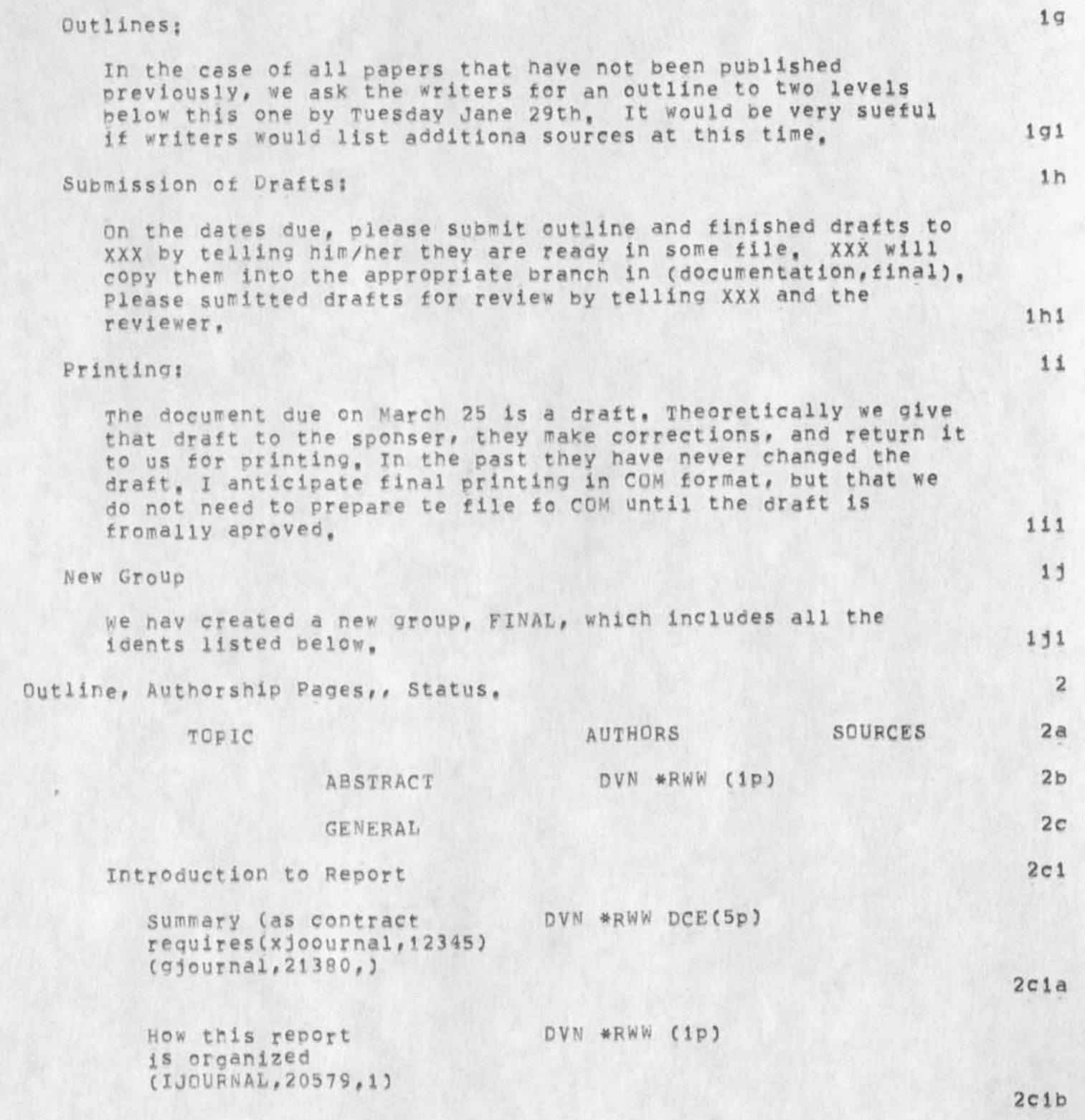

DVN 30-APR-74 17:22 22863 January '74 DRAFT Final Report Outline and Schedule

The Augmented Knowledge Workshop (finished)) Some Basic **Characteristics of a**  KnowledgeWorkshop System and Status of MLS with Respect to Them **f20367,)**  DCE ,RWW, JCN (link) (10p) RWW \*DCE(update of 2c2 2c3 Coordinated Information Services for a Discipline or mission Oriented community **(1244 b,)**  Aspects ct ARC'S Technology Transfer Strategy A View on the Symbioti Relationship Between ARC and the Applied R&D Commynities draft.) SUPPORT to USERS The MLS command Language and User Interface: An Overview A Command Meta-Language System foran Interactive System CHI, DCW\*  $DCE$  (finished RWW #DCE (5p) ( RWW notes) PR #RWW (10p) (PR **h a s**  2c4 2c5 RWW, DCE, \*CHI, DVN, MDK Query Software and Data HGL KIRK EKM DVN (DIRT Bases f 2Op) CHI's NCC Paper (finished)(?p) DIA's wcc Paner (tinished)(?p) OIA (link) MEH<sup>'s</sup> CompCon Paper (finished)(?p) Experience with COM and the Output Processor(10p) DVN #NDM (COM subcol,) An offline Text Editing Facility **HGL** DIALOG SUPPORT SYSTEM **J M B** \*MDK DSK JAKE **S U b C O l , )**  (link) MEH (link) 2c6 2d  $2d1$ 2d2 2d3 2d4 2d5 **2d6**  2d7 2d8 2e

Experience and Status of the MLS

3

DVN 30-APR-74 17:22 22863

January '74 DRAFT Final Report Outline and schedule

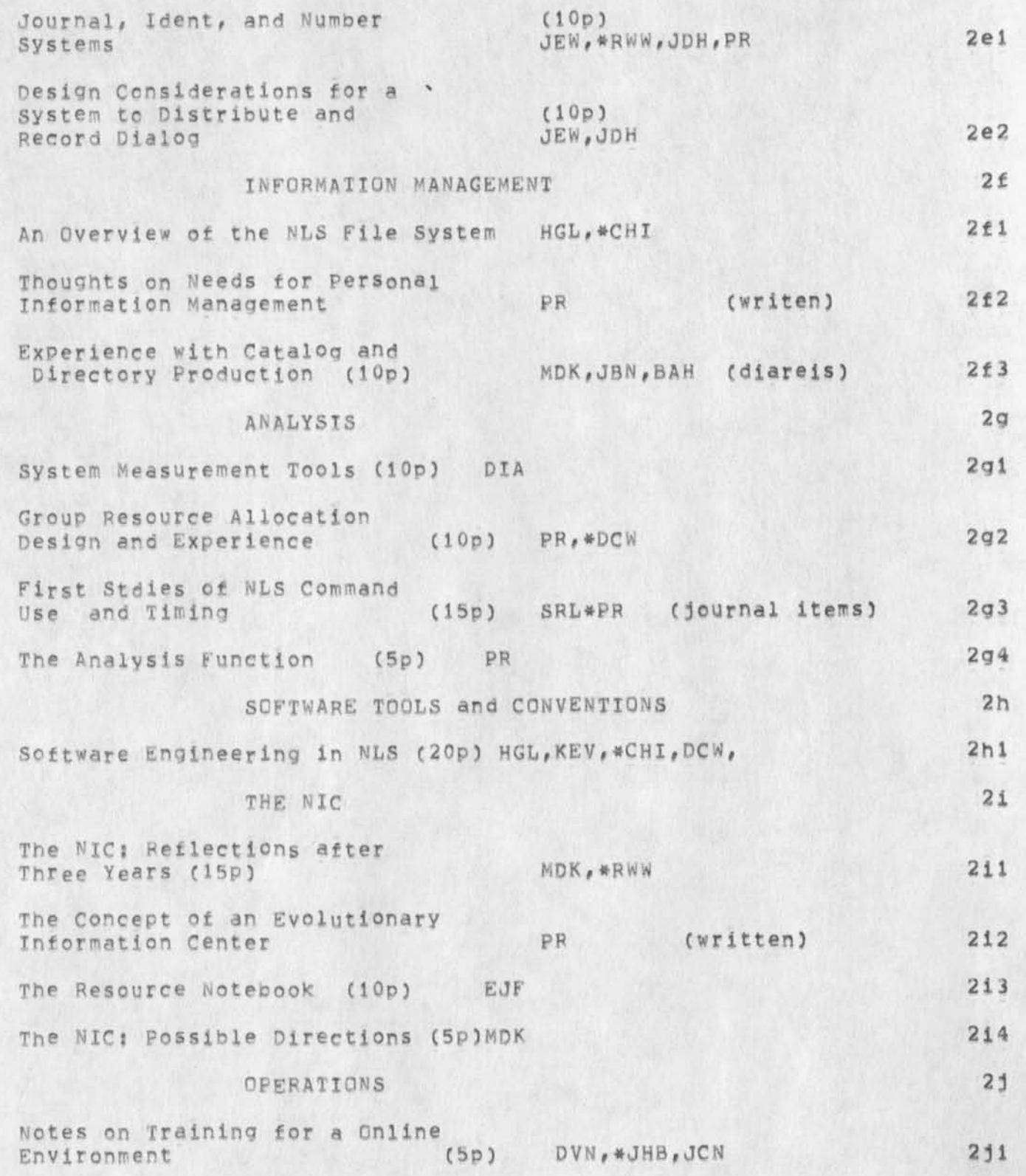

DVN 30-APR-74 17:22 22863

January '74 DRAFT Final Report Outline and Schedule

The Knowledge Workshop: (5p) JCN Utility Background and Plans  $212$ GLOSSARY  $2k$ Glossary jmb (documentation, help, lexicon)  $2k1$ PRELIMINARY SCHEDULE OF UNPUBLISHED SECTIONS(, : BnDy)

 $0 = Outline to XXX$ D = Draft Due to reviewer R = Review Due to Writer MES = Rewriten draft due to XXX for Final Messaging SRI = SRI Editing and Approval  $PRINT = Pr1nting$ 

Week Ending:

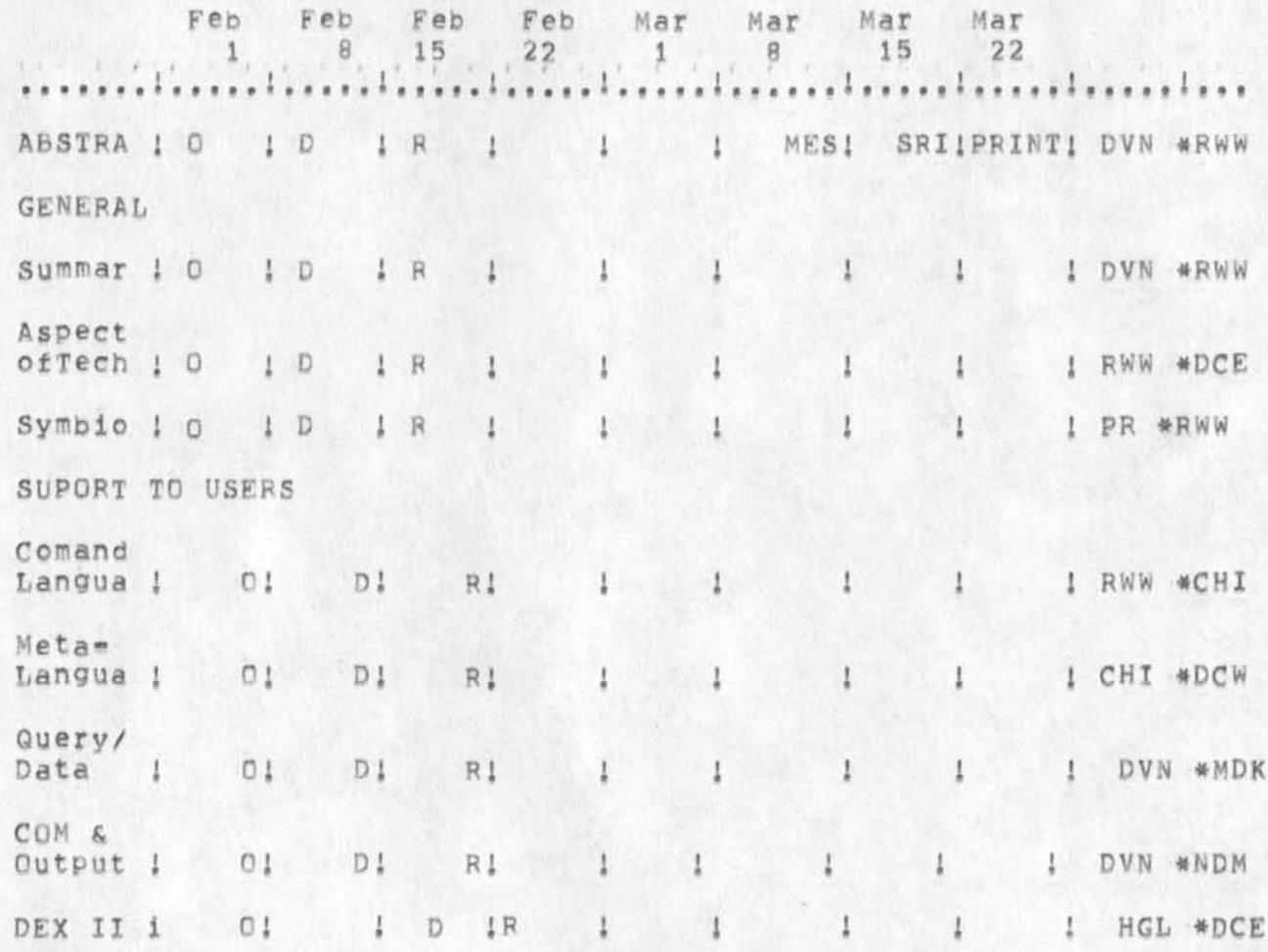

DVN 30-APR-74 17:22 22863 January '74 DRAFT Final Report Outline and Schedule

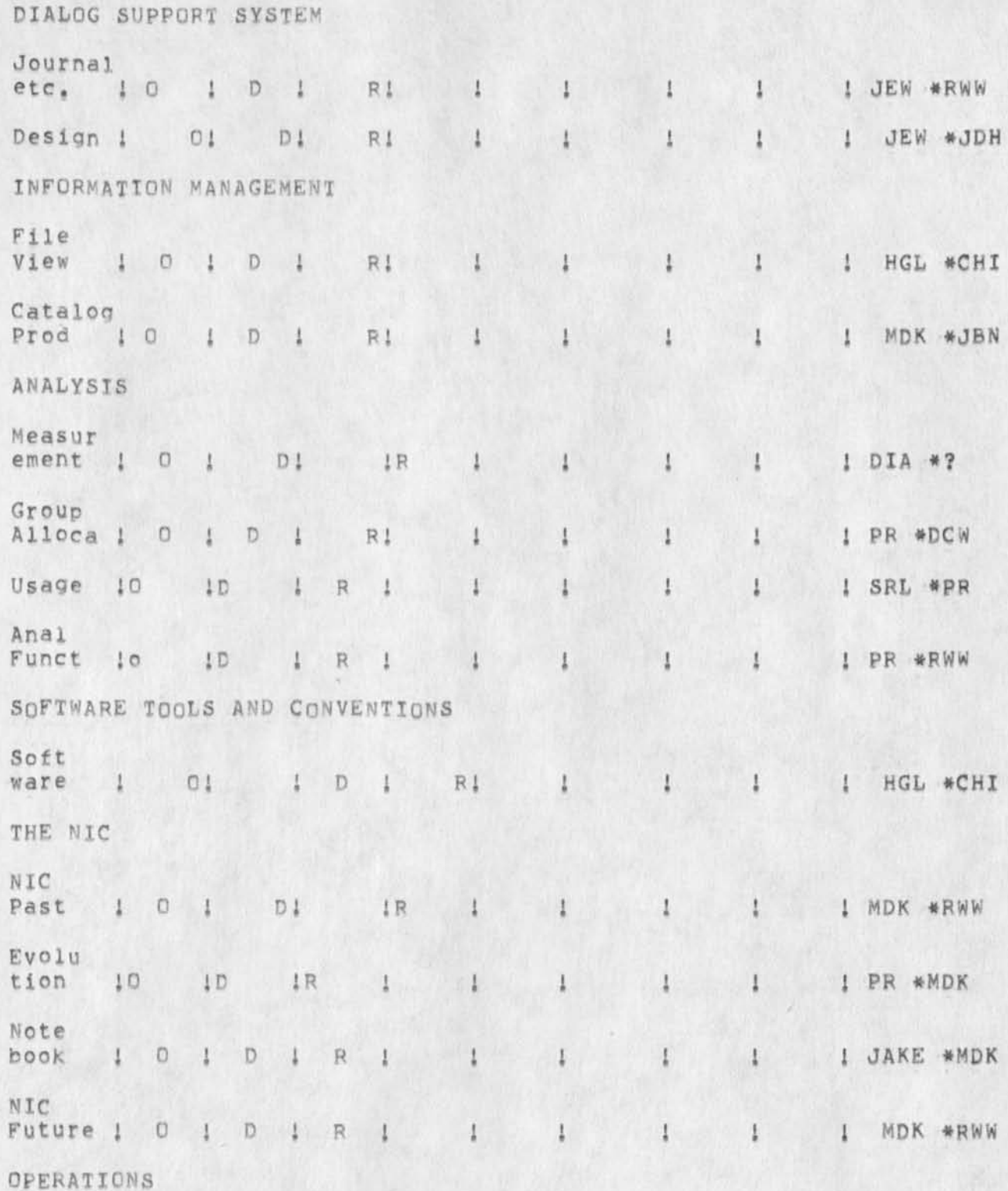

DVN 30-APR-74 17:22 22863 January '74 DRAFT Final Report Outline and Schedule

**BARTONIA DE L'ALL** 

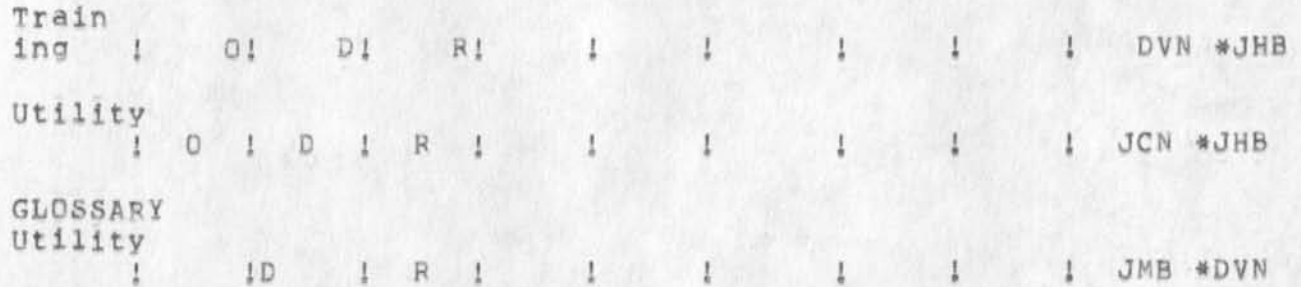

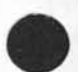

## DVN 30-APR-74 17:22 22863

January '74 DRAFT Final Report Outline and Schedule

 $\epsilon$  $\mathcal{Z}$ 

> **(J22863) 3Q-AFR-74 17 ? 22 J Titles Author(S)» DirK Hf Van Nouhuys/DVN;**  Distribution: /&DPCS RWW(for the record); Sub-Collections: SRI=ARC DPCS; **Clerk;** D VN**;**  Origin: ( VANNOUHUYS, FINAL, NLS; 4, ), 30=APR=74 15:01 DVN ; March 24

Revised Revised Qucik Reference to New NLS

If you have questions about this information, please bring them to the Mayday all\*ARC meeting.

Revised Revised Qucik Reference to New NIS

**This is a very brief account of the most important ways in which New Display NLS is different to use from Old Display NLS, 1** 

**QyestionmarK ( ?) 2** 

**The new Nts is blessed with excellent questionmark facilities, in both display and TNLS "?" at any point will list the choices**  available to you, Note that the posibilities change every time the system sees a new character. Thus "?" correctly gives you **different answers each time you type and according to the recognition scheme see--63 you have chosen,** *2 a* 

**In Expert recognition mode the space you put in before less common commands counts as a node on the questionmark tree, That**  is, a space and then a question mark at the command level will **elicit a different and mutually exclusive list of possibilites**  from a question mark directly at the command level, (,6e) 2a1

**If you want to insert "?" as** *a* **character of text, put <"V> a head of it, 2a2** 

**HELP** 3

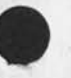

<\*\*Q> **p uts you into the HELP subsystem and into the HELP data base**  at a point corresponding to the command verb you took just before **you struck the character, 3a** 

The HELP system attempts to provide its own instruction, 3a1

The **HELP** data base was basically written for new users of TNLS, **the group we believed has the most desperate need, It gives short**  shrift to some commands peculiar to DNLS, e, g, the subvarieties **of lump, we Plan to fill out the DNLS material as priorities permit, 3b** 

**The** RELF **system necessari1ly grows a little behind the system it describes. There are some empty spots, some features of**  questionable design, and some program bugs. Please report them to **the feedback system, (journal,2 2 6 6 9 ,) 3c** 

## Subsystems! 4

**The commands in NLS have been divided into subsystems, The commands we use 'most are in the Editor subsystem, Others are**  available through: Calculator, Help, Identification, Sendmail, Programs, TENEX, and User-options, 4a

**"Goto" takes you to another subsystem. Quit returns you to the**  previous subsystem in a ring, The name of your current subsystem

DVN 30-APR-74 17:32 22864

Revised Revised Gucik Reference to New NLS

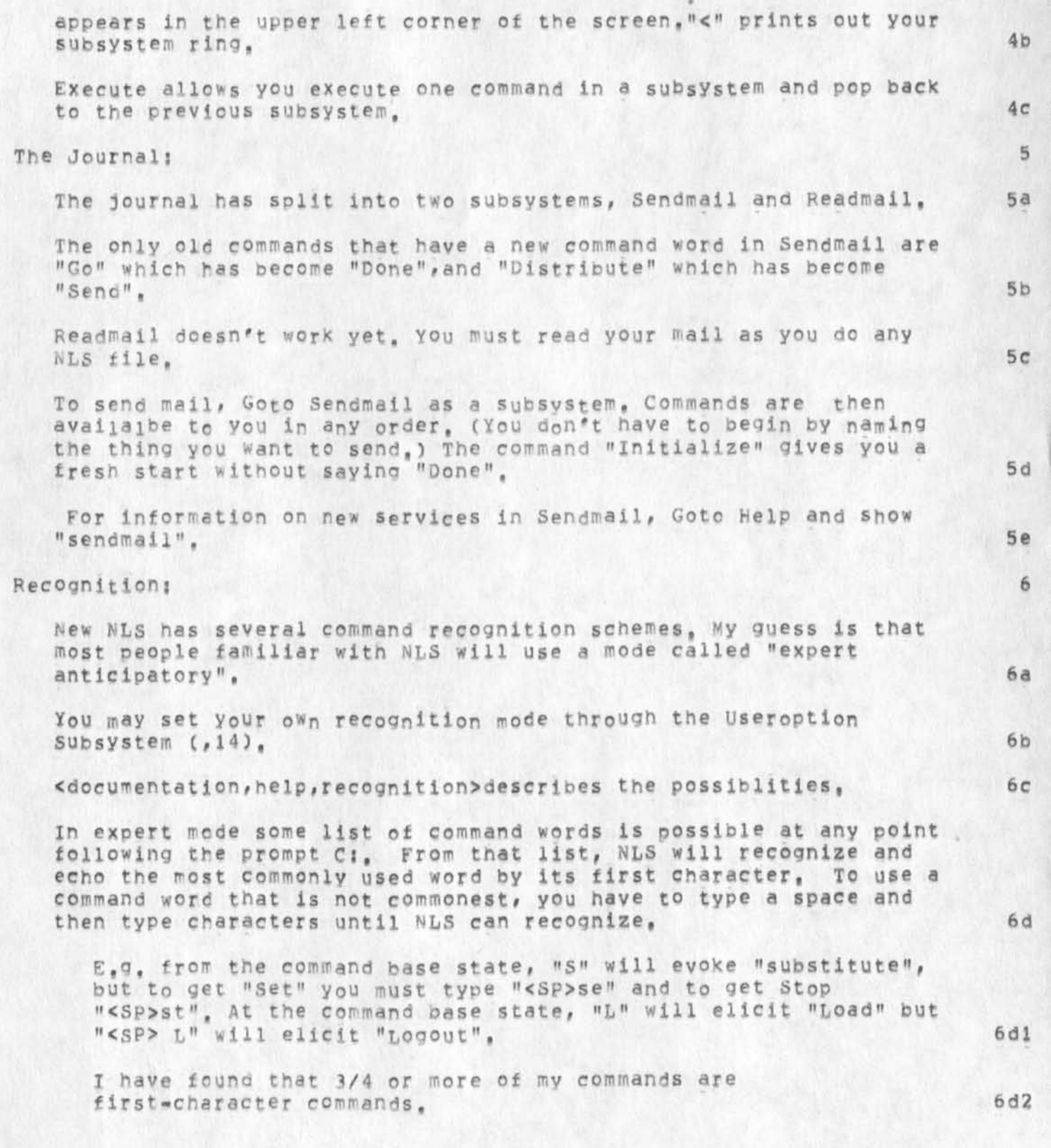

DVN 30-APR-74 17:32 22864

Revised Revised Qucik Reference to New NLS

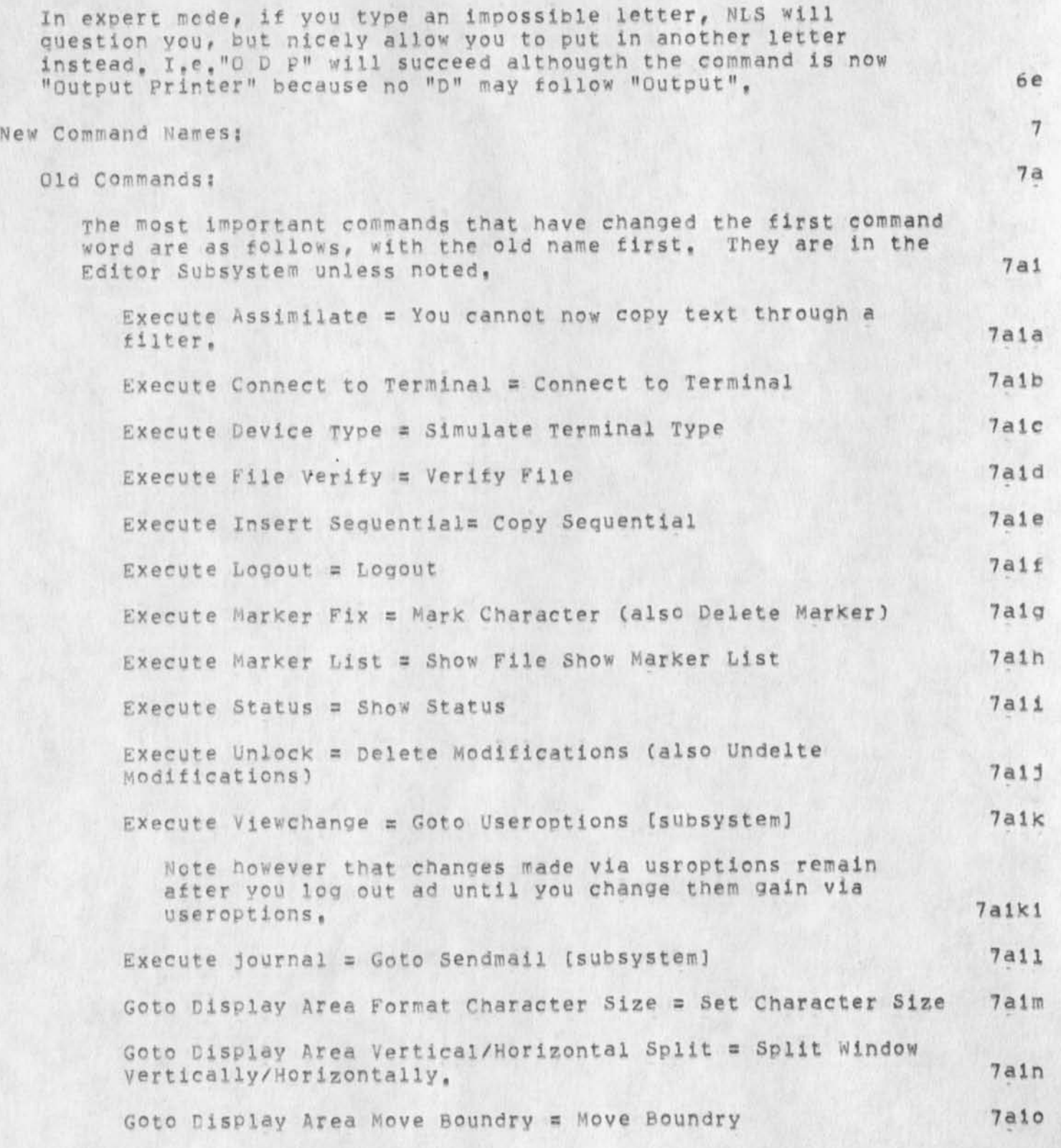

**DVN 30\* APR"\* 7 4 17 5 32 22864** 

Revised Revised Qucik Reference to New NLS

**Linx (in TENEX) s Connect to tin the nhS Editor]** 7aip Null File = Create File 7alq **Output Device Printer = Output Printer 7alr Output File s update File Compact 7ais Sendprint (in TENEX) = Output Remote Terminal (In the NLS Editor) Editor] 7alt Update = Update File + Options 7alu Viewset » Set Viewspees 7alv New Comands:** 7b **Directory Commands? NOW you can deal with your directory in NLS as well as in TENEX, Delete file, Undelete File, Trim, Expunge, Connect to, etc are commands in NLS( C opy Directory copies your directory into a file as a plex, options in Cooy Directory allow you to see the information TENEX has aoout your files in various orders. Show Directory sends the** same **information on the screen so command accept wipes it away For more information, Goto Help and show "show directory" and "copy directory"** •» 7bi **The directory commands nave a few pugs left. The most troublesome is that in specifying the options** *of* **"show directory" or "copy directory" you must taKe the option "for file", which limits readout to one file, last, 7bia** 

*s e t C o m m a n d s ?*  **with Alternatives following set you can control recognition, prompts, viewspecs, and create what used to be called a content analyser pattern. For every set a Reset command returns you to**  the default, For more information, Goto Help and show "set", 7b2

**Insert If you epo a command with the INSERT character (by default <"E>3 the next command will be insert statement at the CN,** 7b3

**Repetition? 8** 

**By default the system now returns to base command state after every command, BUT, if you end any command with A Repeat Character the system will carry out the command, return to base command**  state, and go forward in the same command until it meets a field

DVN 30-APR-74 17:32 22864

Revised Revised Gucik Reference to New NLS

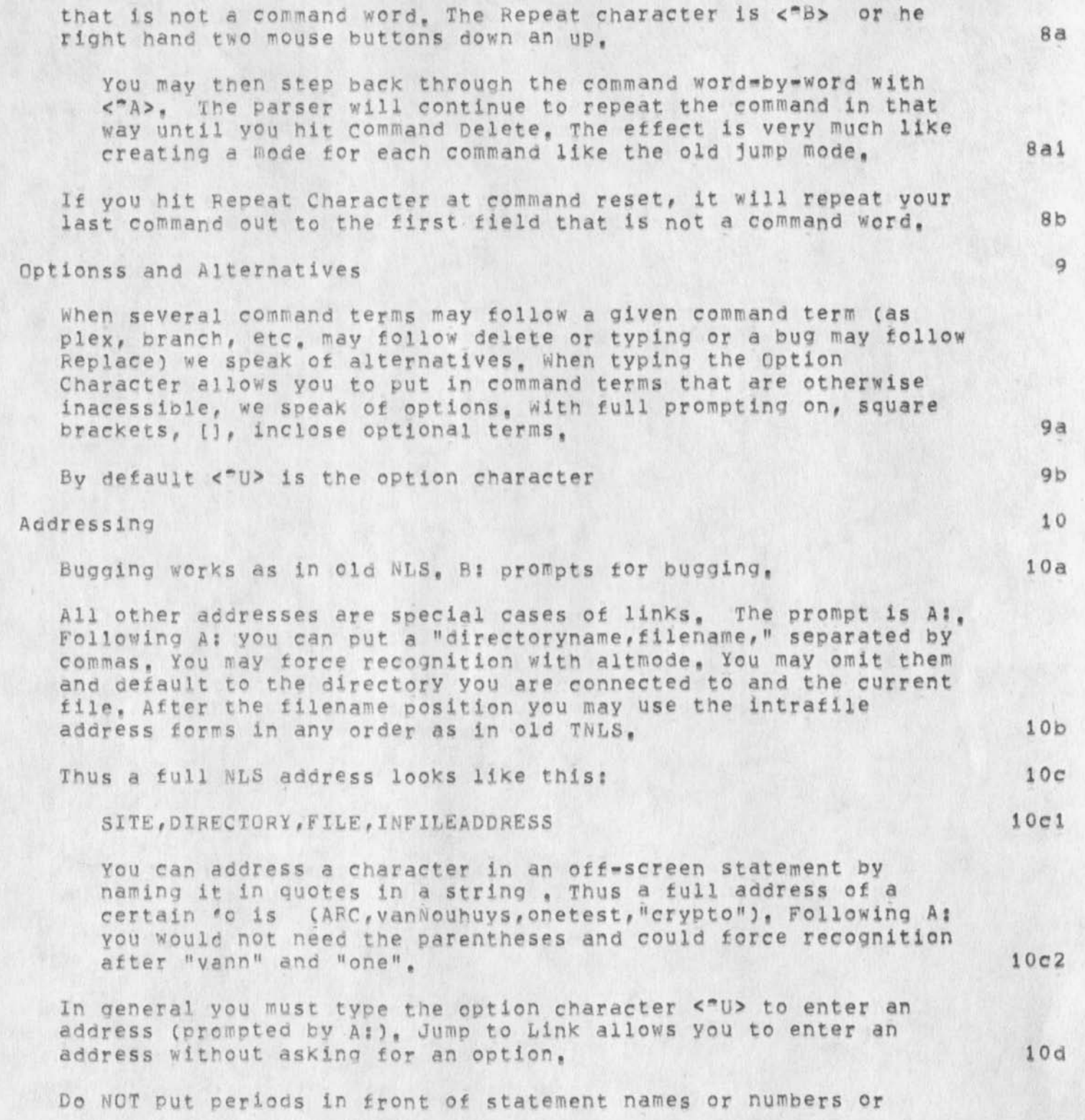

DVN 30-APR=74 17:32 22864

Revised Revised Qucik Reference to New NLS

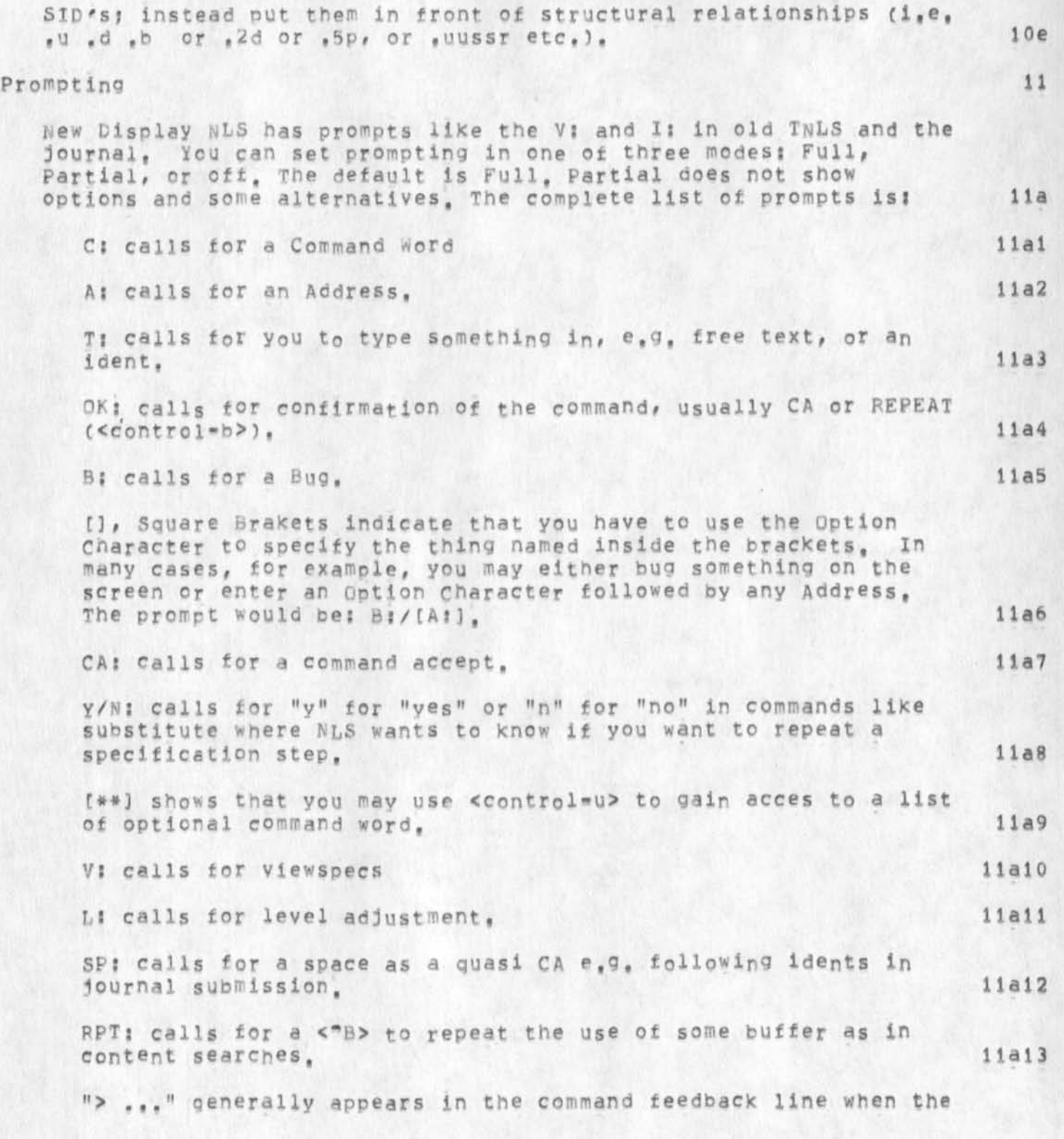

DVN 30-APR-74 17:32 22864

Revised Revised Queik Reference to New NLS

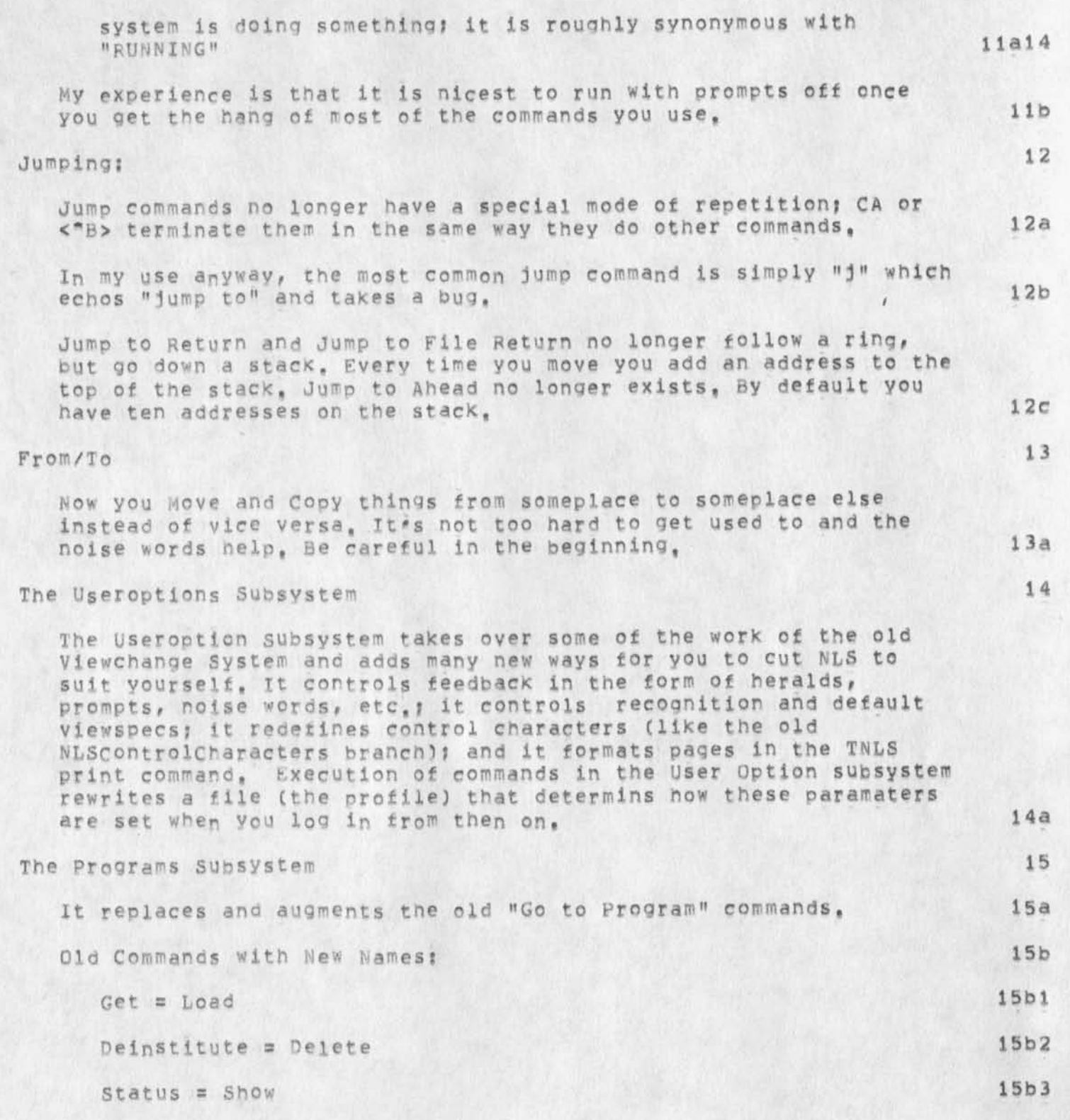

 $\lambda$ 

DVN 30-APR-74 17:32 22864

Revised Revised Qucik Reference to iew NLS

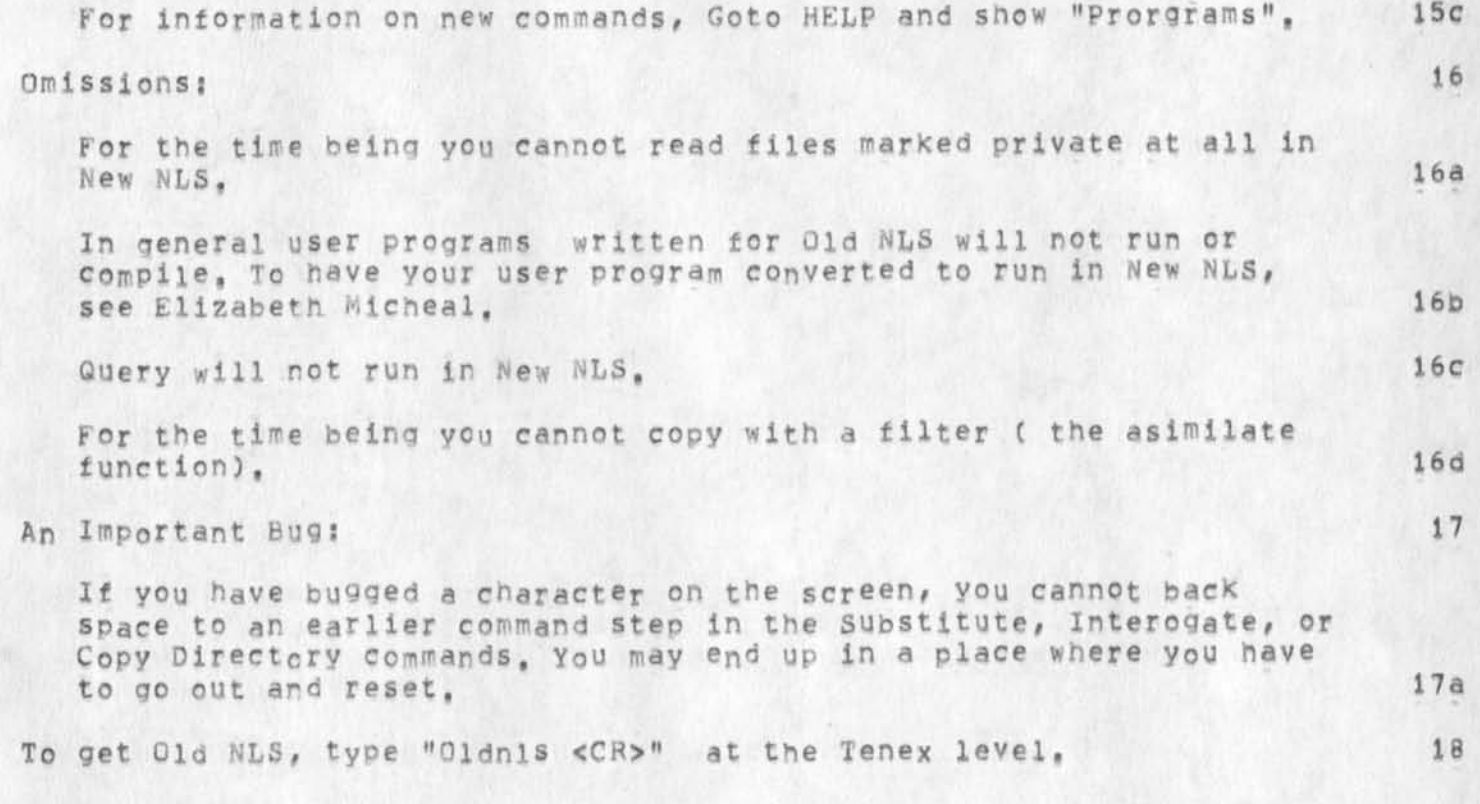

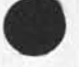

8
Revised Revised Qucik Reference to New NLS

(J22864) 30-APR-74 17:32; Title: Author(s): Dirk H, Van Nouhuys/DVN; **Distribution? /SRJ\*ARC DEG NJn DHC JMBCX am going to talk about HELP at**  the all\*arc meeting tomorrow. Send me any thoughts you want passed on); Sub-Collections; SRI=ARC; Obsoletes Document(s); 22852 18374; Clerk; **DVN?** 

 $1\,$ 

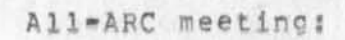

There is an all\*ARC meeting Wed, 5/1 at 11:00,

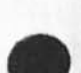

 $\mathbf{1}$ 

All-ARC meeting:

(J22865) 30-APR-74 18:05; Title: Author(S): Don I, Andrews/DIA;<br>Distribution: /SRI-ARC; Sub-Collections: SRI-ARC; Clerk: DIA;

SRL 1-MAY-74 08:39 22866

Superwatch Average Graphs for Week of 4/21/74

TIME PLOT OF AVERAGE NUMBER OF GO JOBS FOR WEEK OF 4/21/74 x axis labeled in units of hr;min, xunit = 30 minutes

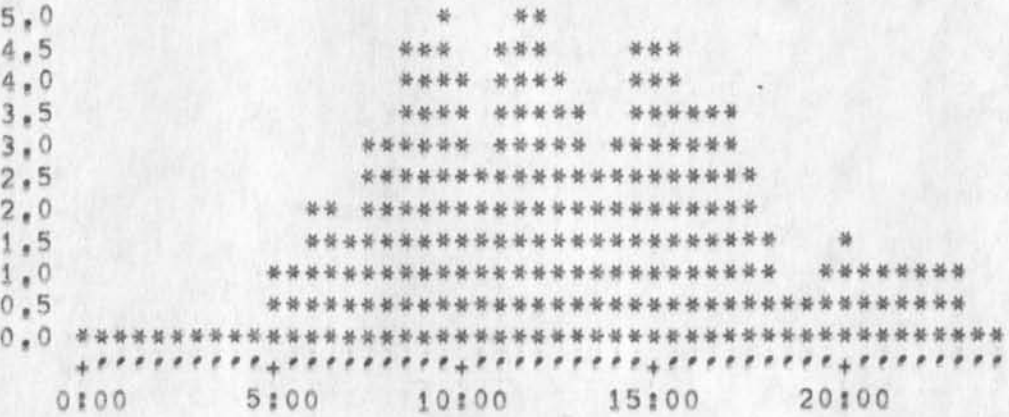

TIME PLOT OF AVERAGE PER CENT OF CPU TIME CHARGED TO USER ACCOUNTS FOR WEEK OF 4/21/74 x axis labeled in units of hr;min, xunit = 30 minutes

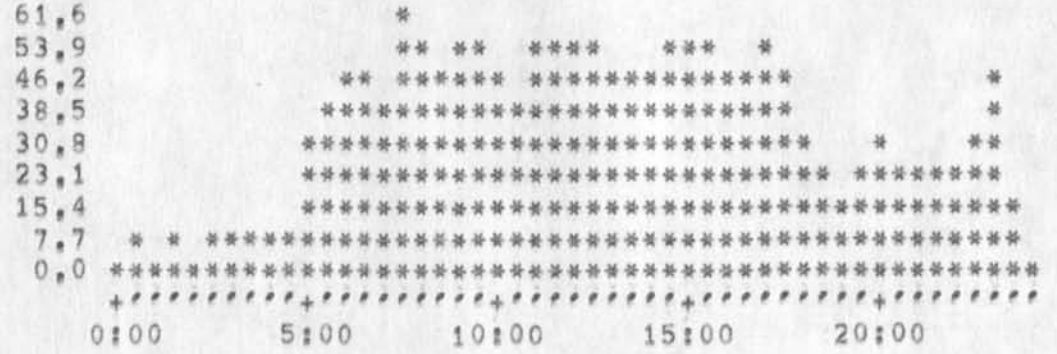

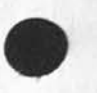

 $2a$ 

1

1a

 $\overline{2}$ 

## SRL 1-MAY-74 08:39 22866

Superwatch Average Graphs for Week of 4/21/74

TIME PLOT OF AVERAGE NUMBER OF USERS FOR WEEK OF 4/21/74 x axis labeled in units of hr:min, xunit = 30 minutes

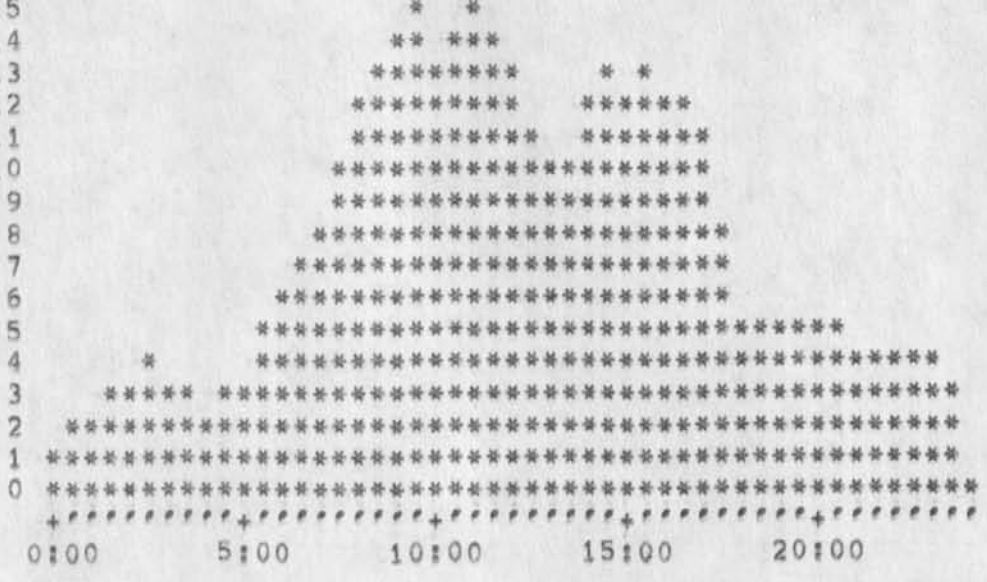

TIME PLOT OF AVERAGE IDLE TIME FOR WEEK OF 4/21/74 x axis labeled in units of hrimin, xunit = 30 minutes

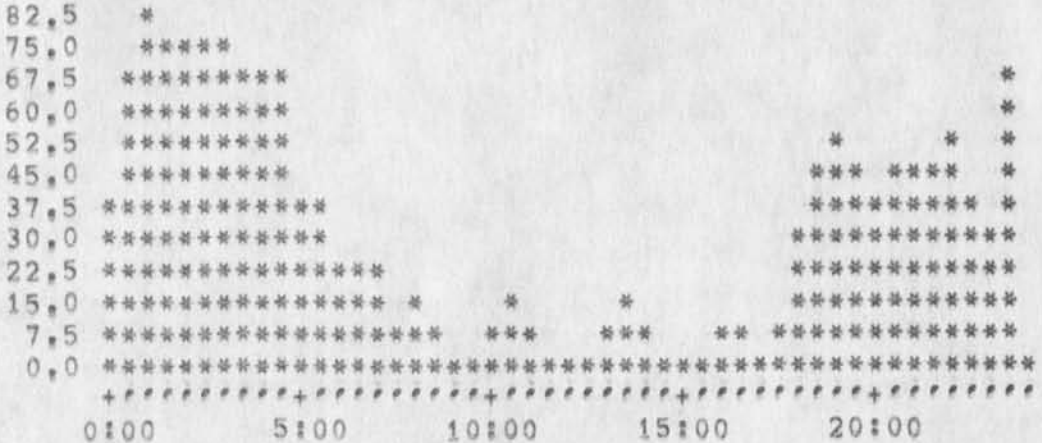

 $\overline{2}$ 

 $4a$ 

 $3a$ 

 $\mathbf{4}$ 

 $\overline{\mathbf{3}}$ 

Superwatch Average Graphs for Week of 4/21/74

TIME PLOT OF AVERAGE NUMBER OF NETWORK USERS FOR WEEK OF 4/21/74 x axis labeled in units of hr;min, xunit = 30 minutes

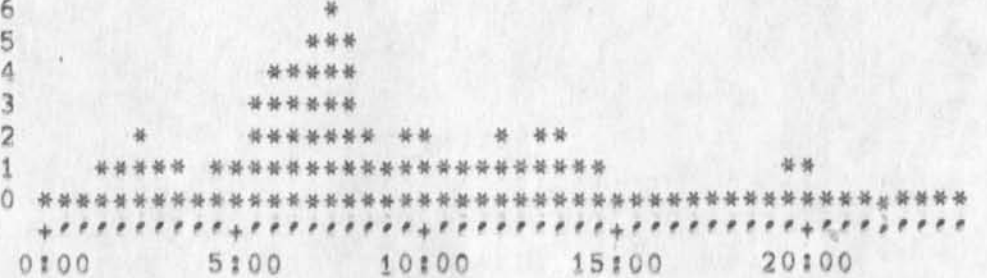

TIME PLOT OF AVERAGE PER CENT OF SYSTEM USED IN DNLS FOR WEEK OF  $4/21/74$ x axis labeled in units of hr;min, xunit = 30 minutes

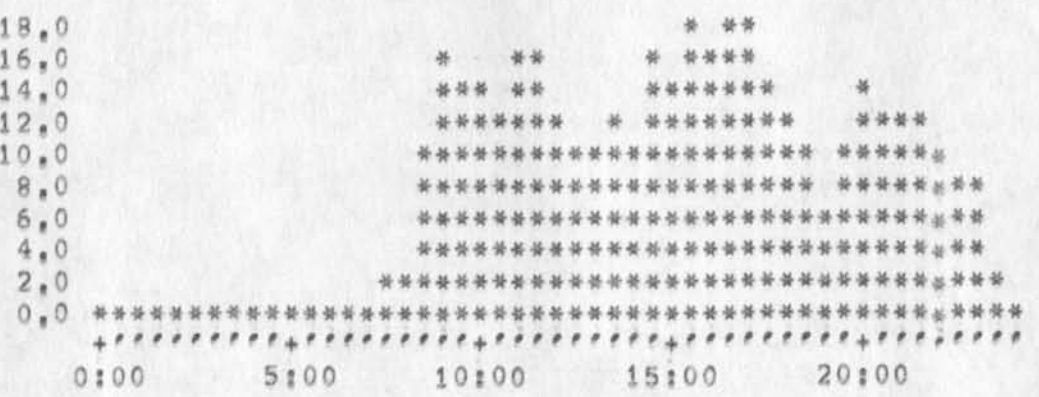

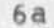

 $\overline{5}$ 

 $5a$ 

6

Superwatch Average Graphs for Week of 4/21/74

 $\mathbf{r}$ 

**CJ22866) J-HAY-74 OB s 39 y Title! Author(s)! Susan R# Lee/SRL; Distribution? /OCN P DCE** PF **JCP DVN JAKE DLS BAH WRFj sub-Col lections 5 SRI-ARC J ClerK?** SRLI Origin: <LEE>WEEK4/21GRAPHS, NLS;1, 1-MAY-74 08:35 SRL ;

note to jon re NIC draft and reply

 $\mathcal{A}$ 

## MDK 1-MAY-74 09:12 22867

 $\overline{3}$ 

**Jim I'm sure you've seen Fields 5NDM5G reply to my draft note on the**  upcoming NIC changes, I completely disagree with his point four, **which was not to mention services tnat are to he discoptinued. i** 

At the most elemental level, if we fail to be explicit, we will get **swamped with calls to explain further what's really going to happen, 2** 

At a more important level, not to mention these things explicitly is **grossly unfair to those who currently depend on these services, Our interest should be in playing it straight with all tbo<sup>s</sup> e who have**  utilized our services, and helped them to mature. They may well be **our customers in the future. They now will have to plan and make**  adjustments, and the more lead time they have the better off they'll **be,** 

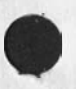

1

**\** 

(J22867) 1=MAY=74 09:12; Title: Author(s): Michael D, Kudlick/MDK;<br>Distribution: /MDK; Sub=Collections: SRI=ARC; Clerk: M<sub>D</sub>K;

yet another epistle ... same subject as others, this, from JCN

 $x \rightarrow -$ 

 $1$ -MAY-74 1309-PDT NORTON: nic note: CF Position Distribution: KUDLICK, watson, norton **Received at: 1.MAY -74 13:09:47** 

HMM **it's pretty clear that Craig didn't Know what** ARPA **is cutting**  *o f f* **with the NIC services being discontinued, Too b<sup>a</sup> d» Shows a gap in under striding and I think not a great effort on their part to tell what was uo whether it was good or nt, We RU5T tell the users what thye will no longer get, AND** WE WILL,, **put it sure**  must be done in a way that doesn't make IPT look bad even if **they** are, **I'm assuming you Mike ana Dick can negotiate with Craig,** la

His point that we cannot announce the new set of services until **he gets (arc maybe accepts at least verbally) the New Nc proposal is** RIGHT,, **we can't** I**'d appreciate a check with jave to se if she's sent him the drft of the proposal she and I agreed she'd send to Craig, With that he might be willing to say go ahead,,,but the points about w hat's NOT being offerred still need negotition,** lb

**His point sht he doesn't want the questions via sn^m<sup>s</sup> g to him is OK l suspect that he is trytnq to keep discontented (if any in his mnd) users from bugging him,<sup>t</sup> 0K I'll field the Questions so to speak,, I've not got the messga in front of me** *\$o* **forget if there's any other thing I should comment upon,. That do it?? Good**  Luck Jim **1c** 

**1** 

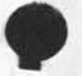

(J22869) 1=MAY=74 13121; Title: Author(s): Michael D, Kudlick/MDK;<br>Distribution: /JAKE; Sub=Collections: SRI=ARC; Clerk; MDK;

 $\ddot{\phantom{a}}$ 

MDK 1=MAY=74 13:28 22870 LABELS1 L10 program for oldnls ... doesn't include memmilst stuff

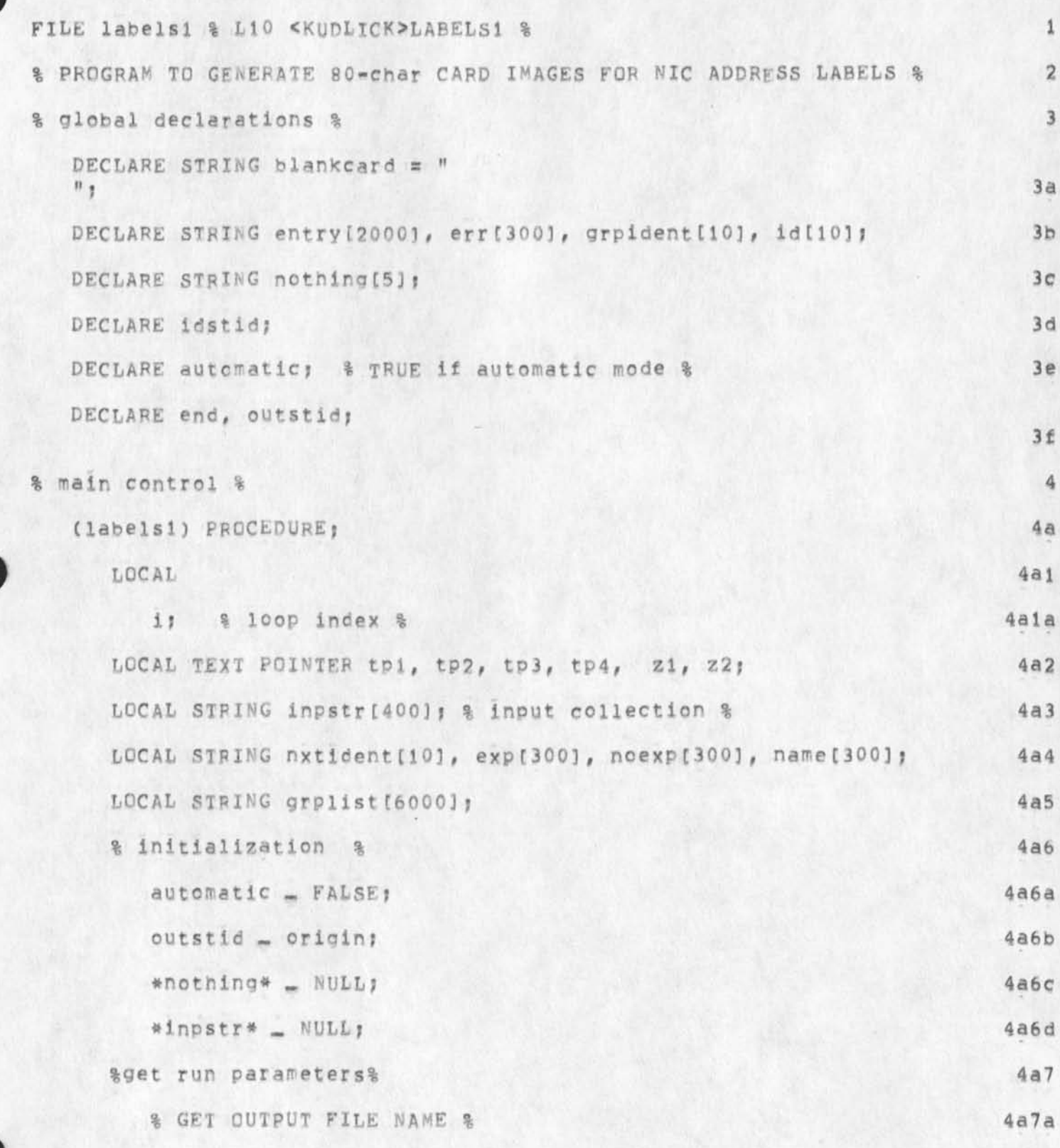

LABELS1 L10 program for oldnls ... doesn't include mem-list stuff

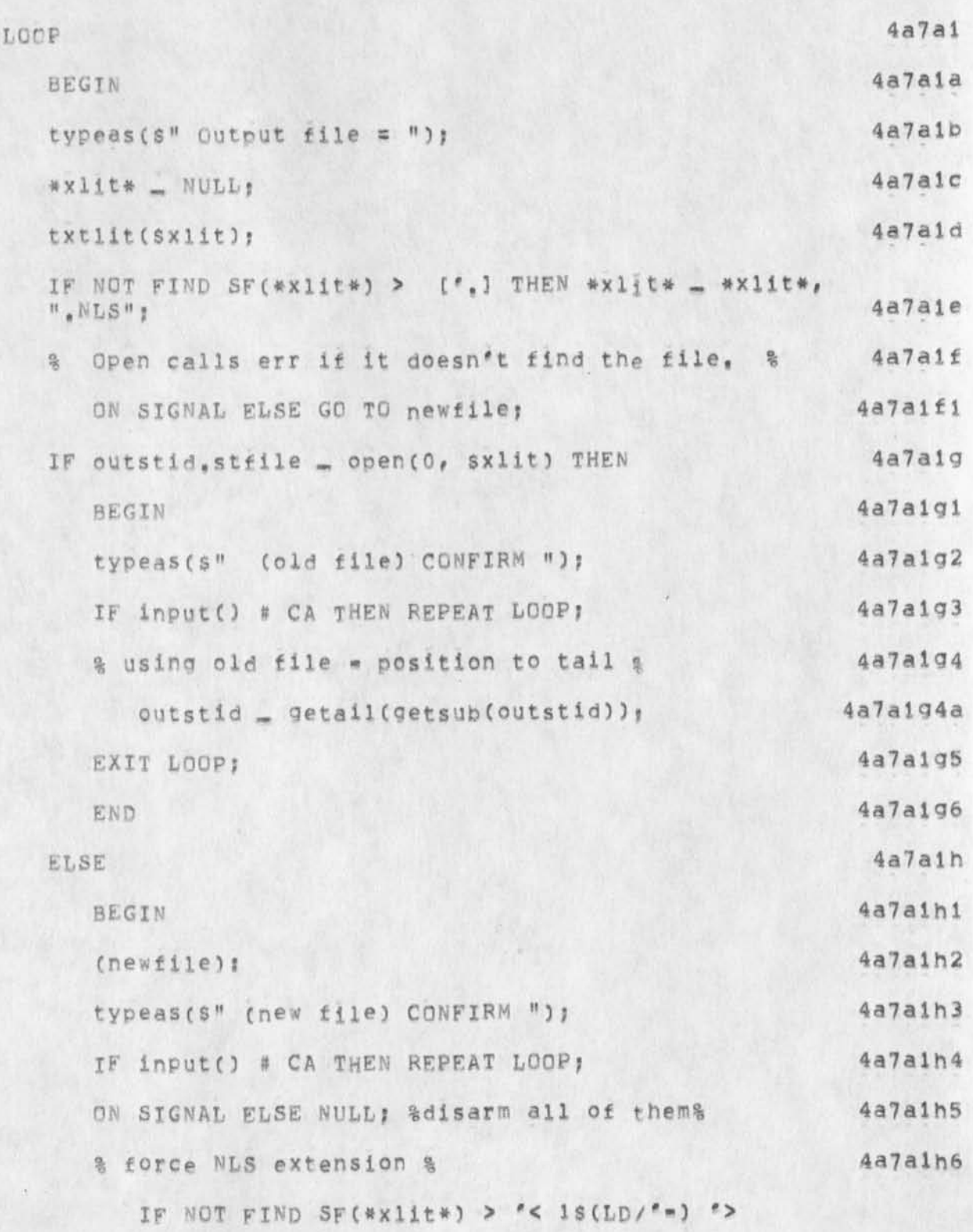

 $\overline{c}$ 

22870 MDK 1-MAY-74 13:28 LABELS1 L10 program for oldnls ... doesn't include memmlist stuff

> $1s(LD/\ell_{\pi})$  "tp1  $(l'')$  "tp2 \_ tp2 / TRUE "tp2) 4a7a1h6a THEN 4a7a1h6a1 BEGIN typeas (\$" cant understand filename: "); 4a7a1h6a2 4a7a1h6a3 typeas(\$x1it); 4a7a1h6a4 REPEAT LOOP: 4a7a1h6a5 END: \*xlit\* \_ SF(\*xlit\*) tpi, ".NLS", tp2 SE(\*xlit\*); 4a7a1h6b 4a7a1h7 IF NOT outstid, stfile \_ opwk(0, Sxlit) THEN typeas(s" Bad File Name ") % (that's all it 4a7a1h7a  $Coul(d$  be)  $%$  $4a7a1h8$ ELSE EXIT LOOP: 4a7a1h9 END: 4a7a11 END<sub>1</sub>  $4a7b$ % GET IDENTS FROM USER % IF NOT (idstid, stfile \_ open(0, iflname(s"identfile")))THEN err(s" Labels program unable to open IDENT FILE. ");  $4a7b1$  $4a7b2$ ON SIGNAL ELSE  $4a7b2a$ BEGIN 4a7b2b close(idstid, stfile); RETURN;  $4a7b2c$  $4a7b2d$ END<sub>1</sub>  $4a7b3$ typeas (s" Manual Ident Entry Mode? (CONFIRM) ");  $4a7b4$ CASE answer() OF  $4a7b4a$  $= TRUE<sub>1</sub>$ % collect ident list %  $4a7b4a1$

MDK 1-MAY-74 13:28 22870 LABELS1 L10 program for oldnis ... doesn't include memmlist stuff

```
4a7b4a1a
           identlist(Sinpstr, idstid, stfile);
                                                            4a7b4bENDCASE
                                                           4a7b4b1
        BEGIN
                                                           4a7b4b2
        crlf()f4a7b4b3typeas(s"Automatic Mode");
                                                           4a7b4b4crlf()f4a7b4b5
        automatic _ TRUE;
         % set up the input string to specific values %
                                                          4a7b4b6
           *inpstr* - SP, "TIPG", SP, "USERG", SP,
          "SERVERG", SP, "ASSOCG";
                                                          4a7b4b6a
                                                           4a7b4b7END:
                                                             4a7c% GET IDENTS FROM IDENTFILE %
                                                             4a7c1FIND SF(#inpstr*)"zi;
                                                             4a7c2CTIf()4a7c3(malnloop):
                                                             4a7c4LOOP
                                                            4a7c4aBEGIN
      *entry* - NULL; % ident file entry %
                                                            4a7c4b4a7c4c*xlit* _ NULL;
                                                            4a7c4d*lit* _ NULL;
      IF NOT FIND zi > s(SP/',) "zi is(LD/'-) "z2 THEN EXIT
                                                            4a7c4eLOOP:
                                                            4a7c4f*nxtident* _ z1 z2;
                                                            4a7c4q*grpident* _ NULL;
                                                            4a7c4h*grplist* _ NULL;
                                                            4a7c41Z1(1) = Z2(1)
```
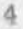

MDK 1-MAY-74 13:28 22870 LABELS1 L10 program for oldnls ... doesn't include mem=list stuff

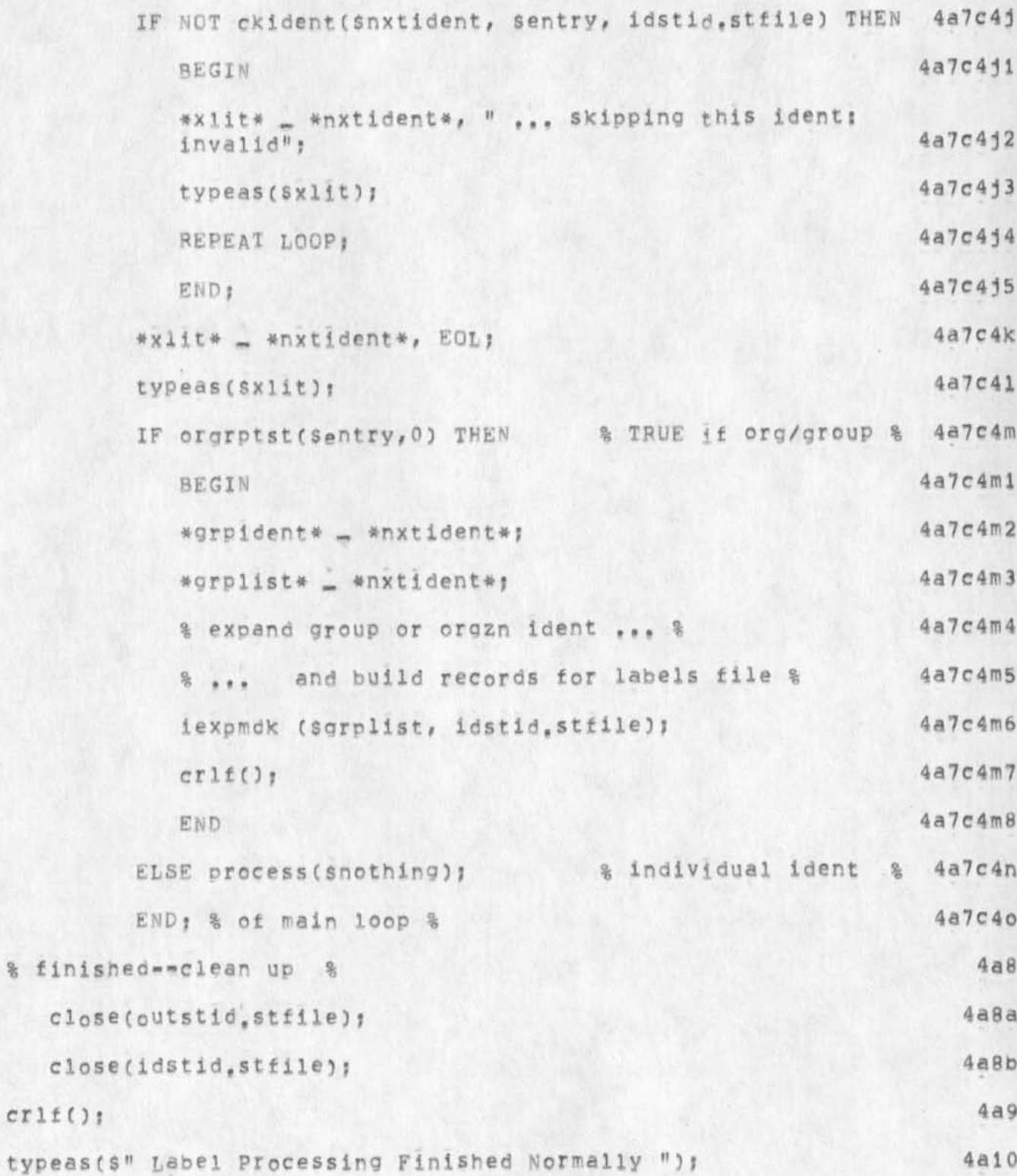

5

MDK 1-MAY-74 13:28 22870 LABELS1 L10 program for oldnis ... doesn't include mem=list stuff RETURN END.  $4a11$  $\overline{5}$ (process) PROC (groupid); % output the cards for the entry in "entry", inserting the group  $5a$ ident "groupid" if supplied, %  $5<sub>b</sub>$ LOCAL STRING name[300];  $5<sub>c</sub>$ REF groupid;  $5d$ LOCAL TEXT POINTER current, tp1, tp2, t7, t8; LOCAL 1:  $5e$ 5f getinam(sentry, Sname, 0, 0); & put name in "name" &  $5q$ % DO LINE 1 (really, "card image" #1); NAME and GROUPID %  $5q1$ IF FIND > (SF(\*name\*) [''] "tp1 "tp2 \_tp2) THEN \*name\* \_ SF(\*name\*) tp2, SP, tp1 SE(\*name\*);  $5q1a$  $5q2$ \*xlit\* \_ \*blankcard\*;  $5q3$ IF name.L > 24 THEN  $5q3a$ BEGIN  $5q3b$ \*1it2\* - EOL, \*name\*, " name too long, truncated to:";  $5q3c$ typeas(\$lit2);  $5q3d$ FIND SF(\*name\*) "t7; FIND SE(\*name\*) \*t8;  $593e$  $5q3f$ LOOP

BEGIN IF name, L < 25 THEN EXIT LOOP ELSE BEGIN  $5q3f3a$ 

 $5q3f1$ 

 $5q3f2$ 

 $5q3f3$ 

MDK 1-MAY-74 13:28 22870

LABELS1 L10 program for oldnis ... doesn't include mem-list stuff

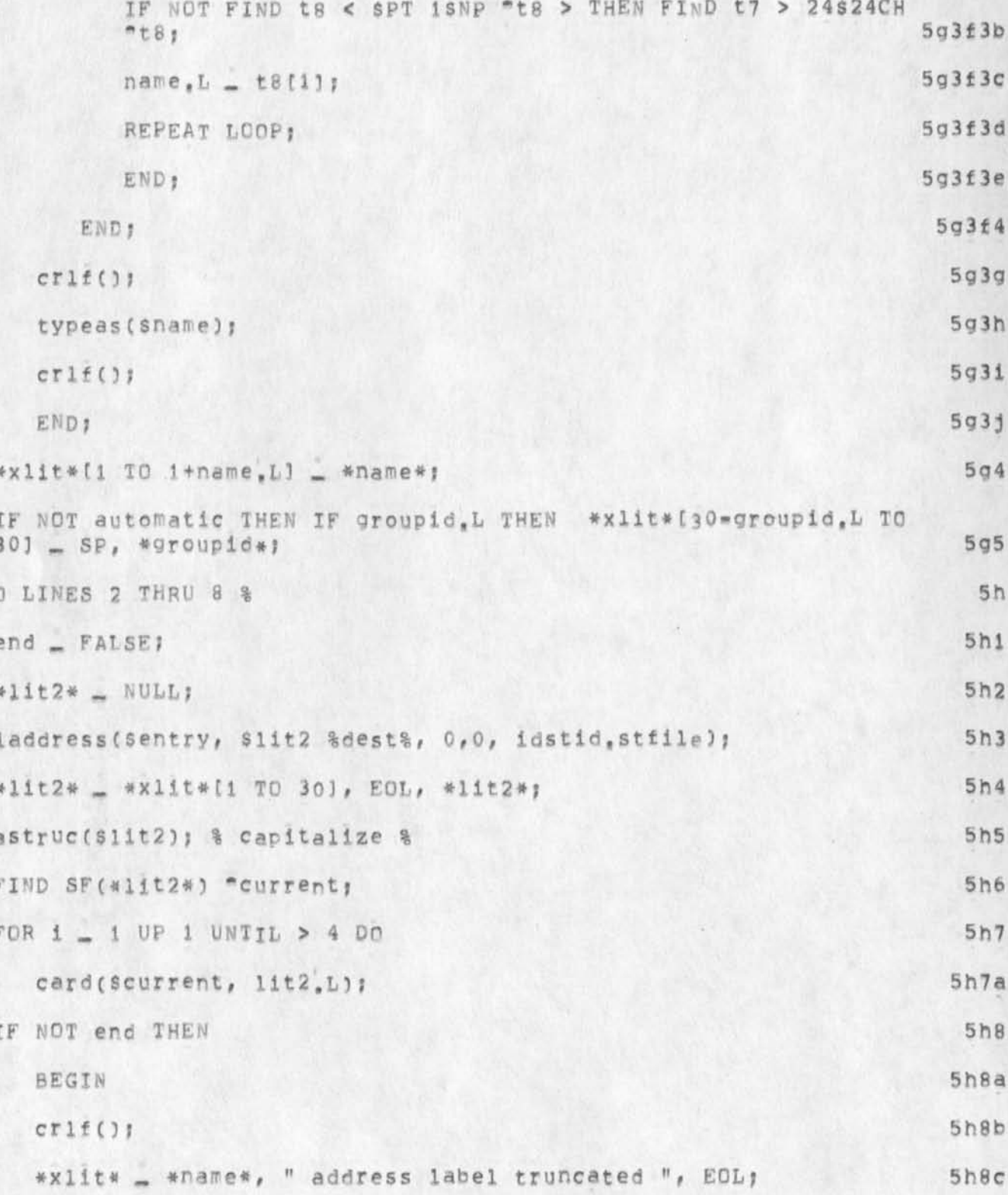

**M DK l - MA Y - 74 1 3 :28 22870 LABELS1 L10 program for oldnls . .. doesn't include mem-list stuff typeas(Sxlit)? 5h8d END f 5 h e RETURN END, 5 i (card)** pRQC **(current, leng); 6 % build a. card image from input, starting at textpointer**  "current", "leng" is length of input string, Leaves "current" **updated, 3ets global "end" if applicable, % 6a**  LOCAL column, difference; 6b REF current; 6c LOCAL TEXT POINTER **t1, t2, t7, t8; 6d \*x111\* - #blenkcard# ? 6e**  IF NOT end THEN & more input & 6f **BEGIN** 6f1 **column - 1?** 6*f2* **LOOP 6f 3 BEGIN 6 f 3a IF NOT FIND current > (CE0L3 \*t1 "t2 ~ t2) THEN 6f3b BEGIN** 6f3b1  $6f3b2$  $t2[1] = lenq + 1$  $11$ [1]  $\leq$  1eng<sub>1</sub> 6£3b3

**end - TRUE?** 6f3b4

**END? 6 f 3b5** 

**% Ibis inner loop truncates the mall address to less than** 

**fef 3c** 

**LOOP** 

8

 $difference = t2[1] = current[1];$ 

MDK 1-MAY-74 13:28 22870 LABELS1 L10 program for oldnls ... doesn't include mem=list stuff

```
30 characters (ending just before a NP char), to fit on a
        label line; it saves the position of truncation to allow
        the address to be continued on the next line &
                                                                        6f3d6f3d1
           BEGIN
           IF difference < 31 THEN EXIT LOOP
                                                                       6f3d2
                                                                       6f3d3ELSE
                                                                      6f3d3aBEGIN
              IF NOT FIND to < SPT 1SNP "to > "ti THEN EXIT LOOP;
                                                                      6f3d3b
                                                                      6f3d3cdifference_t = t2[1] = current[1];
                                                                      6f3d3dREPEAT LOOP!
                                                                      6f3d3e
              END :
           END 1
                                                                       6f3d4
                                                                        6f3e
        *xlit* [column TG column + difference] = current t2;
                                                                        6f3fcurrent[1] = t1[1];
                                                                        6f3gcolumn = column + 30;IF column > 31 OR current[1] >= leng OR end THEN EXIT LOOP;
                                                                        6f3h% done with a whole card %
                                                                        6f31
        END:
                                                                         6f4
    END:
  &truncate off any extra info in last field&
                                                                          6q6h*xlit*[61 TC 80] = *blankcard*[61 TO 80];
  x11t L - 60t61
                                                                          61outstid _ cis(outstid, sxlit, sucdir);
  RETURN END.
                                                                          6k7
(iexpmdk)PROC(delstr,idfnum);
```
MDK 1-MAY-74 13:28 22870 LABELS1 L10 program for oldnls ... doesn't include memellst stuff

 $\mathcal{A}$ 

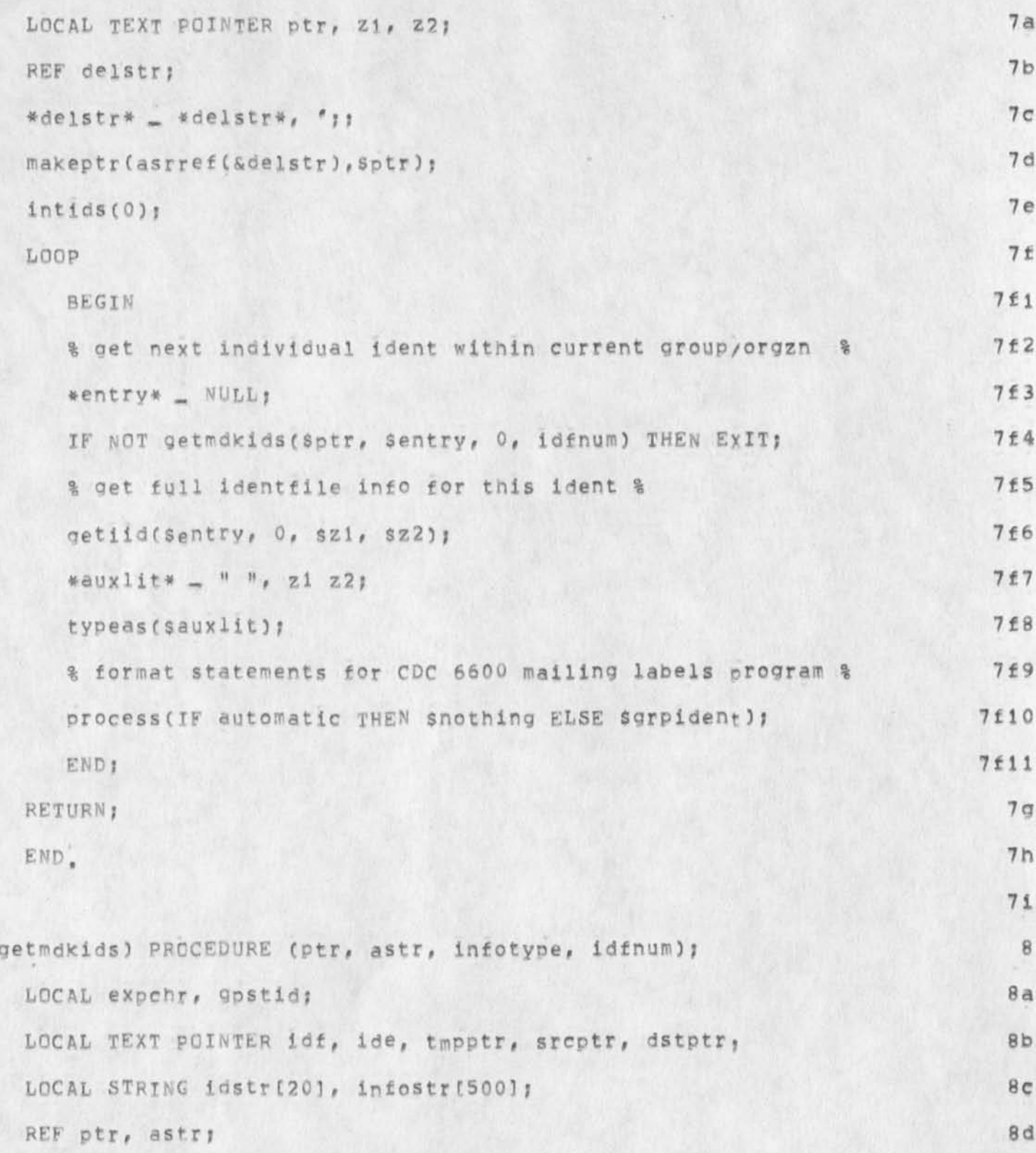

MDK 1-MAY-74 13:28 22870

LABELS1 L10 program for oldnls ... doesn't include memmlist stuff

%reads an ident from pointer ptr into astring idstr, and then 8e calls ckident to get info on it. IF infotype = 0, then it returns all of the info in astr, if infotype = 1, then the name only is returned. **8e1** 8e2 Uses infostr as a work area% 8f  $exper - 0$ ;  $8<sub>q</sub>$ %first, read ident%  $8q1$ LOOP 8g1a BEGIN 8g1b CCPOS ptr: IF FIND SNP "idf "; THEN 8gic BEGIN 8gici IF NOT popids (&ptr) THEN RETURN(FALSE); %no more idents%  $8q1c2$ 8g1c3 END ELSE EXIT LOOP! 8g1d 8g1e END<sub>1</sub> IF NOT FIND idf ( NP /  $'$  ) /  $'$  ( ) 8g2 "ptr \_ptr "ide \_ide THEN 8g2a err(\$"Ident List Format Error"); 8q2a1 FIND ptr  $(SNP ' ( '') )$  "ptr); 8g3 IF FIND idf ('s/'") "idf < CH > THEN expchr = READC; 8q4 \*idstr\* \_ idf ide; %ident% **8g5**  $8h$ %Now get info, and check ident% IF ckident(Sidstr, Sinfostr, idfnum : gpstid) THEN Sreturn  $8h1$ something& BEGIN 8h1a

MDK 1-MAY-74 13:28 22870

LABELS1 L10 program for oldnls ... doesn't include mem=list stuff

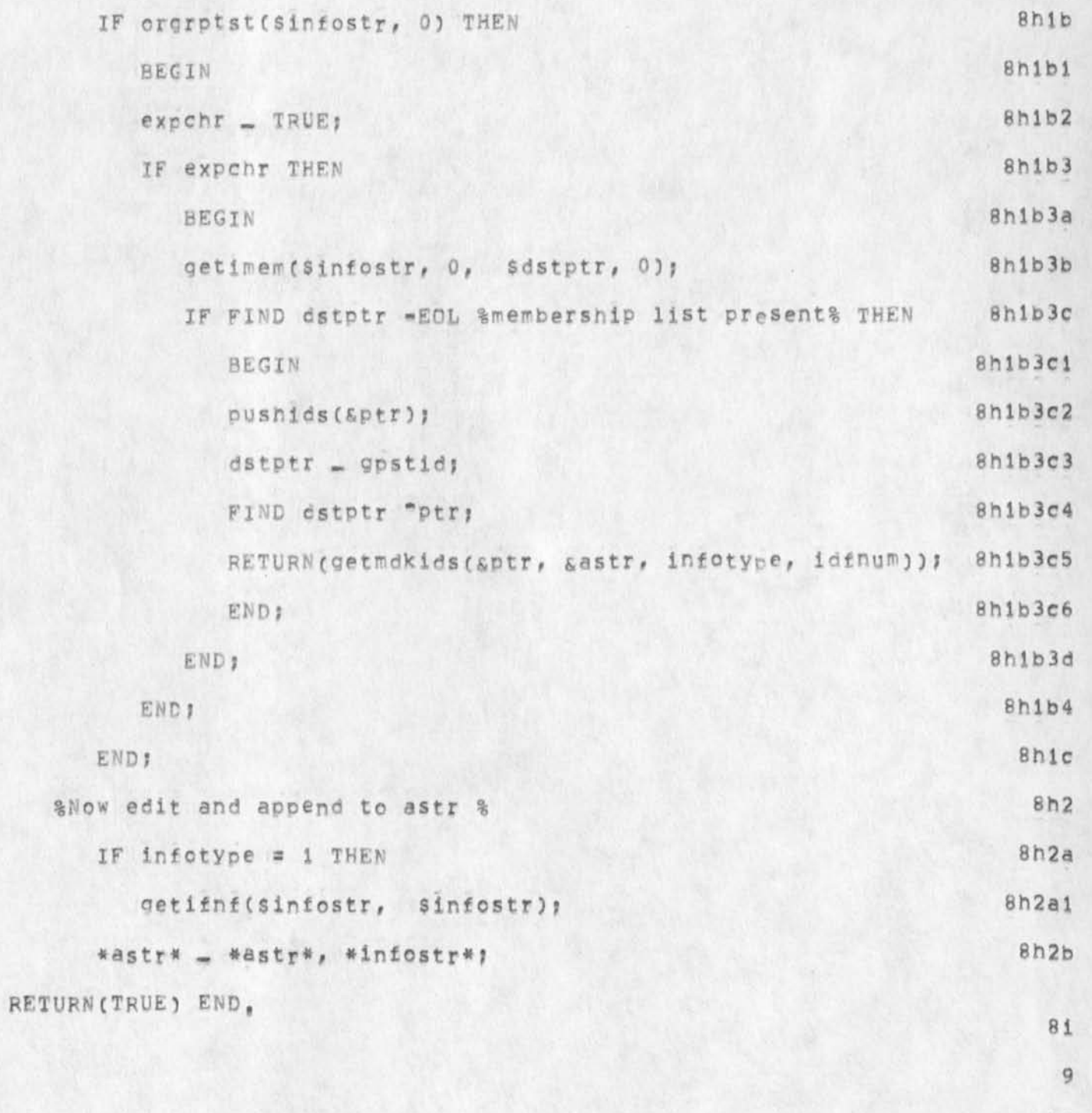

MDK 1-MAY-74 13:28 22870 LABELS1 L10 program for oldnls ... doesn't include mem=list stuff

(J22870) 1-MAY-74 13:28; Title: Author(s): Michael D. Kudlick/MDK;<br>Distribution: /MDK; Sub-Collections: SRI-ARC; Clerk: MDK; Origin: <KUDLICK>LABELS1.NLS;7, 28=MAR=74 13:23 MDK ;

 $\frac{1}{\sqrt{2}}\left( \frac{1}{\sqrt{2}}\right) =\frac{1}{2}$